## **Universidad de las Ciencias Informáticas Facultad 1**

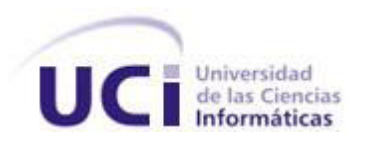

### **Trabajo de Diploma para optar por el título de Ingeniero en Ciencias Informáticas**

Título: Desarrollo del Sistema de Prensa Digital de la Universidad de la Ciencias Informáticas

> **Autor: Carlos Michel Cabrera Mena Tutores: Ing. Yunieski DieguezGarcía Ing. Cesar González Hernández**

> > La Habana, Cuba Junio 2012

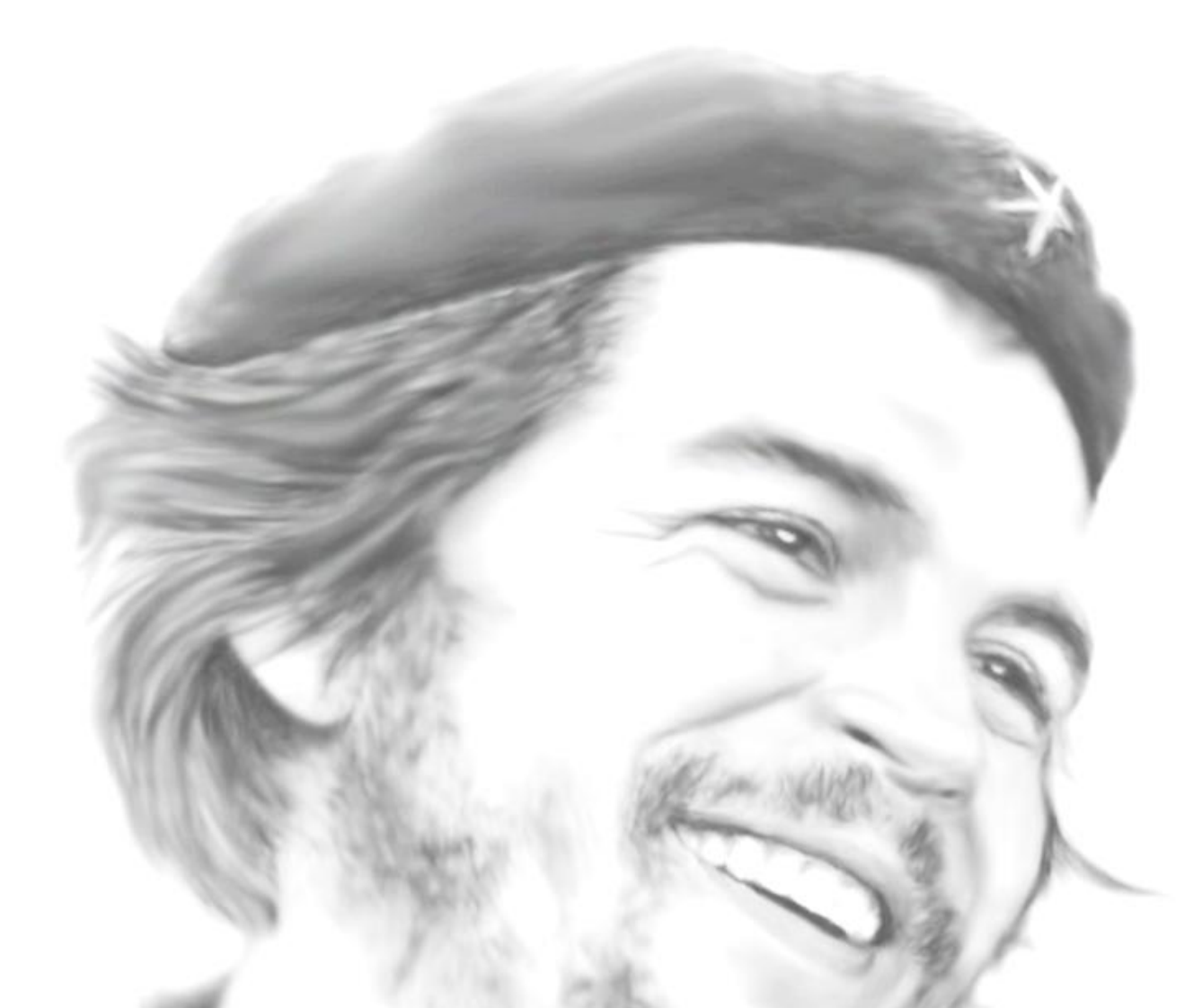

*…aquí está una de las tareas de la juventud: empujar, dirigir con el ejemplo la producción del hombre de mañana. Y en esta producción, en esta dirección, está comprendida la producción de sí mismos…*Le

## **Agradecimientos**

*Primero que todo quiero agradecer a mis padres por haberme educado e instruido, siempre apoyándome en mis decisiones y siendo un ejemplo a seguir para mi en el cual siempre me he apoyado para llegar a donde estoy hoy.*

*Gracias a mis padres también por haberme dado a la hermana que tengo, ella es una de las cosas más grandes que tengo en la vida y no me va a alcanzar el tiempo para agradecerle lo que siempre hace por mi, gracias por tu cariño, tu comprensión y tus consejos.*

*Quiero agradecer también a mi tía Goya y mi primo Reinier, personas claves en mi formación y educación, gracias por la comprensión y el amor que siempre me brindaron, si hoy soy quien soy también es gracias a ellos.*

*A mis tutores por hacer posible la realización de esta tesis, por guiarme y ayudarme en esta etapa crucial de mi carrera y también a todos aquellos que de una forma u otra tuvieron que ver con la realización de este trabajo de diploma.*

*A todas aquellas personas que formaron parte de esta maravillosa etapa de mi vida que ahora culmina, que a lo largo de 5 años me han hecho disfrutar de su amistad, a los que se fueron y los que aún quedan, muchas gracias, nunca voy a olvidarlos.*

*Al piquete del básquet con el que me reúno todas las tardes desde que llegué a esta universidad, por brindarme su amistad y soportarme tanto tiempo, gracias, ustedes son de las personas que nunca voy a olvidar cuando me ya no esté en la universidad. Gracias a la UCI (Universidad de las Ciencias informáticas) por permitirme ser uno más de sus estudiantes y por darme la oportunidad de formarme y graduarme de Ing. en Ciencias Informáticas.*

## **Declaración de autoría**

Por este medio declaro que yo, Carlos Michel Cabrera Mena, soy el único autor de la presente investigación y autorizo al Centro de Informatización Universitaria de la Universidad de las Ciencias Informáticas, para que hagan el uso que estimen pertinente con este trabajo.

Para que así conste firmo la presente a los \_\_\_\_ días del mes \_\_\_\_\_\_\_ del año \_\_\_\_\_\_\_.

Autor:

\_\_\_\_\_\_\_\_\_\_\_\_\_\_\_\_\_\_\_\_\_\_\_\_\_\_\_ Carlos Michel Cabrera Mena

Tutores:

Ing. Yunieski Dieguez García **Ing. Ing. Cesar González** 

Hernández

### **Resumen**

El periodismo digital es una revolución dentro del mundo de la prensa que se ha fortalecido con el transcurso del tiempo. Capaz de ofrecer exactamente lo que los lectores demandan hoy en día además de la constante y rápida actualización de las informaciones, el apoyo audiovisual a las noticias, la disponibilidad las 24 horas del día y la posibilidad que brinda la Web 2.0 de interactuar con los contenidos al punto de hacer a los usuarios parte de ellos, hacen que el periodismo digital sea el medio de difusión más popular en la actualidad. El presente trabajo de diploma tiene como principal objetivo desarrollar un sistema de gestión de noticias para la universidad, en el se explican las principales características a tener en cuenta para el desarrollo de esta aplicación, que se obtuvieron a partir de un estudio de sistemas homólogos, los principales de este tipo a nivel nacional e internacional, realizado y propuesto por los analistas. Se describen además las herramientas, lenguajes de programación y metodología utilizados durante el proceso de desarrollo de este sistema. Para un mayor acercamiento al tema propuesto, se brindan los principales conceptos asociados al periodismo digital, así como los principales elementos de diseño, arquitectura, implementación y pruebas tomados en cuenta para el desarrollo del sistema de prensa digital de la Universidad de las Ciencias Informáticas.

**Palabras clave:** gestión de noticias, periodismo digital, sistema de prensa digital, Web 2.0

# Índice

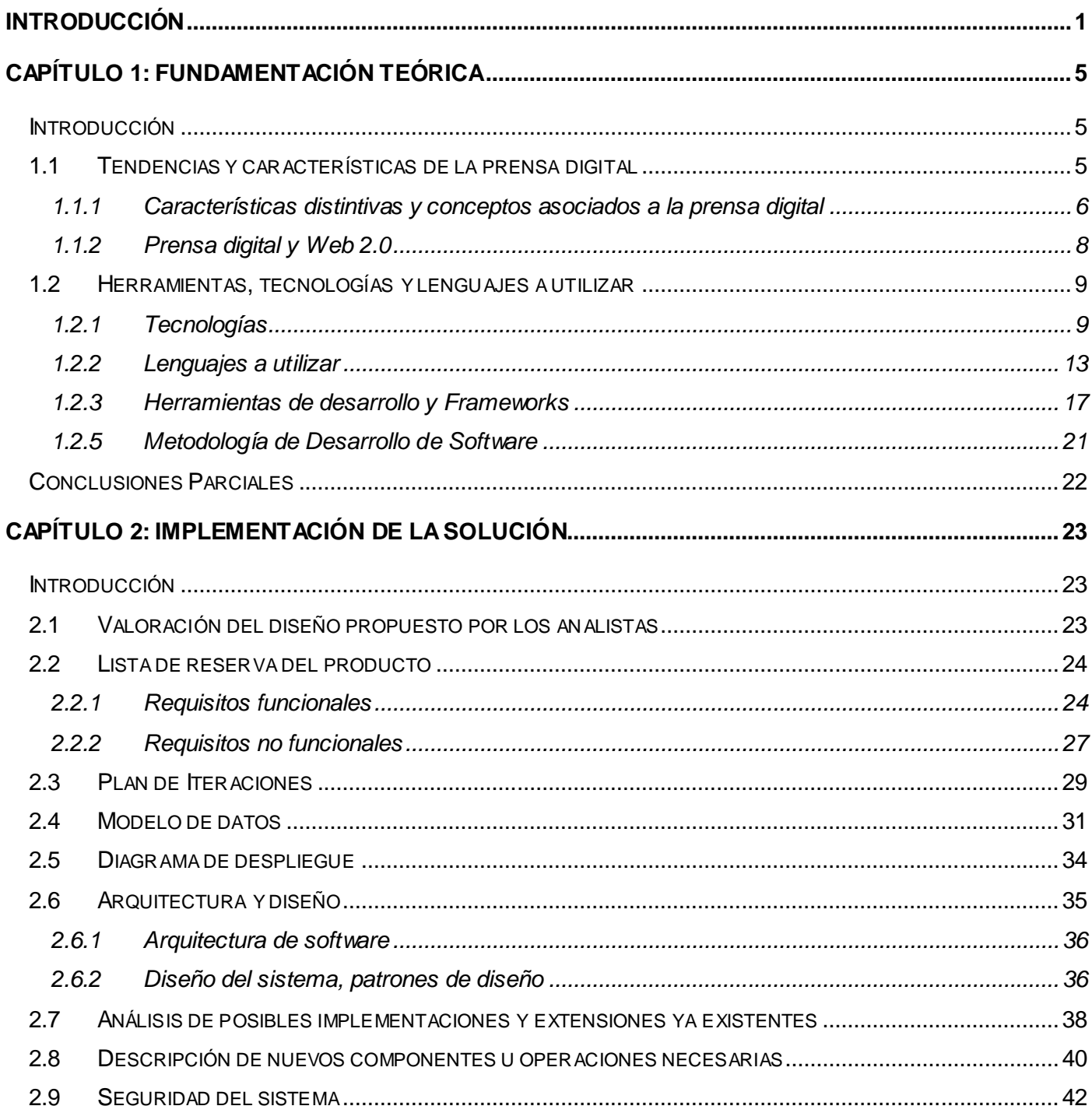

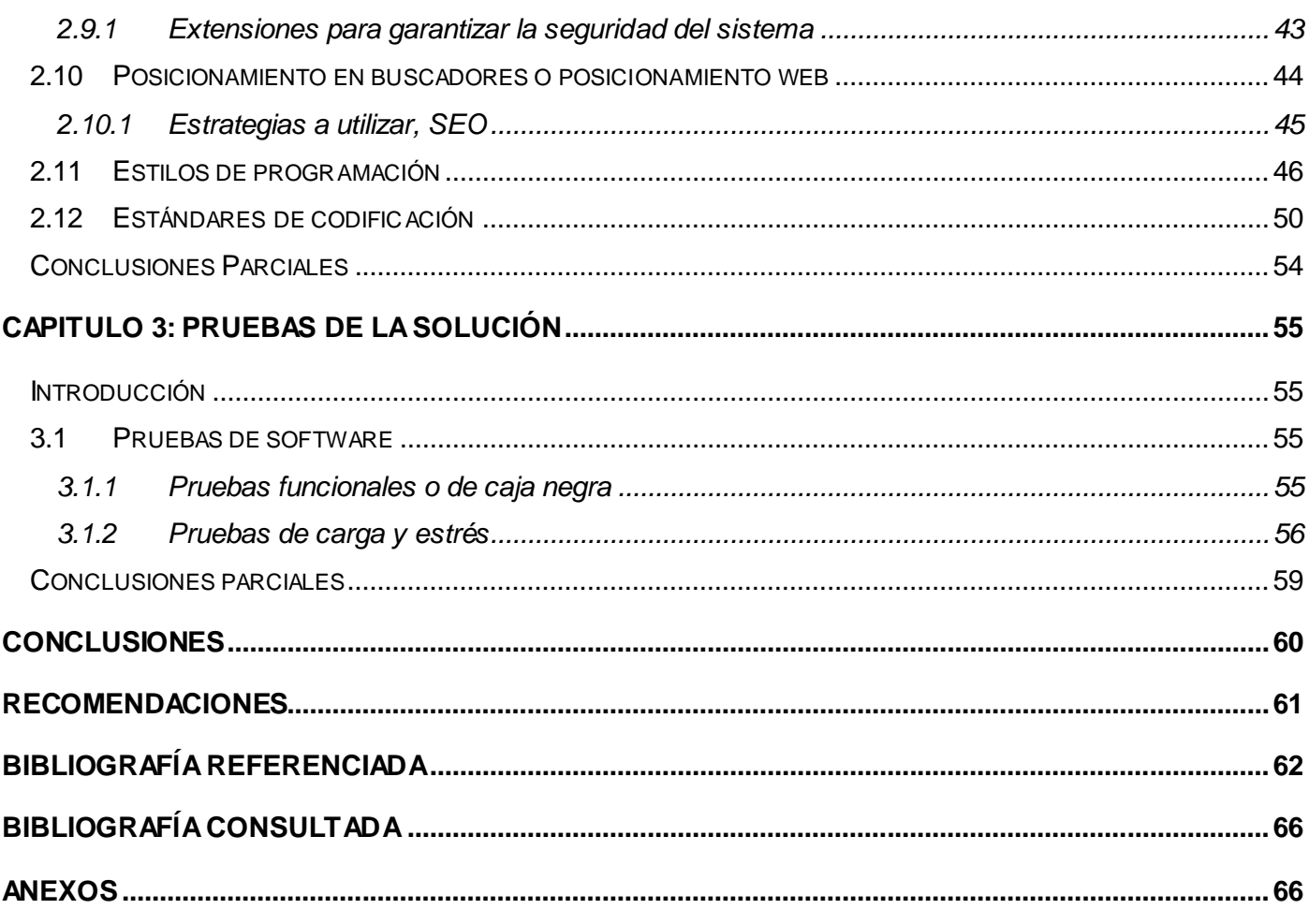

# Índice de figuras

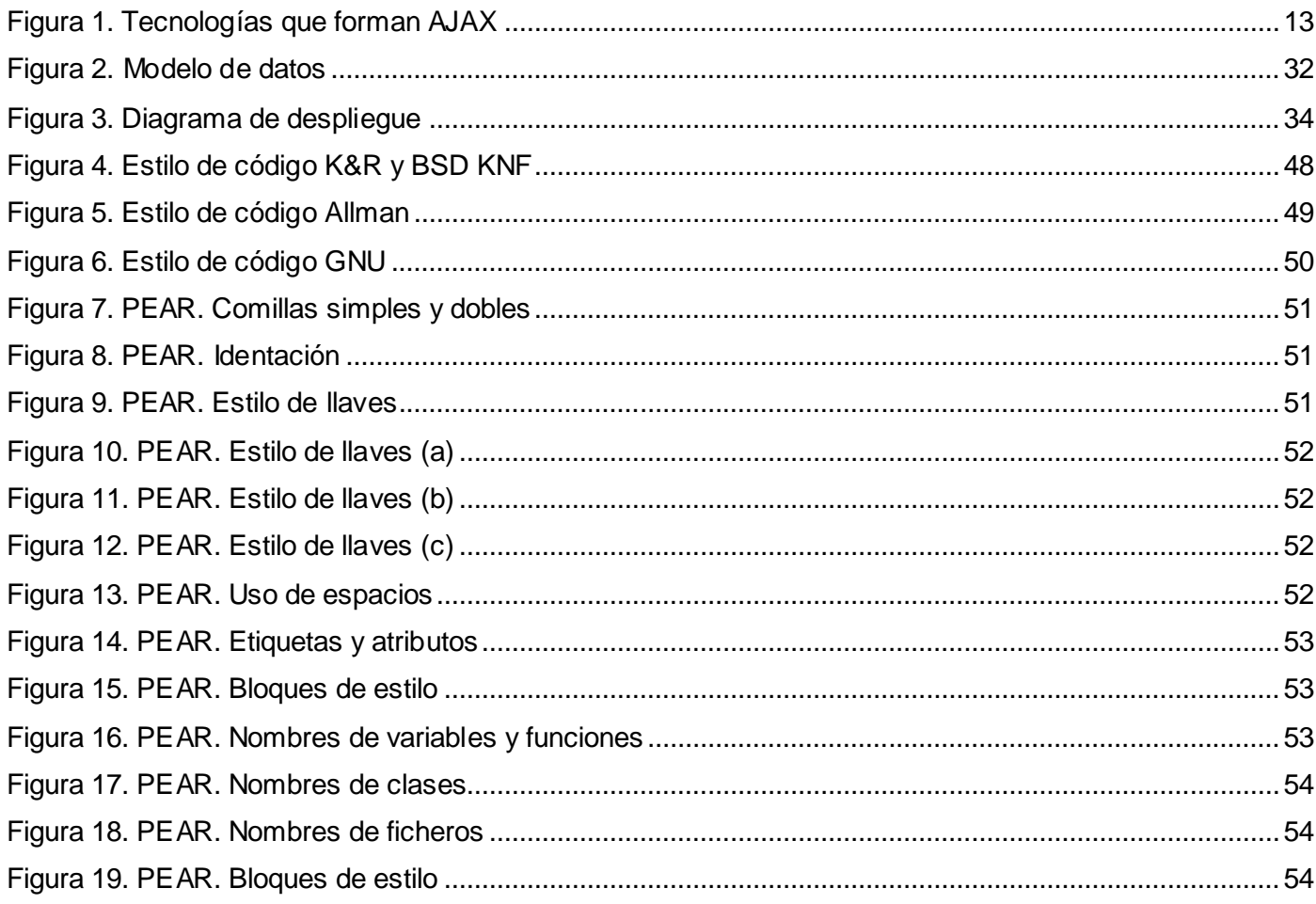

## **Índice de tablas**

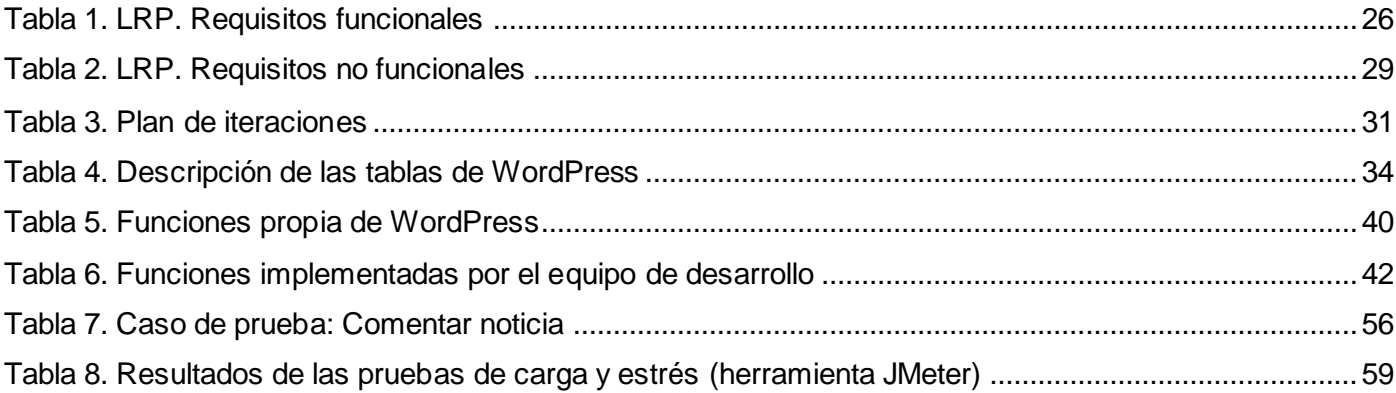

### <span id="page-9-0"></span>**Introducción**

La prensa escrita tiene su origen en las gacetas que se publicaban en la Venecia del siglo XVI. Muchos siglos han pasado desde entonces y la revolución tecnológica de hoy está creando nuevos desafíos y oportunidades para los medios tradicionales. Hoy en día la prensa escrita ha tenido un notorio desplazamiento hacia los medios digitales como Internet. Las páginas y sitios web han sido desarrollos tecnológicos de los últimos tiempos que han influenciado notablemente la forma en que se distribuyen las noticias. Nunca antes tanta información ha estado tan accesible a tantas personas, para el final de los años 90, unos 700 periódicos tenían sitios en Internet; hoy existen miles. La cantidad y la urgencia de la información sobre Internet no tienen comparación en la historia, toda esta acompañada de elementos multimedia que enriquecen la interactividad de los contenidos publicados con los usuarios[.\(JENNIELI.,](#page-71-0)  [2011.\)](#page-71-0)

La gran aceptación por dichos usuarios de toda la información noticiosa publicada en la red de redes ha llevado a que esta sea el más importante medio de comunicación a nivel mundial en nuestros días, superando así a los medios tradicionales como la prensa escrita, la radio y la televisión. Dicho resultado es debido a que la red de redes puede, por sí misma, asumir a todos los demás medios de comunicación mencionados, cosa que nunca antes había ocurrido.

Teniendo en cuenta esta gran aceptación, todas las agencias de prensa existentes en el mundo, al contar con las tecnologías necesarias para desarrollarse en este medio, se han adentrado en el campo de la prensa digital y han comenzado a hacer uso de ella.

Cuba no se ha quedado atrás si de este aspecto se trata, comandada por el sistema de prensa digital Cubadebate, mantiene informada y actualizada a la población de todos los eventos noticiosos ocurridos en Cuba y el resto del mundo, mediante la publicación de varios sitios informativos en los cuales están incluidos todos los periódicos nacionales en su versión digital.

La Universidad de las Ciencias Informáticas (UCI), es la institución más importante en el área de las tecnologías de la información y las comunicaciones (TIC), tiene publicado en su red varios sistemas de carácter informativo al alcance de los estudiantes y trabajadores de la institución.

La Intranet de la universidad, es uno de los sistemas de carácter institucional con el objetivo de mantener informada a la comunidad universitaria mediante la publicación de noticias, efemérides, avisos y diferentes servicios de gran importancia para los usuarios, pero en esta se observa que su diseño y arquitectura no

admite publicar más de un evento noticioso de relevancia en portada, perdiendo prestigio en cuanto a saciar la necesidad de información de los usuarios finales y sintiéndose superada por otros sistemas comunitarios que gestionan y publican información con mayor amplitud en cuanto a temáticas de noticias se refiere.

De los sistemas que existen en la universidad, es importante mencionar que todos manejan la información de forma independiente, gestionados o administrados por estudiantes y profesores quienes tienen como principal enemigo el tiempo, trayendo como consecuencia que la información publicada no tenga la inmediatez requerida, además de deficiencias en cuanto al correcto uso y manipulación de la información, ya sea duplicado de la misma noticia en varios medios, duplicado del contenido multimedia adjunto a las noticias, y hasta en muchos casos se publican sin que se dé a conocer la fuente de la que fue tomada dicha información.

Algo parecido ocurre con el sistema de avisos y convocatorias que son publicados en la universidad, al ser gestionados de forma independiente en cada uno de los sitios existentes, puede dar lugar a que existan diferencias o se cometan errores en el momento de publicarlos y por ende traer confusión a los lectores.

A partir de esta problemática se plantea el siguiente problema a resolver: ¿Cómo facilitar una gestión centralizada de las noticias que se publican en la Universidad de las Ciencias Informáticas para ganar en organización e inmediatez en el proceso de publicación? Se define como objeto de estudio: Los procesos de gestión de noticias de los sistemas de Prensa Digital. Y el campo de acción está enmarcado en la implementación del sistema de Prensa Digital de la Universidad de las Ciencias Informáticas.

El objetivo general de la investigación consiste en: Desarrollar un sistema de prensa digital utilizando tecnología web, siguiendo las tendencias actuales de los sistemas de prensa a nivel internacional, para centralizar la gestión de la información noticiosa generada en la Universidad de las Ciencias Informáticas ganando así en organización e inmediatez en el proceso de publicación.

Para dar cumplimiento al objetivo general se plantean los siguientes objetivos específicos:

- Desarrollar el marco teórico de la investigación.
- Caracterizar las tecnologías y herramientas a usar para el desarrollo del Sistema de Prensa Digital de la Universidad de las Ciencias Informáticas.
- $\triangleright$  Implementar la propuesta de solución.
- Validar la propuesta de solución.

Para darle sustento a la presente investigación se plantea la siguiente idea a defender: Con la implementación del Sistema de Prensa Digital se contribuirá a una futura gestión centralizada de las noticias que se publican en la universidad, y así ganar en organización e inmediatez en este proceso de publicación.

Se tiene como justificación de la investigación: Contar con un sistema integrado de gestión y publicación de noticias en la universidad, desarrollado a partir del análisis y diseño previamente realizado para mantener actualizada a la comunidad universitaria del acontecer noticioso de la UCI, Cuba y el mundo facilitando la navegación, búsqueda y recuperación de la información.

La investigación está sustentada en los métodos teóricos y empíricos, que servirán de guía para organizar el trabajo, lograr un mejor entendimiento del problema, estudiarlo, analizarlo y de esta forma llegar a conclusiones factibles para la solución propuesta.

A continuación se explica la utilización de los métodos que han sido seleccionados:

#### **Teóricos**:

- Histórico-lógico: Permite estudiar de forma analítica la trayectoria histórica real de los fenómenos, su evolución y desarrollo.
	- o Usado con el objetivo de estudiar la evolución de la Prensa Digital y Periódicos digitales existentes en Cuba y el resto del mundo.
- Analítico-sintético: Facilita el entendimiento del fenómeno en el que se trabaja, es más útil la división de este en diferentes fases, y de esta forma descubrir sus características generales, lo que ayuda a seguir una correcta investigación.
	- o A partir de la información obtenida se hace necesario organizarla y sintetizarla para elaborar una estructura adecuada.

#### **Empíricos**:

- Entrevista: Es una conversación planificada entre el investigador y el entrevistado para obtener información.
	- o Se llevaron a cabo con objetivo obtener la mayor información posible sobre los requisitos que el cliente desea.

El presente trabajo está estructurado en tres capítulos los cuales se describen a continuación:

#### **Capítulo 1: Fundamentación Teórica.**

En este capítulo se realiza un estudio de las herramientas, lenguajes, tecnologías y metodología de

desarrollo a utilizar, así como los principales conceptos relacionados con la prensa digital.

#### **Capítulo 2: Implementación de la Solución.**

En este capítulo se engloba lo relacionado con la implementación del sistema a partir de las historias de usuario definidas anteriormente utilizando la metodología SXP.

#### **Capítulo 3: Pruebas de la Solución.**

En este capítulo se exponen las pruebas a realizarle al sistema para comprobar su correcto funcionamiento.

## <span id="page-13-0"></span>**Capítulo 1: Fundamentación Teórica**

#### <span id="page-13-1"></span>**Introducción**

Muchas son las estrategias creadas por los periódicos tradicionales para atraer a sus versiones digitales nuevos usuarios de todas las ciudades del mundo. En un principio las versiones digitales de los diarios, se hacían eco de las publicaciones impresas, luego fueron adquiriendo un lenguaje de comunicación propio fundamentado en la comunicación bidireccional, interactuando los contenidos con los usuarios. En el presente capítulo se abordan las principales características y tendencias a las que deben su éxito los principales periódicos digitales del mundo. Se fundamentan los lenguajes de programación, así como las herramientas y tecnologías usadas para el desarrollo de la solución propuesta.

#### <span id="page-13-2"></span>**1.1 Tendencias y características de la prensa digital**

#### ¿Qué es la prensa digital?

 $\overline{a}$ 

Periodismo digital, también llamado ciberperiodismo, es un término nuevo para describir la tendencia del periodismo que tiene como espacio principal de desarrollo a Internet. Según palabras de *Ramón*  Salaverría<sup>1</sup> "es la especialidad del periodismo que emplea el ciberespacio para investigar, producir y, sobre todo, difundir contenidos periodísticos".[\(ALIAGA, 2005\)](#page-70-1)

Es la convergencia de medios (Prensa, Radio, Televisión) y recursos en una misma plataforma: Internet. El Periodismo Digital, aprovecha los recursos y servicios que provee Internet, para ampliar la información en un solo medio y de forma inmediata.

En la actualidad es posible sintonizar emisoras, ver canales de televisión, películas, música, leer periódicos y demás en Internet. En consecuencia, se habla de radio digital, televisión digital y prensa digital para referirse a los medios que se transmiten utilizando la tecnología digital, más versátil y con más prestaciones que la antigua analógica o que se emiten por el llamado ciberespacio.[\(CCI, 2011\)](#page-70-2)

<sup>1</sup> **Ramón Salaverría**: Burgos, 1970. Licenciado y Doctor en Periodismo. Director del Departamento de Proyectos Periodísticos (DPP) de la Facultad de Comunicación de la Universidad de Navarra. Dirige la Sección de Estudios Periodísticos de la Asociación Europea de Investigación y Educación sobre Comunicación (European Communication Research and Education Association, ECREA). Representando a esta organización, desde 2011 también es miembro del World Journalism Education Council. Está habilitado como Profesor Titular de Periodismo, por oposición nacional. Cuenta asimismo con la acreditación de Profesor Contratado Doctor concedida por la Agencia Nacional de Evaluación de la Calidad y Acreditación (ANECA).

#### <span id="page-14-0"></span>**1.1.1 Características distintivas y conceptos asociados a la prensa digital**

Las características del Periodismo Digital están fundamentadas en los principios de la plataforma de Internet: la multimedialidad, la hipertextualidad y la interactividad.

*Multimedialidad*: El periódico en línea es la suma de los tres medios masivos de comunicación: radio, televisión y prensa escrita, con la ventaja de cada uno. Lo que hoy conocemos como el periódico en línea se convertirá en un medio de comunicación que reúna la profundidad de la prensa escrita, la simultaneidad de la radio y la imagen de la televisión. Es la suma del texto, la voz, la música, la imagen fija, el vídeo y los recursos de la infografía. En cualquier momento y en cualquier lugar el lector puede satisfacer su necesidad de información y encontrar la imagen deseada, así como audio cuando las condiciones físicas le impidan una lectura.

Hipertextualidad: Término acuñado, para reflejar la arquitectura de la World Wide Web<sup>2</sup> (en español, mundo de la gran web) que permite pasar de página a página, acceder a los textos, imágenes fijas o en movimiento, y sonidos. El hipertexto, que no es secuencial, no responde a las claves tradicionales de la lectura, sino que se apoya en la capacidad de la mente humana para relacionar ideas, hechos y datos diferentes, así a través de enlaces incluidos en el texto principal, se facilita el acceso a archivos conectados entre sí.

*Interactividad*: Internet posee una retroalimentación que se denomina Interactividad. De hecho el éxito de la red se debe a las amplias posibilidades que ofrece el medio para comunicarse con él. La retroalimentación es casi inmediata. Todo depende del servidor que se tenga para que la opinión, información o respuesta llegue a quien se desee. Se presenta una bidirección donde el emisor y el receptor se encuentran en el mismo plano. La ventaja de la interactividad es que permite al lector ser algo más que un receptor pasivo, y actuar por sí mismo en el producto.

También concurren las características del medio digital que se aplican al periodismo digital, que deben contemplar otros factores tales como:

*Accesibilidad*: Es posible tener el periódico en cualquier momento, en todo lugar, siempre y cuando tengamos un ordenador, un módem y una línea telefónica. Esa disponibilidad de estar en el lugar de los hechos y transmitir en vivo desde cualquier lugar del mundo, es lo que caracteriza a la televisión; pero esa

 $\overline{a}$ 

<sup>2</sup> **World Wide Web** (**WWW**) o **Red informática mundial** es un sistema de distribución de información basado en hipertexto o hipermedios enlazados y accesibles a través de Internet. Con un navegador web, un usuario visualiza sitios web compuestos de páginas web que pueden contener texto, imágenes, vídeos u otros contenidos multimedia, y navega a través de ellas usando hiperenlaces.

ventaja ya la tiene el periódico en línea. En teoría, un acontecimiento que ocurra en cualquier sitio del mundo lo podemos conocer en el periódico de nuestra preferencia y en el momento que nosotros queramos.

*Instantáneo*: El acceso es instantáneo. Se obtienen las informaciones de manera más inmediata. Se consulta la información casi en tiempo real, con lo que la distancia respecto a la inmediatez de acceso a la información, comparado con otros medios como la radio y la televisión, se acorta.

*Actualizable*: El periódico electrónico renovará la información conforme se vaya generando la noticia y las informaciones de interés. Para ello, esta característica se puede considerar como fundamental. De poco valdrá un medio que no actualiza al instante las noticias más importantes porque corre el peligro que nadie vuelva a sus páginas si su competencia ha aportado todo lujo de detalles, ante una noticia de impacto.[\(OROZCO](#page-72-0))

*Personalización*: El periódico electrónico ofrece la posibilidad de que cada uno de los usuarios del servicio reciba y escoja de una amplia gama de posibilidades solamente lo que a él le interesa. Gracias a la interactividad, el periódico conocerá cuáles son las necesidades de cada uno de sus lectores y de forma automática le hará llegar las informaciones más importantes que él desee.

Actualmente, existen tres modalidades básicas de personalización:

- Noticias por correo electrónico: el periódico envía al usuario todas las mañanas de forma automática un resumen de las noticias que publica en su edición digital.
- Noticias personalizadas: es similar al anterior solo que el resumen de noticias corresponde a las secciones y suplementos que el usuario ha seleccionado previamente según sus intereses informativos. El lector selecciona los temas de su preferencia en una página-registro, por lo que las noticias que recibirá se ajustarán a esas pautas.
- Alertas: este es un servicio novedoso en el cual el usuario puede recibir en su cuenta de correo electrónico o celular un recordatorio de noticias y eventos provenientes del medio impreso, espectáculos y también de una agenda personal de apuntes que permite llevar un registro propio de eventos, tareas y contactos. Se puede seleccionar el tipo de evento a recordar y programar el momento en que se desea recibir los avisos. Este servicio busca fidelizar al usuario y personalizar la relación con el periódico.

De esta forma el lector-usuario toma un papel activo en la selección y priorización de contenidos, y se

evita la saturación de mensajes sin interés para el usuario.[\(ROST, 2003\)](#page-73-0)

#### <span id="page-16-0"></span>**1.1.2 Prensa digital y Web 2.0**

 $\overline{a}$ 

La llegada de la Web 2.0 caracterizada por su eminente orientación hacia el usuario, y muy especialmente de las tecnologías que facilitan la comunicación social (como foros, blogs, redes sociales, etc.), ha dotado a todos los agentes de la web de herramientas para:

- Atraer y fidelizar a los usuarios con los sistemas web: Esto se logra mediante la creación de sitios con contenidos fácilmente accesibles y atractivos para ellos.
- Difundir los contenidos más allá del propio sitio web: Supone un cambio fundamental en el proceso de comunicación web, porque el papel de los proveedores de contenidos, los diarios en línea entre otros, no solo consiste en hacer que los usuarios lleguen a su sitio sino que deben desarrollar estrategias que les permitan llevar sus contenidos hasta sus usuarios.

Entre las herramientas que ayudan a la consecución del primer objetivo se encuentran: Blogs, Canales de contenido sindicado, Foros, Chat, etc.

Por otro lado, para lograr el segundo objetivo será muy conveniente el uso de servicios tales como: Redes sociales, Servicios para el alojamiento de contenido (multimedia), Servicios de *microblogging<sup>3</sup>* , Servicios de *bookmarking<sup>4</sup>* , etc.

Esto hace que la calidad y popularidad de un medio en línea no solo dependa de sus contenidos sino de:

- $\triangleright$  La interacción que ofrece a sus usuarios: son importantes las herramientas que el medio facilita para que sus usuarios interactúen con los contenidos. Entre las más utilizadas actualmente por los diarios en línea se encuentran: Blog, RSS<sup>5</sup>, Comentarios, Registro, Contribuciones, Foros, Chat, Personalizar, Lo más visto, etc.
- El contexto en el que estos encuentran la información: con el fin de ampliar la difusión de sus contenidos en la web y facilitar el acceso de los usuarios a los mismos, los diarios en línea han trasladado su información a las redes sociales más populares. De esta manera, la noticia se

<sup>3</sup> **Microblogging** es un servicio que permite enviar y publicar mensajes breves (alrededor de 140 caracteres), generalmente solo de texto. Las opciones para el envío de los mensajes varían desde sitios web, a través de SMS, mensajería instantánea o aplicaciones ad hoc.

<sup>4</sup> **Bookmarking** es un tipo de medio social que permiten almacenar, clasificar y compartir enlaces en Internet o en una Intranet.

<sup>5</sup> **RSS** son las siglas de **Really Simple Syndication**, un formato XML para sindicar o compartir contenido en la web. Se utiliza para difundir información actualizada frecuentemente a usuarios que se han suscrito a la fuente de contenidos.

traslada desde un contexto puramente periodístico, como los diarios en línea, a un contexto social donde el medio actúa como un usuario más.

 $\triangleright$  Los formatos de comunicación utilizados: la Web 2.0 ha propiciado la aparición de multitud de servicios especializados en el alojamiento y la difusión de contenidos con un formato específico. Especial éxito han alcanzado los servicios de alojamiento de video, como *Youtube<sup>6</sup>* , o de imágenes, como *Flickr<sup>7</sup>* . La utilización de este tipo de servicios ofrece a los medios nuevos canales de comunicación que les acercan a sus potenciales usuarios, y les facilitan la creación de auténticas comunidades.

#### <span id="page-17-0"></span>**1.2 Herramientas, tecnologías y lenguajes a utilizar**

Con el objetivo de lograr que el resultado de la investigación sea factible, se realiza el estudio y la selección de las tecnologías, herramientas y lenguajes de programación a utilizar para el desarrollo del sistema.

#### <span id="page-17-1"></span>**1.2.1 Tecnologías**

 $\overline{a}$ 

Con el surgimiento de la Web 2.0 o web orientada a los usuarios, la gestión de los contenidos empieza a ser tomada más en serio, en los sistemas de gestión de información. Los sistemas de prensa digital, debido al amplio volumen de información que se gestiona en ellos, han adoptado técnicas para la gestión de sus contenidos, pudiéndose encontrar actualmente varias soluciones que pretenden ofrecer soporte a todo el proceso de gestión de la información. Las herramientas para este trabajo han recibido la denominación de Sistemas de Gestión de Contenido (del inglés *Content Management System, CMS*).

#### **Sistema de Gestión de Contenidos (CMS)**

Un Sistema de Gestión de Contenidos (en inglés *Content Management System*, abreviado CMS) es un software que permite la creación de estructuras de soportes (*framework<sup>8</sup>* ) para la creación y administración de contenidos, principalmente en páginas web. Consiste en una interfaz que permite manejar de manera independiente el contenido por una parte y el diseño por otra. De esta forma, es

<sup>6</sup> **YouTube** es un sitio web en el cual los usuarios pueden subir y compartir vídeos.

<sup>7</sup> **Flickr** es un sitio web que permite almacenar, ordenar, buscar, vender y compartir fotografías y videos en línea.

<sup>8</sup> F**ramework** o **Infraestructura digital**, es una estructura conceptual y tecnológica de soporte definido, normalmente con artefactos o módulos de software concretos, con base a la cual otro proyecto de *software* puede ser más fácilmente organizado y desarrollado.

posible en cualquier momento darle un diseño distinto al sitio sin tener que volver a darle formato al contenido, además de permitir la publicación en el sitio por varios editores.

Un CMS permite que usuarios sin conocimientos técnicos de diseño y programación de páginas web, puedan elaborar sus sitios personales, obteniendo webs dinámicas y llenas de funcionalidades con relativa facilidad.

Ventajas de usar un CMS:

- > Inclusión de nuevas funcionalidades en la web: Esta operación puede implicar la revisión de multitud de páginas y la generación del código que aporta las funcionalidades. Con un CMS eso puede ser tan simple como incluir un módulo realizado por terceros, sin que eso suponga muchos cambios en la web. El sistema puede crecer y adaptarse a las necesidades futuras.
- Mantenimiento de gran cantidad de páginas: En una web con muchas páginas hace falta un sistema para distribuir los trabajos de creación, edición y mantenimiento con permisos de acceso a las diferentes áreas. También se tienen que gestionar los metadatos de cada documento, las versiones, la publicación y caducidad de páginas y los enlaces rotos, entre otros aspectos.
- Reutilización de objetos o componentes: Un CMS permite la recuperación y reutilización de páginas, documentos, y en general de cualquier objeto publicado o almacenado.
- > Páginas interactivas: Las páginas estáticas llegan al usuario exactamente como están almacenadas en el servidor web. En cambio, las páginas dinámicas no existen en el servidor tal como se reciben en los navegadores, sino que se generan según las peticiones de los usuarios. De esta manera cuando por ejemplo se utiliza un buscador, el sistema genera una página con los resultados que no existían antes de la petición. Para conseguir esta interacción, los CMS conectan con una base de datos que hace de repositorio central de todos los datos de la web.
- $\triangleright$  Cambios del aspecto de la web: Si no hay una buena separación entre contenido y presentación, un cambio de diseño puede comportar la revisión de muchas páginas para su adaptación. Los CMS facilitan los cambios con la utilización, por ejemplo, del estándar CSS (hojas de estilo en cascada) con lo que se consigue la independencia de presentación y contenido.
- Consistencia de la web: La consistencia en una web no quiere decir que todas las páginas sean iguales, sino que hay un orden (visual) en vez de caos. Un usuario nota enseguida cuando una página no es igual que el resto de las de la misma web por su aspecto, la disposición de los

objetos o por los cambios en la forma de navegar. Estas diferencias provocan sensación de desorden y dan a entender que la web no la han diseñado profesionales. Los CMS pueden aplicar un mismo estilo en todas las páginas con el mencionado CSS, y aplicar una misma estructura mediante patrones de páginas.

 $\triangleright$  Control de acceso: Controlar el acceso a una web no consiste simplemente en permitir la entrada a esta, sino gestionar los diferentes permisos a cada área de la web aplicada a grupos o individuos. [\(CUERDA, 2004\)](#page-71-1)

#### **WordPress 3.1**

 $\overline{a}$ 

WordPress es un sistema de gestión de contenidos (CMS) orientado específicamente a blogs creado a partir de la antigua aplicación "b2/cafelog". Su desarrollador principal, *Matt Mullenweg<sup>9</sup>* se enfocó desde un principio en crear una aplicación web libre bajo licencia GPL, lo cual le permitió desde un principio crear una gran comunidad, fomentando su desarrollo y crecimiento.

Una de las razones más importantes que lo ha llevado a ser uno de los sistemas más populares es su desarrollo en PHP y MySQL, ambos aplicaciones de software libre y licencia GPL. Trabajar con software de código abierto permite que otros desarrolladores y diseñadores puedan trabajar en la creación de extensiones o temas. Todo esto anima a muchas personas, ya que la personalización de la plataforma se hace más sencilla.[\(GOLDSCRIPTS, 2007\)](#page-71-2)

Principales características del CMS WordPress:

- $\triangleright$  Facilidades de uso y todas las posibilidades de personalización que permiten trabajar en una plataforma de código abierto.
- La integración con el foro bbPress de los mismos creadores de WordPress, con lo cual se puede acceder a consejos y todo tipo de información muy fácilmente.
- La separación de la tecnología XHTML y CSS para comodidad de configuración de contenido y diseño.

<sup>9</sup> **Matthew Charles Mullenweg** (Houston, Texas, 11 de enero de 1984) es un programador estadounidense conocido por crear el sistema de gestión de contenido WordPress. Además de WordPress ha creado el servicio de filtrado de spam centralizado Akismet, la compañía Automattic y el servicio de hosting gratuito de blogs WordPress.com.

- Normalmente WordPress solo permite la creación de un blog; sin embargo, existe la posibilidad para desarrolladores de acceder a WordPress MU para realizar la instalación de más de un blog.
- Se pueden establecer múltiples autores con lo que WordPress gana en dinamismo. Así también la organización mediante etiquetas (tags) permite la localización del contenido de una forma rápida.
- Posee una fácil instalación, actualización, personalización y uso en general, posee herramientas de comunicación entre blogs, sistema de enlaces y calendario.
- Admite una gran cantidad de extensiones (plugins*)* y temas (themes), que permiten modificar el aspecto y funcionalidad de la página al 100%.
- WordPress está optimizado para que los buscadores lo indexen mejor que a otros CMS, por este hecho está siendo adoptado masivamente por muchos *webmasters<sup>10</sup>* hoy por hoy.
- $\triangleright$  Permite ser administrado por múltiples autores, permite comentarios que pueden ser publicados en el sitio, borrados o marcados como no deseados (*spam*), bloques de contenido (widgets) para los temas, gestión y distribución de enlaces, y además permite ordenar artículos cronológicamente y páginas en categorías, subcategorías y etiquetas, entre otras prestaciones[.\(GOLDSCRIPTS,](#page-71-2) 2007)

#### **AJAX**

Si hay una tecnología de desarrollo de aplicaciones que podemos decir que es innovadora, ésta es sin lugar a dudas AJAX. Esta tecnología está cambiando y cambiará la manera en que los desarrolladores de aplicaciones web trabajan. Las aplicaciones de escritorio poco tendrán que envidiar a las aplicaciones web cuando estas tecnologías sean totalmente aplicadas.

AJAX no es en sí misma una tecnología, sino un conjunto de estas unidas para crear aplicaciones tan impresionantes como *Google Earth*<sup>11</sup>. Concretamente, AJAX es el acrónimo de "Asynchronous JavaScript + XML" e incorpora distintas tecnologías que son las siguientes:

 $\triangleright$  Presentación con XHTML + CSS.

 $\overline{a}$ <sup>10</sup> **Webmaster** (contracción de las palabras inglesas **web** y **master**) o en femenino **webmistress** es la persona responsable de mantenimiento o programación de un sitio web. De acuerdo a la definición del Diccionario de Oxford, el webmaster es la persona responsable por un servidor de Internet, sin embargo en la jerga informática se puede indicar que el webmaster es el dueño del sitio web o el encargado de mantener el sitio web habilitado.

<sup>11</sup> **Google Earth** es un programa informático similar a un Sistema de Información Geográfica (SIG), creado por la empresa Keyhole Inc., que permite visualizar imágenes en 3D del planeta, combinando imágenes de satélite, mapas y el motor de búsqueda de Google que permite ver imágenes a escala de un lugar específico del planeta.

- > Interacción dinámica usando DOM.
- $\triangleright$  Peticiones y respuestas usando XML y XSLT.
- Recuperación de datos usando *XMLHttpRequest*<sup>12</sup> .
- Unión de todas las tecnologías usando JavaScript.[\(PÉREZ, JAVIER EGUÍLUZ\)](#page-72-1)

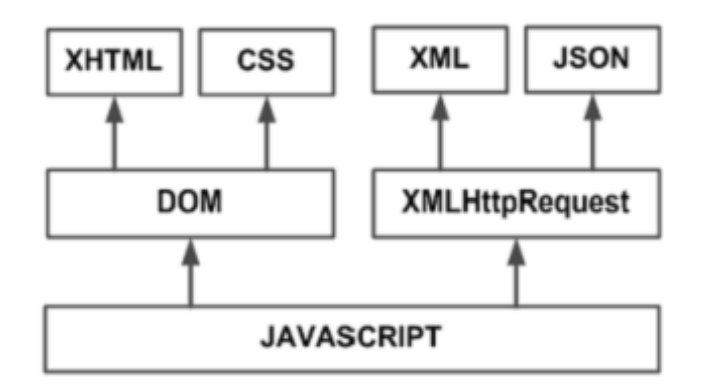

#### **Figura 1. Tecnologías que forman AJAX[\(PÉREZ, JAVIER EGUÍLUZ\)](#page-72-1)**

<span id="page-21-1"></span>El principal objetivo de AJAX es cambiar el funcionamiento estándar de las aplicaciones web en las que el cliente, usualmente un navegador de Internet, realiza una petición a un servidor y queda a la espera de la respuesta. El concepto es cargar y renderizar una página y mantenerse en ella mediante scripts y rutinas que realizan las peticiones al servidor, de tal forma que el cliente no tiene que esperar la respuesta de este. La nueva información se "añade" a la página re-renderizándola sin volver a cargarla[.\(CRISTIANO,](#page-71-3)  [2006\)](#page-71-3)

#### <span id="page-21-0"></span>**1.2.2 Lenguajes a utilizar**

 $\overline{a}$ 

Los lenguajes de programación son imprescindibles para el desarrollo de programas informáticos, pues sin ellos no existieran los diferentes programas (softwares) que requieren las computadoras, de ahí que su selección sea aún más importante previo al desarrollo de cualquier sistema. Como la aplicación será implementada sobre WordPress, los lenguajes que se utilizarán son los propiamente definidos para el desarrollo de este CMS.

<sup>12</sup> **XMLHttpRequest (XHR)**, también referida como XMLHTTP (*Extensible Markup Language / Hypertext Transfer Protocol*), es una interfaz empleada para realizar peticiones HTTP y HTTPS a servidores Web. Para los datos transferidos se usa cualquier codificación basada en texto, incluyendo: texto plano, XML, JSON, HTML y codificaciones particulares específicas.

#### **Lenguaje de Marcado de Hipertexto (HTML) 4.0**

HTML (*Hyper Text Markup Language*) es el lenguaje con el que se escriben las páginas web. Las páginas web pueden ser vistas por el usuario mediante un tipo de aplicación llamada navegador. El HTML es el lenguaje usado por los navegadores para mostrar las páginas webs al usuario, siendo hoy en día la interface más extendida en la red.

Este lenguaje nos permite aglutinar textos, sonidos e imágenes y combinarlos a nuestro gusto. Además, y es aquí donde reside su ventaja con respecto a libros o revistas, el HTML nos permite la introducción de referencias a otras páginas por medio de los enlaces hipertexto. [\(ALVAREZ, RUBÉN, 2001b\)](#page-70-3)

#### **JavaScript 1.5**

JavaScript es un lenguaje de programación utilizado para crear pequeños programas encargados de realizar acciones dentro del ámbito de una página web.

Se trata de un lenguaje de programación del lado del cliente, porque es el navegador el que soporta la carga de procesamiento. Gracias a su compatibilidad con la mayoría de los navegadores modernos, es el lenguaje de programación del lado del cliente más utilizado.

Con JavaScript podemos crear efectos especiales en las páginas y definir interactividades con el usuario. El navegador del cliente es el encargado de interpretar las instrucciones JavaScript y ejecutarlas para realizar estos efectos e interactividades, de modo que el mayor recurso, y tal vez el único, con que cuenta este lenguaje es el propio navegador.

Entre las acciones típicas que se pueden realizar en JavaScript tenemos dos vertientes. Por un lado los efectos especiales sobre páginas web, para crear contenidos dinámicos y elementos de la página que tengan movimiento, cambien de color o cualquier otro dinamismo. Por el otro, JavaScript nos permite ejecutar instrucciones como respuesta a las acciones del usuario, con lo que podemos crear páginas interactivas con programas como calculadoras, agendas, o tablas de cálcul[o.\(ALVAREZ, MIGUEL ANGEL,](#page-70-4)  [2001a\)](#page-70-4)

Sus características más importantes son:

 JavaScript es un lenguaje interpretado, es decir, no requiere compilación. El navegador del usuario se encarga de interpretar las sentencias JavaScript contenidas en una página HTML y ejecutarlas adecuadamente.

- JavaScript es un lenguaje orientado a eventos. Cuando un usuario pincha sobre un enlace o mueve el puntero sobre una imagen se produce un evento. Mediante JavaScript se pueden desarrollar scripts que ejecuten acciones en respuesta a estos eventos.
- JavaScript es un lenguaje orientado a objetos. El modelo de objetos de JavaScript está reducido y simplificado, pero incluye los elementos necesarios para que los scripts puedan acceder a la información de una página y puedan actuar sobre la interfaz del navegador[.\(PÉREZ, IVÁN NIETO,](#page-72-2)  [2008\)](#page-72-2)

#### **XML**

XML (Lenguaje de Marcas Extensible). Se trata de un metalenguaje (un lenguaje que se utiliza para decir algo sobre otro lenguaje) extensible de etiquetas que fue desarrollado por el *World Wide Web Consortium (W3C)*, un consorcio internacional que elabora recomendaciones para la *World Wide Web*.

El XML es una adaptación del SGML (*Standard Generalized Markup Language*), un lenguaje que permite la organización y el etiquetado de documentos. Esto quiere decir que el XML no es un lenguaje en sí mismo, sino un sistema que permite definir lenguajes de acuerdo a las necesidades. El XHTML, el MathML y el SVG son algunos de los lenguajes que el XML está en condiciones de definir.

Las bases de datos, los documentos de texto, las hojas de cálculo y las páginas web son algunos de los campos de aplicación del XML. El metalenguaje aparece como un estándar que estructura el intercambio de información entre las diferentes plataformas.(*[Definición de XML](#page-71-4)*, 2008)

#### **Hojas de Estilo en Cascada (CSS) 3.0**

Hojas de Estilo en Cascada (*Cascading Style Sheets*), es un mecanismo simple que describe cómo se va a mostrar un documento en la pantalla, o cómo se va a imprimir, o incluso cómo va a ser pronunciada la información presente en ese documento a través de un dispositivo de lectura. Esta forma de descripción de estilos ofrece a los desarrolladores el control total sobre estilo y formato de sus documentos.

CSS se utiliza para dar estilo a documentos HTML y XML. Los estilos definen la forma de mostrar los elementos HTML y XML. CSS permite a los desarrolladores web controlar el estilo y el formato de múltiples páginas web al mismo tiempo. Cualquier cambio en el estilo marcado para un elemento en la clase CSS afectará a todas las páginas donde aparezca un elemento vinculado a esa clase CSS.(*[Guía](#page-71-5)  [Breve de CSS](#page-71-5)*, 2008)

#### **PHP (Hypertext pre-processor) 5.3.10**

PHP es un lenguaje de programación usado normalmente para la creación de contenido para sitios web con los cuales se puede programar las páginas HTML y los códigos de fuente. PHP es un acrónimo recursivo que significa PHP *Hypertext Pre-processor* y se trata de un lenguaje interpretado usado para la creación de aplicaciones para servidores, o creación de contenido dinámico para sitios web. Últimamente también para la creación de otro tipo de programas incluyendo aplicaciones con interfaz gráfica usando las librerías *Qt*<sup>13</sup> o *GTK+*<sup>14</sup> .

Sus principales características son:

- $\triangleright$  Es un lenguaje multiplataforma.
- Capacidad de conexión con la mayoría de los manejadores de base de datos que se utilizan en la actualidad, destaca su conectividad con MySQL.
- Leer y manipular datos desde diversas fuentes, incluyendo datos que pueden ingresar los usuarios desde formularios HTML.
- Capacidad de expandir su potencial utilizando la enorme cantidad de módulos (llamados ext's o extensiones).
- Posee una amplia documentación en su página oficial, entre la cual se destaca que todas las funciones del sistema están explicadas y ejemplificadas en un único archivo de ayuda.
- $\triangleright$  Es libre, por lo que se presenta como una alternativa de fácil acceso para todos.
- $\triangleright$  Permite las técnicas de Programación Orientada a Objetos.
- $\triangleright$  Permite crear formularios para la web.

 $\overline{a}$ 

- $\triangleright$  Biblioteca nativa de funciones sumamente amplia e incluida.
- No requiere definición de tipos de variables ni manejo detallado del bajo nivel. (*[PHP \(PHP](#page-73-1)  [Hypertext Pre-processor\)](#page-73-1)*, 2002)

<sup>13</sup> **Qt** es una biblioteca multiplataforma ampliamente usada para desarrollar aplicaciones con una interfaz gráfica de usuario así como también para el desarrollo de programas sin interfaz gráfica como herramientas para la línea de comandos y consolas para servidores.

<sup>14</sup> **GTK+** o **The GIMP Toolkit** es un conjunto de bibliotecas multiplataforma para desarrollar interfaces gráficas de usuario (GUI), principalmente para los entornos gráficos GNOME, XFCE y ROX aunque también se puede usar en el escritorio de Windows, Mac OS y otros.

#### <span id="page-25-0"></span>**1.2.3 Herramientas de desarrollo y Frameworks**

#### **Servidor web**

Un servidor web o servidor HTTP, es un software que se encuentra en ejecución constantemente en un ordenador, el cual generalmente utiliza el protocolo de comunicaciones HTTP (*Hypertext Transference Protocol*) de la capa de aplicación del Modelo OSI para recibir peticiones de información de un software cliente (navegador) en el ordenador del usuario. El servidor web se encarga de responder a estas peticiones de forma adecuada, entregando como resultado una página web o información de todo tipo de acuerdo a los comandos solicitados.

#### **Apache 2.2.14**

El Servidor Apache HTTP es un servidor web de tecnología *Open Source* sólido y para uso comercial desarrollado por la *Apache Software Foundation* en el proyecto HTTP Server. Apache es usado principalmente para enviar páginas web estáticas y dinámicas a la *World Wide Web* y es el servidor web más usado en todo el mundo. A continuación se exponen las principales características de este software:

- Funciona en una multitud de Sistemas Operativos, lo que lo hace prácticamente universal.
- $\triangleright$  Apache es una tecnología gratuita de código abierto. El hecho de ser gratuita es importante pero no tanto como que se trate de código fuente abierto. Esto le da una transparencia a este software de manera que si queremos ver que es lo que estamos instalando como servidor, lo podemos saber, sin ningún secreto.
- $\triangleright$  Apache es un servidor altamente configurable de diseño modular. Es muy sencillo ampliar las capacidades del servidor web Apache. Actualmente existen muchos módulos para Apache que son adaptables a este. Otra cosa importante es que cualquiera que posea una experiencia modesta en la programación de C o Perl puede escribir un módulo para realizar una función determinada.
- $\triangleright$  Apache te permite personalizar la respuesta ante los posibles errores que se puedan dar en el servidor. Es posible configurar Apache para que ejecute un determinado script cuando ocurra un error en concreto.

 Tiene una alta configurabilidad en la creación y gestión de *logs*<sup>15</sup>. Apache permite la creación de ficheros de *log* a medida del administrador, de este modo puedes tener un mayor control sobre lo que sucede en tu servidor. [\(CIBERAULA, 2010\)](#page-70-5)

#### **JQuery 6 como Framework para JavaScript**

JQuery es una biblioteca o Framework de JavaScript. Permite simplificar la manera de interactuar con los documentos HTML, manipular el árbol *DOM*<sup>16</sup>, manejar eventos, desarrollar animaciones y agregar interacción con la tecnología AJAX a páginas web.

JQuery, al igual que otras bibliotecas, ofrece una serie de funcionalidades basadas en JavaScript que de otra manera requerirían de mucho más código, es decir, con las funciones propias de esta biblioteca se logran grandes resultados en menos tiempo y espacio.

Sus características más importantes son:

- **► Selección de elementos DOM.**
- $\triangleright$  Eventos.
- > Manipulación de la hoja de estilos CSS.
- Efectos y animaciones[.\(MALDONADO, DANIEL M., 2008\)](#page-72-3)

#### **Netbeans (IDE) 7.0.1**

 $\overline{a}$ 

Netbeans es un entorno de desarrollo o una herramienta para que los programadores puedan escribir, compilar, depurar y ejecutar programas. Está escrito en Java pero puede servir para cualquier otro lenguaje de programación. Existe además un número importante de módulos para extender el Netbeans. Es un producto libre y gratuito sin restricciones de us[o\(NETBEANS\)](#page-72-4).

Principales características de Netbeans:

- Creación de Proyectos PHP: Integra lenguajes como HTML**,** JavaScript y CSS.
- Integración con Symfony y ZenFramework: Agiliza el proceso de desarrollo de aplicaciones con

<sup>15</sup> Un **log** es un registro oficial de eventos durante un rango de tiempo en particular. Para los profesionales en seguridad informática es usado para registrar datos o información sobre quién, qué, cuándo, dónde y por qué un evento ocurre para un dispositivo en particular o aplicación. <sup>16</sup> **Document Object Model** o DOM ('Modelo de Objetos del Documento' o 'Modelo en Objetos para la Representación de Documentos') es esencialmente una interfaz de programación de aplicaciones (API) que proporciona un conjunto estándar de objetos para representar documentos HTML y XML, un modelo estándar sobre cómo pueden combinarse dichos objetos, y una interfaz estándar para acceder a ellos y manipularlos.

estos populares Framework de PHP. Gracias a Netbeans ya es posible dejar la consola de comandos de Symfony y centrarse en desarrollar en el IDE, además de que se encuentran cargadas todas las clases, ayuda en línea, etc.

- Editor de Código Fuente: El editor de PHP es ágil y a la vez robusto, contiene ayuda en línea, reconocimiento de sintaxis y todo lo que proveen las últimas versiones de PHP.
- Integración con PHP Unit Testing: Es posible crear test con *PHPUnit*<sup>17</sup>, para diferentes funciones, luego realizar la comprobación y ver todos los resultados.
- Depuración de PHP: Netbeans integra muy bien la utilización *Xdebug*<sup>18</sup>, gracias a esto podemos inspeccionar y examinar cada variable local, establecer puntos de interrupción y evaluar el código en nuestra lógica. El IDE de Netbeans para PHP también ofrece la línea de comandos de depuración, la salida del programa PHP aparece en una pantalla de línea de comandos en el IDE de sí mismo y se puede inspeccionar el código HTML generado sin tener que cambiar a un navegador.
- $\triangleright$  Integración con MySQL: Netbeans posee una integración completa en términos de administración básica y avanzada de MySQL, y todo desde el mismo entorno.[\(MALDONADO, DANIEL, 2010\)](#page-72-5)

#### **1.2.4 Sistemas Gestores de Base de Datos**

 $\overline{a}$ 

Sistema Gestor de Bases de Datos (SGBD) o DBMA (*DataBase Management System*) es un conjunto de programas que permiten crear y mantener una base de datos, asegurando la integridad, confidencialidad y seguridad de los datos. Está compuesto por un lenguaje de definición de datos, un lenguaje de manipulación de datos y un lenguaje de consulta y su objetivo principal es servir de interfaz entre la base de datos, el usuario y las aplicaciones[.\(IBARRA, 2010\)](#page-71-6)

Se selecciona MySQL en su versión 5.0.6 debido a que el CMS WordPress previamente definido para la solución, utiliza solamente este Sistema Gestor de Base de Datos.

<sup>&</sup>lt;sup>17</sup> PHPUnit es un entorno para realizar pruebas unitarias en el lenguaje de programación PHP. Es un framework de la familia xUnit originada con SUnit de Kent Beck.

<sup>&</sup>lt;sup>18</sup> Xdebug es una extensión PHP que provee capacidades de depuración y perfilado utilizando el protocolo de depuración DBGp.

#### **MySQL 5.0.6**

MySQL es un sistema de gestión de base de datos relacional, que cuenta con licencia *GPL*<sup>19</sup> de la *GNU*<sup>20</sup> . Este gestor de bases de datos es, probablemente, el gestor más usado en el mundo del software libre, debido a su gran rapidez y facilidad de uso. Esta gran aceptación es debida, en parte, a que existen infinidad de librerías y otras herramientas que permiten su uso a través de gran cantidad de lenguajes de programación, además de su fácil instalación y configuración.[\(ACOSTA](#page-70-6) *et al.*, 2008) Las principales características de este Gestor de Bases de Datos son las siguientes:

- $\triangleright$  Aprovecha la potencia de sistemas multiprocesador, gracias a su implementación multihilo.
- $\triangleright$  Soporta gran cantidad de tipos de datos para las columnas.
- Dispone de *API's*<sup>21</sup> en gran cantidad de lenguajes (C, C++, Java, PHP, etc.).
- $\triangleright$  Gran portabilidad entre sistemas.
- $\triangleright$  Soporta hasta 32 índices por tabla.
- Gestión de usuarios y contraseñas, manteniendo un muy buen nivel de seguridad en los datos.

Ventajas del Gestor de Base de Datos MySQL:

- MySQL es un programa *Open Source*.
- Velocidad al realizar las operaciones, lo que le hace uno de los gestores con mejor rendimiento.
- Bajo costo en requerimientos para la elaboración de bases de datos, ya que debido a su bajo consumo puede ser ejecutado en una máquina con escasos recursos sin ningún problema.
- Facilidad de configuración e instalación.
- $\triangleright$  Soporta gran variedad de Sistemas Operativos.
- Baja probabilidad de corromper datos, incluso si los errores no se producen en el propio gestor, sino en el sistema en el que está.

 $\overline{a}$ <sup>19</sup> La **Licencia Pública General de GNU** o más conocida por su nombre en inglés *GNU General Public License* o simplemente sus siglas del inglés **GNU GPL**, es una licencia creada por la Free Software Foundation en 1989 (la primera versión, escrita por Richard Stallman), y está orientada principalmente a proteger la libre distribución, modificación y uso de software.

<sup>&</sup>lt;sup>20</sup> GNU es un proyecto iniciado por Richard Stallman con el objetivo de crear un sistema operativo completamente libre.

<sup>21</sup> **Interfaz de programación de aplicaciones** o API (del inglés *Application Programming Interface*) es el conjunto de funciones y procedimientos (o métodos, en la programación orientada a objetos) que ofrece cierta biblioteca para ser utilizado por otro software como una capa de abstracción. Son usadas generalmente en las bibliotecas (también denominadas vulgarmente "librerías").

#### <span id="page-29-0"></span>**1.2.5 Metodología de Desarrollo de Software**

Una metodología de desarrollo de software es un conjunto de pasos y procedimientos que deben seguirse para desarrollar software[.\(HERNANDO\)](#page-71-7) El desarrollo del sistema será guidado por la metodología SXP, metodología propuesta por los analistas y por la cual se realizó el análisis y diseño del sistema.

#### **SXP**

SXP es una metodología que nace de la fusión de las metodologías ágiles Scrum y Programación Extrema (XP). Su integración fue posible debido a que Scrum se enfoca en las prácticas de organización y gestión, mientras que XP se centra más en las prácticas de programación. Entre sus principales ventajas se tienen: el aumento de la productividad, la reducción de los defectos del software, reducción de gastos, la alta capacidad para manejar cambios ante las necesidades y como principal característica, la integración del cliente en el equipo de desarrollo.

La metodología SXP está dividida en cuatro fases principales y cada fase está compuesta por una serie de actividades donde se generan los artefactos que quedan plasmados en el expediente de proyecto. A continuación se describen estas fases:

- Planificación–Definición: En esta fase se generan todos los documentos que se encuentran relacionados con la concepción inicial del sistema, así como la definición del mismo. También se incluyen algunos que están vinculados a la primera parte de los procesos de Ingeniería de Software tales como los relacionados con el negocio, los requisitos y el diseño.
- Desarrollo: En la primera parte de esta fase se generan todos los documentos relacionados con la planificación de las iteraciones, y además se recogen las principales definiciones que se manejan en la metodología y otros términos de difícil entendimiento para los clientes, así como de las tareas a realizar durante la implementación. Además, se genera el código fuente en la etapa de implementación y, como última parte de esta etapa, los documentos relacionados con las pruebas.
- Entrega: En esta fase se realiza la entrega del software y su documentación, generándose aquellos documentos que son imprescindibles para el entrenamiento y entendimiento del producto.
- $\triangleright$  Mantenimiento: Se realizan las actividades relacionadas con el soporte del software y se generan los documentos relacionados con los cambios que puedan ocurrir en el mismo[.\(ROMERO, 2008](#page-73-2))

#### <span id="page-30-0"></span>**Conclusiones Parciales**

El estudio de las diferentes características de los sistemas de prensa digital y de las principales tendencias por las que se rigen los grandes periódicos digitales en el mundo brindaron al equipo de desarrollo los conocimientos suficientes para guiar la implementación del sistema.

Realizada la caracterización de las herramientas, tecnologías y metodología de desarrollo propuesta por los analistas, se llega a la conclusión de que organizarán, agilizarán y facilitarán el proceso de desarrollo de software. En el presente capítulo quedó plasmada toda la información referente a las tendencias y características de la prensa digital, además de las herramientas, metodología y tecnologías a utilizar para la implementación del sistema.

## <span id="page-31-0"></span>**Capítulo 2: Implementación de la Solución**

#### <span id="page-31-1"></span>**Introducción**

Las páginas web dedicadas a la publicación de noticias digitales se han vuelto cada vez más ricas en funcionalidades, en función de mejorar el servicio de noticias que brindan. Las mejoras se han hecho posibles gracias a algunas herramientas destacadas que han alcanzado un ranking significativo en el área, tales son los Sistemas de Manejo de Contenidos (CMS) capaces de ofrecer una gama de funcionalidades y comodidades útiles para la publicación de contenidos. En este capítulo se hace una valoración del diseño propuesto por los analistas y se describen todos los aspectos de la implementación del sistema, haciendo uso del CMS WordPress como herramienta principal.

#### <span id="page-31-2"></span>**2.1 Valoración del diseño propuesto por los analistas**

El análisis y posterior diseño de un software constituyen eslabones fundamentales para el buen desarrollo de la implementación de un sistema, ya que es en esta etapa donde se describen los artefactos que guían al programador en su trabajo. En este período, haciendo uso de la metodología SXP los analistas realizaron una propuesta de solución que satisface las necesidades del cliente, obteniéndose el diseño robusto de un sistema para la gestión y publicación de contenidos noticiosos, resultado del estudio realizado a diferentes sistemas líderes en la gestión de información noticiosa a nivel nacional e internacional.

Para esta solución los analistas propusieron organizar la información mediante categorías, las cuales conformarían el menú principal de navegación del sistema, mostrando las noticias de relevancia en la portada o página de inicio. Dicha página, en un primer nivel ubica las tres noticias más importantes y las demás en un segundo nivel. Las noticias menos relevantes serán ubicadas en sus respectivas categorías facilitando el acceso a ellas mediante el menú de navegación.

También se propuso que los contenidos noticiosos estén relacionados mediante etiquetas o palabras claves para así obtener un mejor control de las publicaciones, y lograr una buena guía para el desarrollo de la estructura y el diseño propuesto.

A partir del estudio realizado a los diferentes sistemas homólogos se propuso también que se le pudieran adjuntar a los contenidos noticiosos elementos multimedia, principal característica de los sistemas de

prensa digital en la actualidad, además de brindar diferentes servicios como: recomendar, imprimir, subscribirse, colaborar, comentar y votar.

Para los usuarios finales que se benefician del sistema, se propuso que se le brindase información respecto a las noticias más leídas, comentadas y votadas, además de información respecto a los elementos multimedia que maneja la aplicación y brindar la posibilidad de buscar las noticias de su interés mediante un buscador general o el filtrado de estas en un espacio para la recuperación de la información.

A partir de la propuesta se desarrollaron las Historias de Usuario (HU), por las cuales el equipo de desarrollo implementó la aplicación de acuerdo a cada uno de los elementos descritos y diseñados en las mismas y en la Lista de Reserva del Producto (LRP), en la cual se definieron las funcionalidades a implementar. La propuesta de solución realizada por los analistas estuvo fundamentada en los requerimientos planteados por el cliente, buscando siempre el mayor grado de satisfacción del mismo y que dicha solución tuviese la calidad requerida.

Los diferentes artefactos generados hacen un buen dominio del idioma del cliente, lo que proporcionó un mayor entendimiento de los mismos.

El diseño del sistema tiene como objetivo principal crear una conexión con el lector en el menor tiempo posible sin olvidar que debe tener presente la tarea de informar a los usuarios sobre todas las opciones de las que dispone. Por tanto la prioridad de los analistas fue crear un diseño que presentara la información a los usuarios de la universidad de forma clara, concisa y organizada.

La iconografía y los colores en los sistemas digitales son unas de las pautas más importantes, por lo que se garantizó que los íconos del sistema y los colores principales estuviesen en total uniformidad.

#### <span id="page-32-0"></span>**2.2 Lista de reserva del producto**

Uno de los artefactos más importantes entre los que se generan en la metodología SXP es la Lista de Reserva del Producto (LRP). En este artefacto se definen y priorizan los requisitos funcionales (RF) y se describen los requisitos no funcionales (RNF) que debe cumplir el sistema.

#### <span id="page-32-1"></span>**2.2.1 Requisitos funcionales**

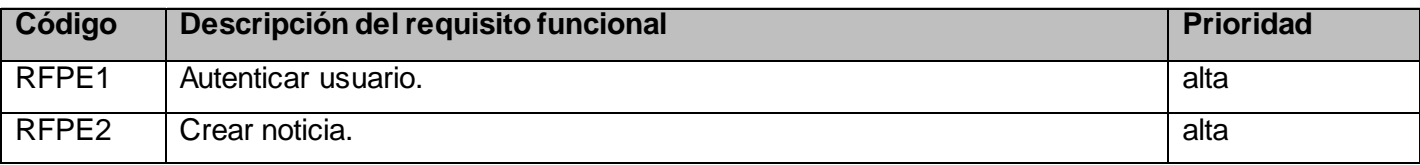

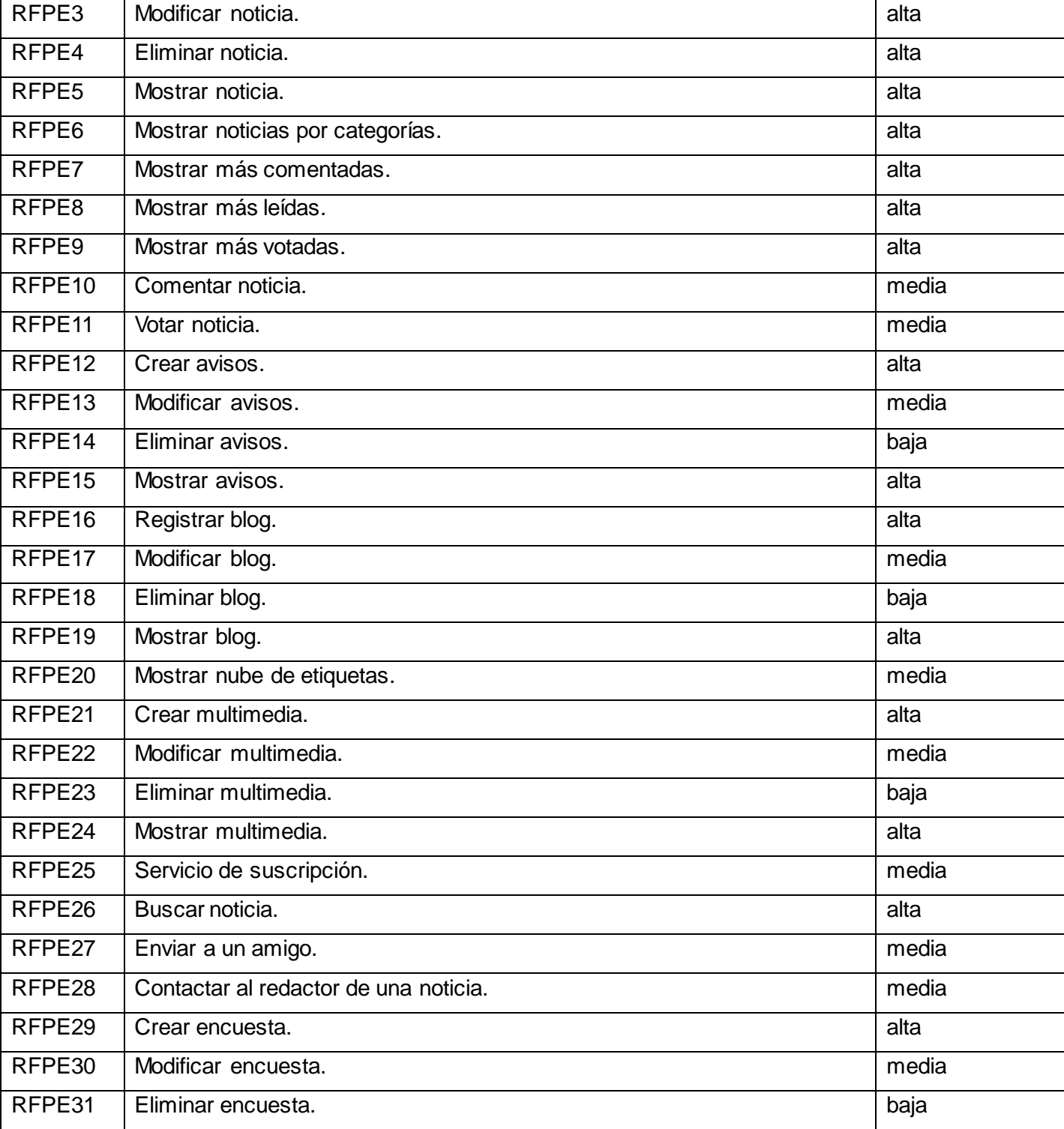

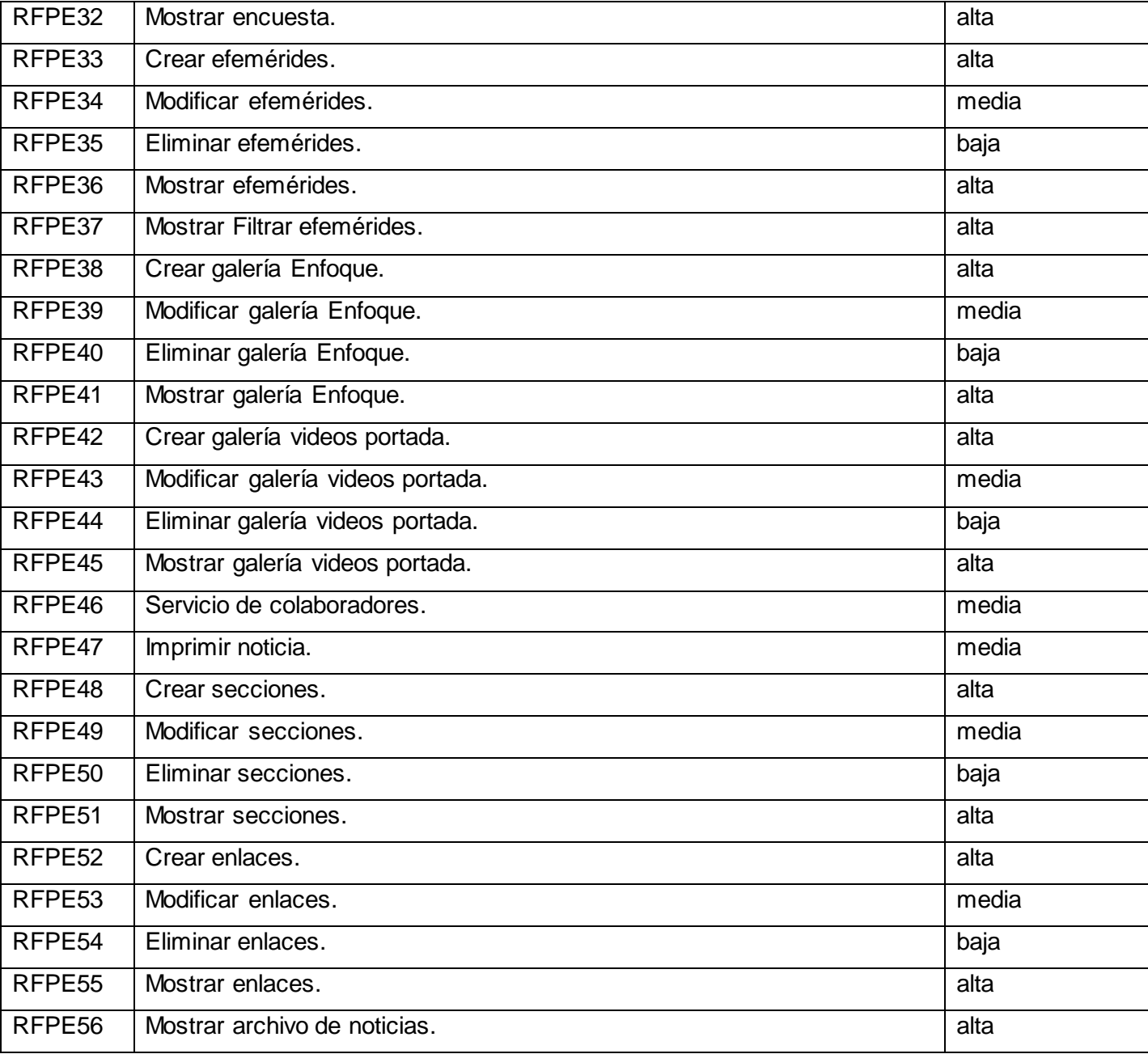

<span id="page-34-0"></span>**Tabla 1. LRP. Requisitos funcionales**

### <span id="page-35-0"></span>**2.2.2 Requisitos no funcionales**

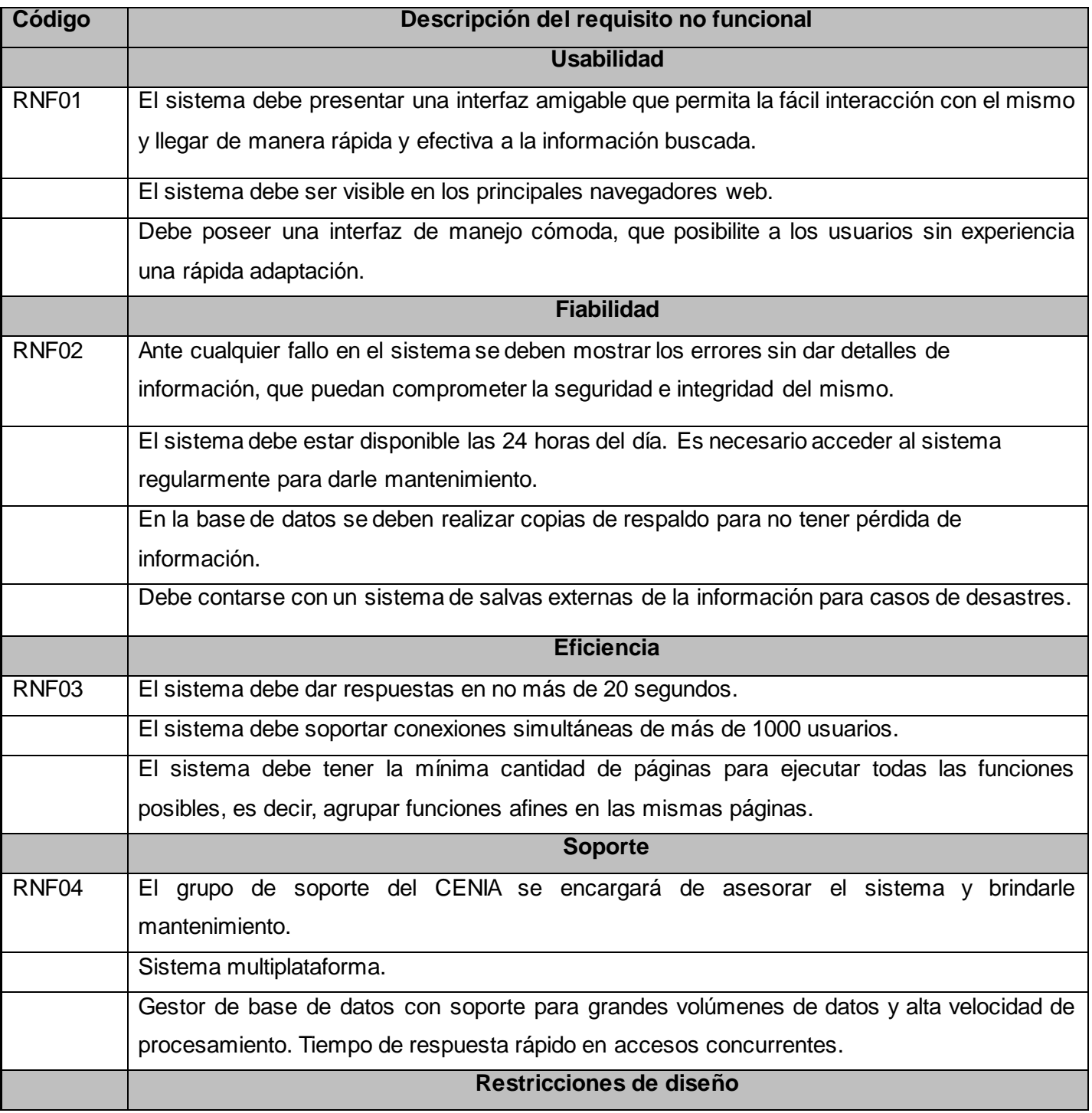
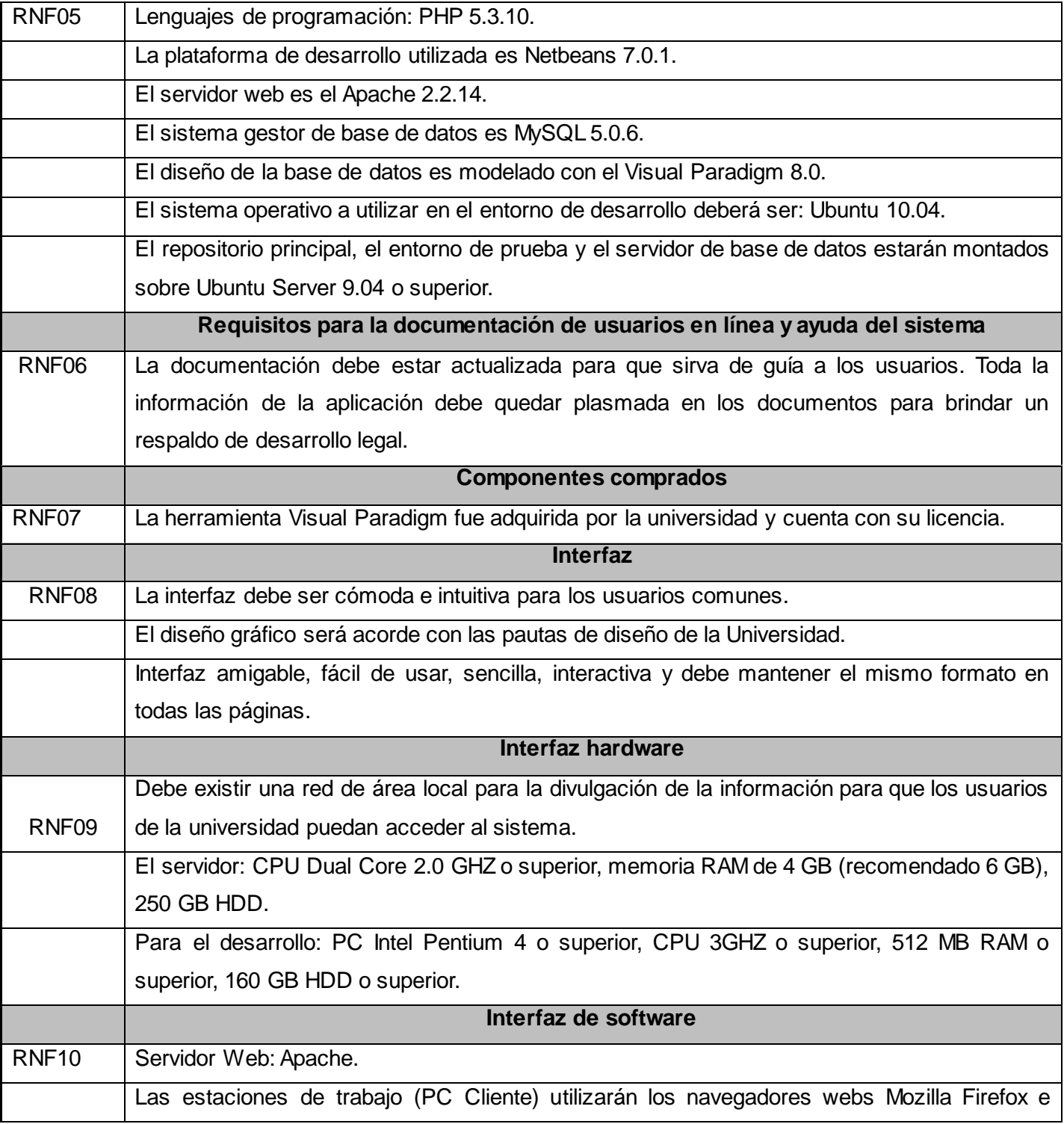

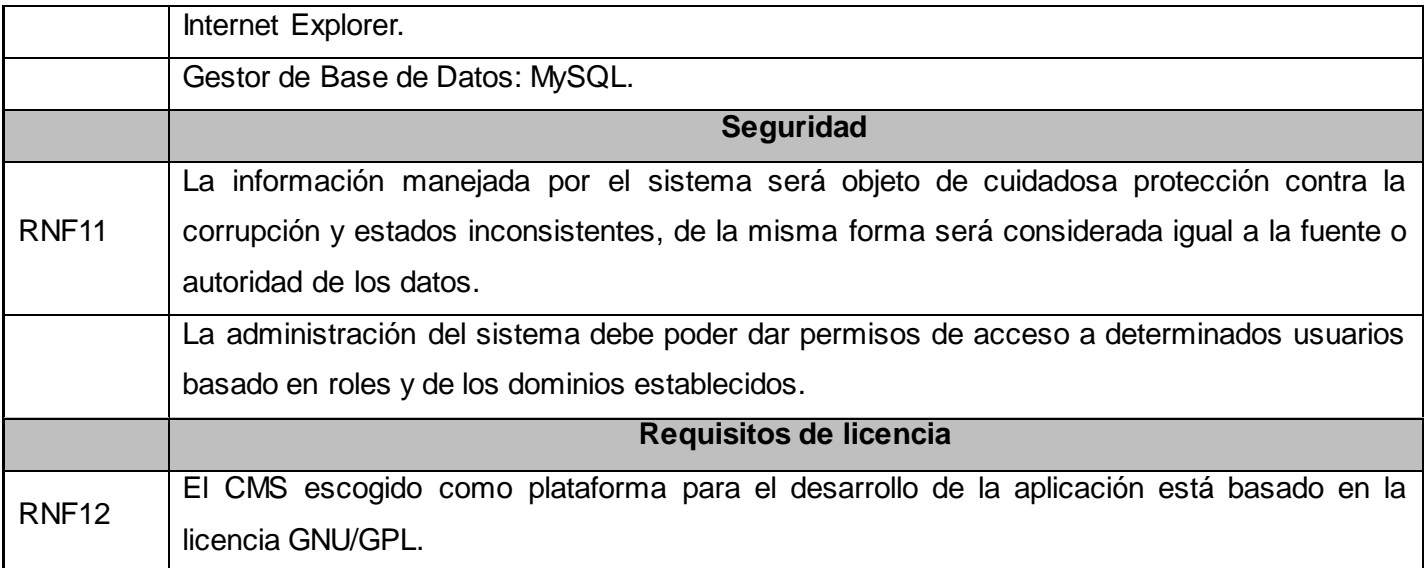

## **Tabla 2. LRP. Requisitos no funcionales**

# **2.3 Plan de Iteraciones**

El plan de iteraciones se realiza con el objetivo de ofrecer una planificación detallada dentro del proyecto. Las iteraciones deben contener las actividades a realizarse (HU) además del tiempo de duración estimado en semanas.

Iteración 1.

En esta iteración se realizan las historias de usuarios de prioridad alta que constituyen elementos funcionales fundamentales del sistema. Al concluir esta iteración el sistema se encontrara en estado completamente funcional aunque aun esté en sus inicios.

## Iteración 2.

En esta iteración se realizan el resto de las historias de usuarios dando primacía a las de prioridad alta además de las de media y baja prioridad relacionadas con estas. Al finalizar esta iteración el sistema estará listo para su despliegue y explotación.

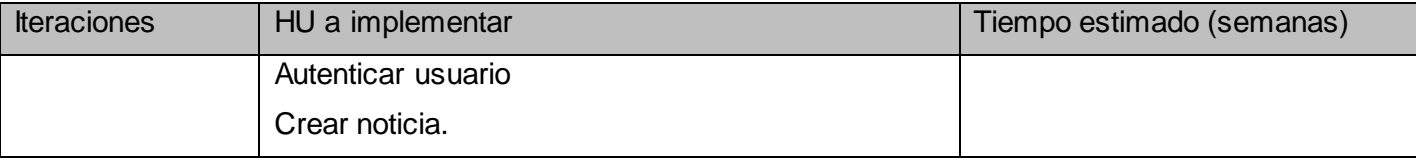

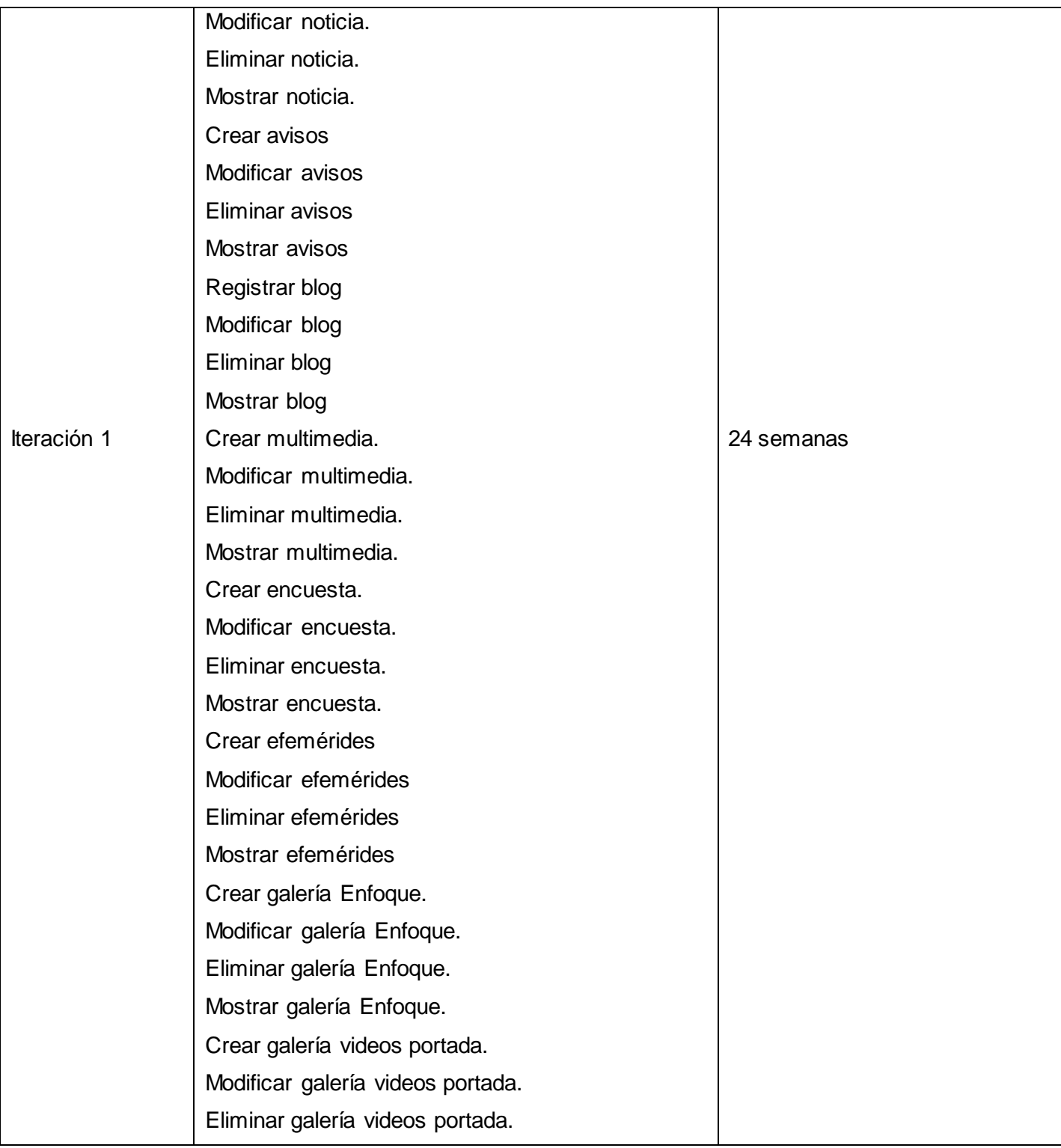

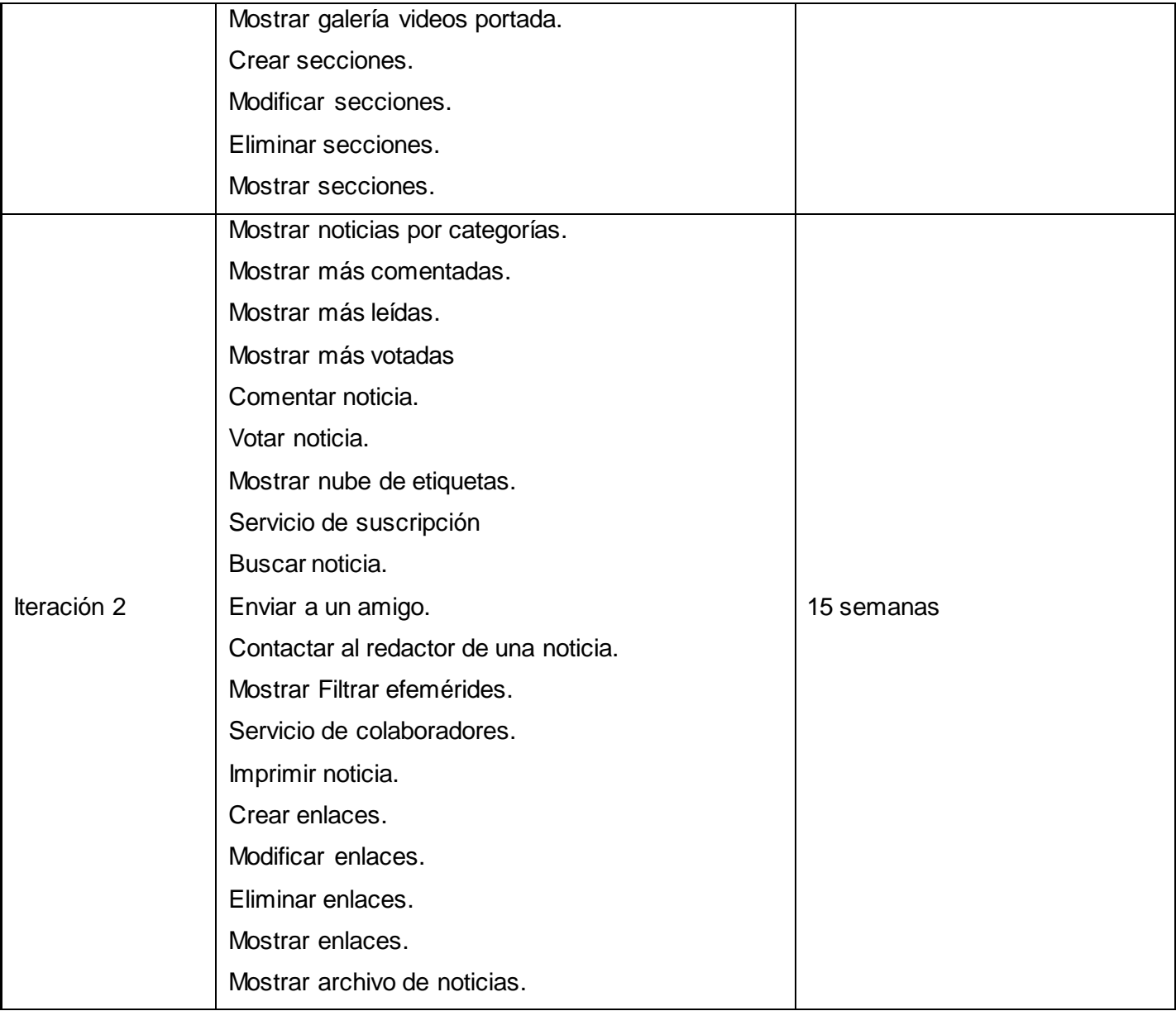

## **Tabla 3. Plan de iteraciones**

# **2.4 Modelo de datos**

Un modelo de datos no es más que el conjunto de reglas y conceptos que permiten describir y manipular los datos que se desean almacenar en la base de datos. WordPress, como otros CMS tiene la característica de crear tablas nuevas a medida que se le van integrando extensiones, por lo que se hace

engorroso realizar un modelo de datos para la aplicación. Por lo que se define usar el modelo de datos del CMS para el desarrollo de la aplicación el cual será modificando en el trascurso de la fase de desarrollo.

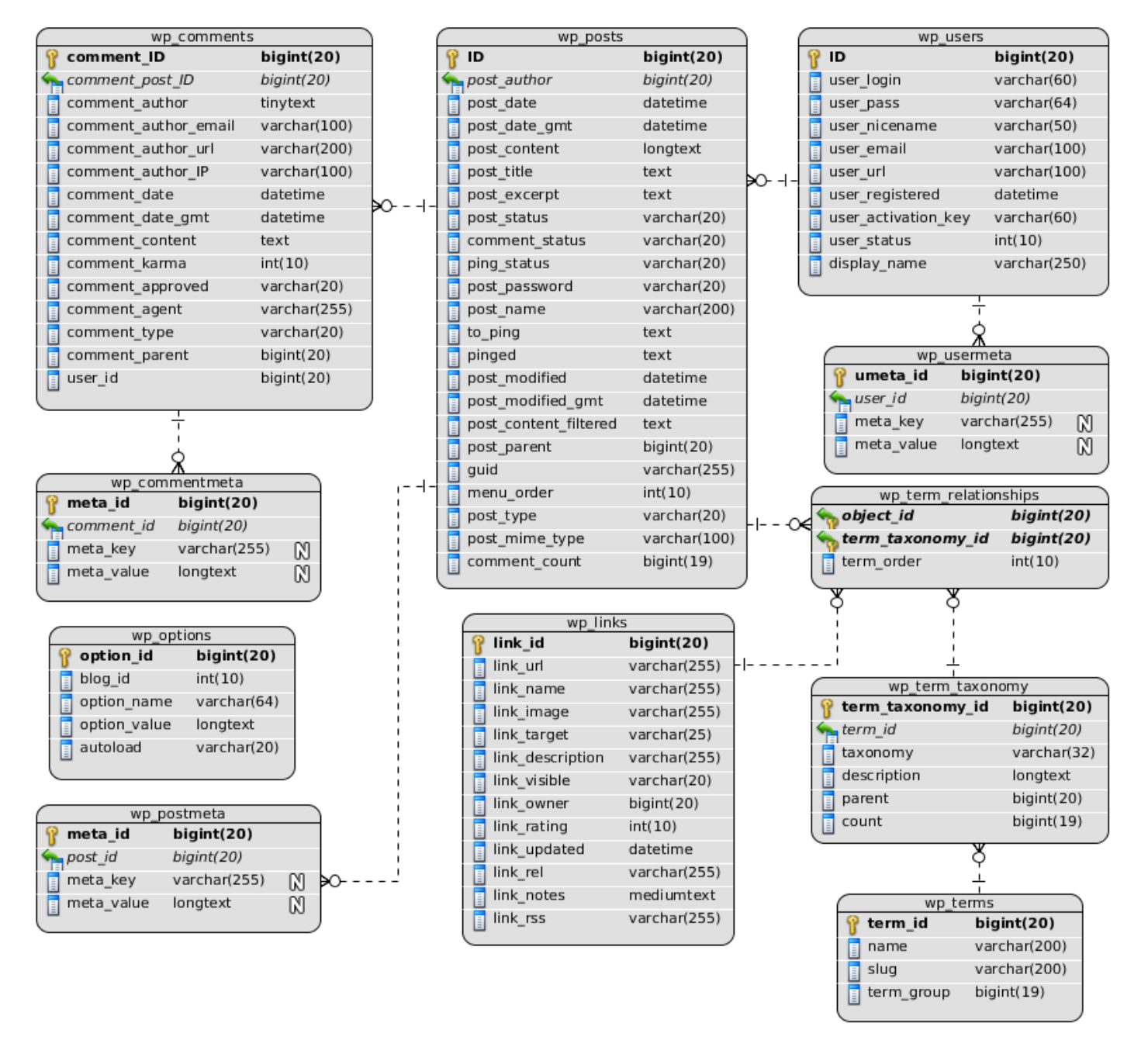

**Figura 2. Modelo de datos**

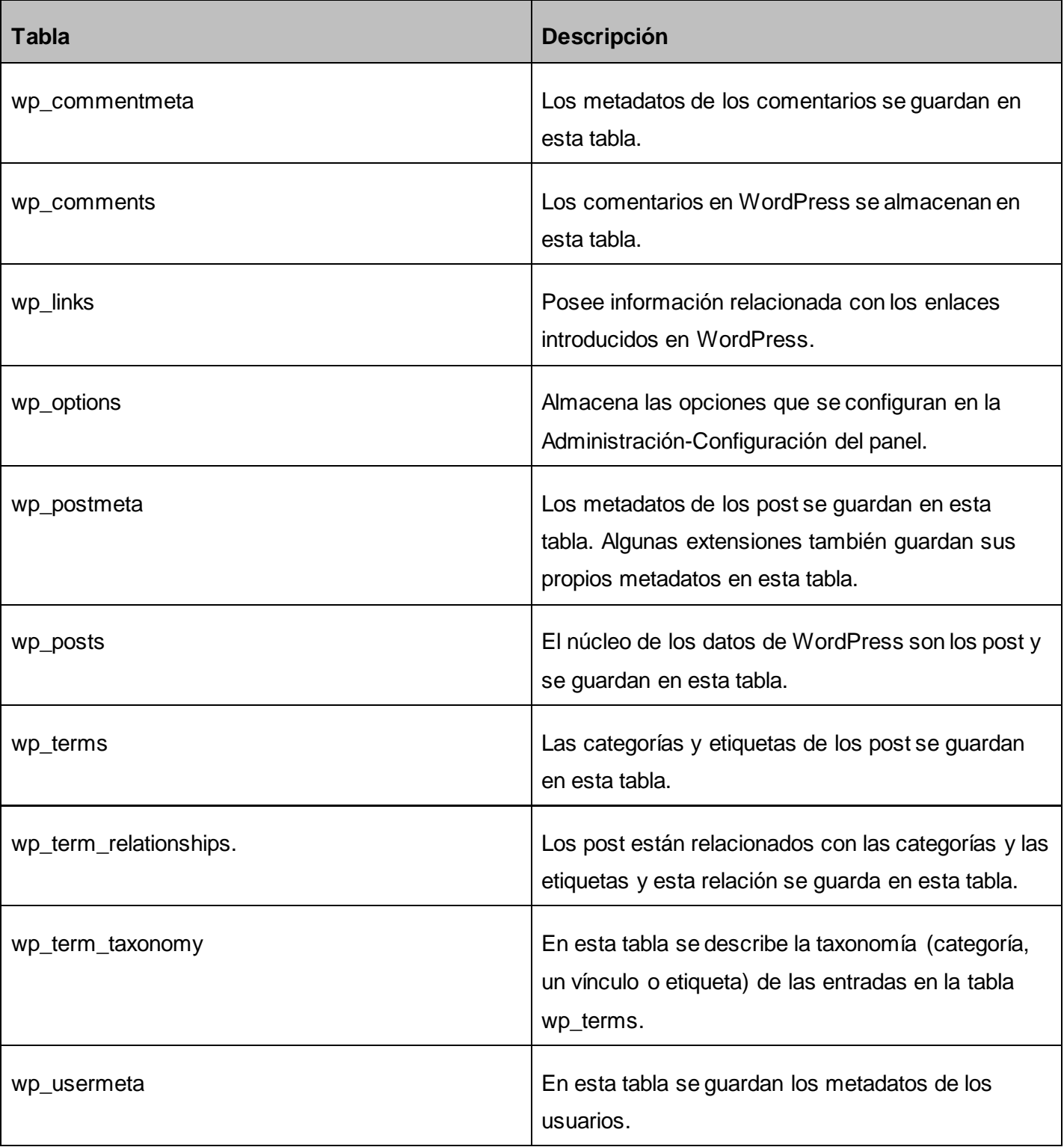

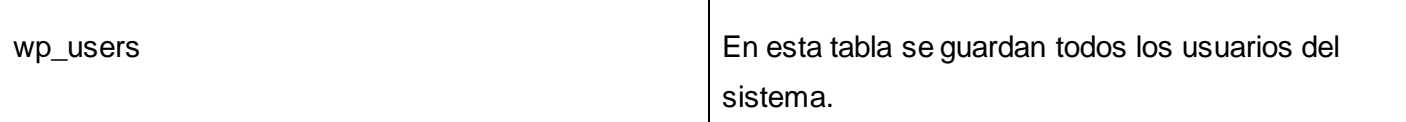

## *Tabla 4. Descripción de las tablas de WordPress [\(WORDPRESS.ORG\)](#page-73-0)*

## **2.5 Diagrama de despliegue**

El diagrama de despliegue permite visualizar la relación física de los componentes, dispositivos, hardware y software que se desplegará en el ambiente seleccionado.

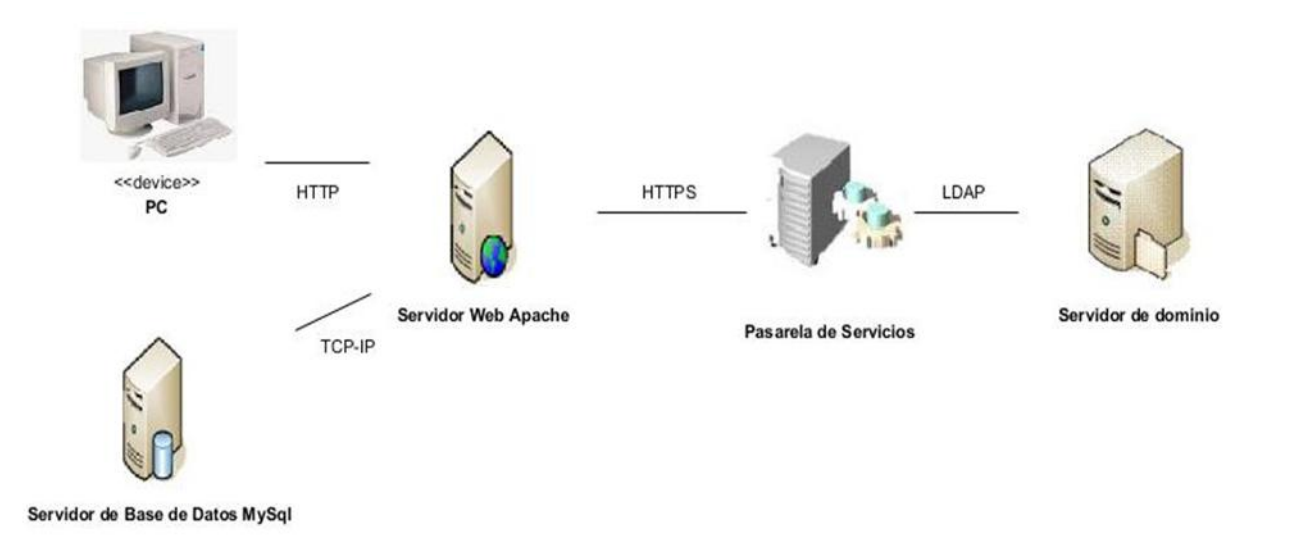

**Figura 3. Diagrama de despliegue**

El nodo PC representa el conjunto de computadoras a través de las cuales los usuarios pueden acceder al sistema, a través un navegador web. La comunicación entre las PC clientes y el servidor web se establece utilizando el protocolo de comunicación HTTP.

En el Servidor web, se ubican íntegramente las capas de presentación, lógica del negocio y de acceso a datos del sistema, así como los servicios que se brindan.

El Servidor de base de datos representa un servidor MySQL, en el cual se ubica toda la información persistente del sistema, almacenándose los datos que son actualizados y consultados por los usuarios del sistema. El acceso a este será mediante el protocolo TCP-IP.

El nodo Pasarela de servicios, representa un servicio web que actúa como interfaz única de acceso a los

servidores de dominio de la universidad. El acceso a este será mediante una conexión segura (HTTPS). El Servidor de dominio, almacena todos los datos del dominio de los usuarios de la UCI, se accede a estos a través del protocolo LDAP.

## **2.6 Arquitectura y diseño**

El CMS WordPress propone una estructura propia para los sistemas web desarrollados sobre él. Trabaja con los archivos independientes, de manera que cada archivo pueda modificarse y adaptarse a las necesidades del administrador del sistema. Luego, cada uno de estos archivos podrá llamarse desde un archivo principal, donde este se encargará de incluir la cabecera del contenido, la barra lateral y el pie de página para todas las páginas que conformen el tema utilizado en el sistema.

La configuración típica de un sitio en WordPress contiene los archivos de configuración del sistema de publicación, además de carpetas con funciones que luego serán usadas por el CMS agrupadas en archivos con extensión PHP. Estas carpetas principales son: *admin*, *includes* y *content*.

wp-admin: esta carpeta contiene todas las funciones que se utilizan en el panel de administración de WordPress.

wp-includes: en esta carpeta se encuentran las funciones que manejan los comentarios, los enlaces, y algo muy importante: las funciones que definen las etiquetas. Las etiquetas son una parte fundamental de WordPress ya que se usan dentro de las plantillas (*templates*) para mostrar información dinámica, es decir, información que se obtendrá desde la base de datos. Esto es fundamental, porque ahorra la tarea de programar en PHP la conexión a la base datos, y el *query* que se quiera ejecutar, para armar las plantillas. Además de estar compuesta por una subcarpeta llamada imágenes en la que residen las imágenes que vienen con el CMS como las emociones y las imágenes que se usan en el panel de administración, el logo del sistema, las imágenes de fondo, entre otras.

wp-content: esta carpeta está compuesta aparte de otros archivos PHP por dos carpetas más, la de extensiones (*plugins*) y temas (*themes*), dentro de la carpeta temas es donde se guardan las plantillas que conformarán el tema a utilizar en la aplicación. Dentro de la carpeta de extensiones se guardará todo el repositorio para la instalación de extensiones para WordPress, donde una extensión permite personalizar el sistema agregando funcionalidades extra de una manera sencilla.

Como se mencionó anteriormente WordPress contiene un único archivo principal, el cual genera el contenido a mostrar en la página final, de acuerdo a los argumentos con que se realice la petición, estas páginas generadas por WordPress pueden o no contener formularios.

## **2.6.1 Arquitectura de software**

La aplicación se desarrollará según la arquitectura cliente/servidor, que según *IBM<sup>22</sup>*, "Es la tecnología que proporciona al usuario final el acceso transparente a las aplicaciones, datos, servicios de cómputo o cualquier otro recurso del grupo de trabajo y/o, a través de la organización, en múltiples plataformas. El modelo soporta un medio ambiente distribuido en el cual los requerimientos de servicio hechos por estaciones de trabajo inteligentes o clientes, resultan en un trabajo realizado por otros computadores llamados servidores".[\(NICOLÁS KICCILLOF, 2004\)](#page-72-0)

## **2.6.2 Diseño del sistema, patrones de diseño**

Un patrón de diseño es una solución general que se aplica a un problema de diseño de cualquier sistema informático. Además de poder ser aplicable a distintos problemas en diferentes circunstancias, también debe haber comprobado su efectividad resolviendo problemas similares en ocasiones anteriores. El CMS WordPress no define propiamente patrones de diseño para guiar su desarrollo, pero sí evidencia el uso de patrones de diseño orientado a objetos como son los GRASP y los GoF.

## **Patrones GRASP**

Los patrones GRASP describen los principios fundamentales de diseño de objetos para la asignación de responsabilidades. Constituyen un apoyo para la enseñanza que ayuda a entender el diseño de objeto esencial y aplica el razonamiento para el diseño de una forma sistemática, racional y explicable.

## Bajo acoplamiento

 $\overline{a}$ 

El acoplamiento de una clase es el conjunto de dependencias que tiene esta con otras clases. Bajo acoplamiento significa que una clase no posee dependencias de muchas clases, cuanto menor sea el acoplamiento o la dependencias entre clases, menor influencia tendrán los cambios. En WordPress se

<sup>22</sup> **International Business Machines** (**IBM**) es una empresa multinacional estadounidense de tecnología y consultoría con sede en Armonk, Nueva York. IBM fabrica y comercializa hardware y software para computadoras, y ofrece servicios de infraestructura, alojamiento de Internet, y consultoría en una amplia gama de áreas relacionadas con la informática, desde computadoras centrales hasta nanotecnología.

evidencia claramente en sus clases, al modificar la clase Usuario no se afecta la clase Noticias y así sucede respectivamente con las demás.

## Alta cohesión

Una clase estará más cohesionada cuanto más enfocado sea su comportamiento.

Al asignar responsabilidades en un diseño, se deben buscar soluciones que asignen los métodos a las clases de forma coherente, completa y relacionada. De esta forma, se obtendrán clases cohesionadas.

Este patrón está directamente relacionado con el de Bajo acoplamiento, debido a que un diseño cohesionado tiene un bajo acoplamiento entre clases. Y, normalmente un diseño con bajo acoplamiento está formado por clases muy cohesionadas.

Las clases en WordPress están bien cohesionadas de forma tal que cada una contiene todas las funcionalidades respecto a ellas, evitando de esta forma la dependencia de otras.

# Experto

La función del patrón experto es asignar una responsabilidad al experto en información, es decir, una clase contiene toda la información necesaria para realizar la labor que tiene encomendada.[\(MORA, 2003\)](#page-72-1) Todas las clases en WordPress son Expertas en información, teniendo estas toda la información referente a ellas y a su comportamiento, de esta manera realizan las tareas asignadas en el sistema sin verse afectadas otras clases.

# **Patrones GOF**

Estos son los Patrones de diseño en el campo del Diseño Orientado a Objetos más conocidos y usados en la actualidad. Los patrones de diseño GoF se clasifican en tres grandes categorías basadas en su propósito: creacionales, estructurales y de comportamiento.

# Patrones Creacionales

Se encargan de la creación de instancias de los objetos. Abstraen la forma en que se crean los objetos, permitiendo tratar las clases a crear de forma genérica, dejando para después la decisión de qué clase crear o cómo crearla. Según donde se tome dicha decisión se pueden clasificar los patrones de creación en: patrones de creación de clases (la decisión se toma en los constructores de las clases y usan la herencia para determinar la creación de las instancias).

Instancia única (*Singleton*): Garantiza la existencia de una única instancia para una clase y la creación de un mecanismo de acceso global a dicha instancia. En el sistema se evidencia claramente cuando se utiliza la clase Usuario, podemos acceder a sus atributos sin tener que hacer una instancia de la clase.

## Patrones Estructurales

Son los que plantean las relaciones entre clases, las combinan y forman estructuras mayores. Tratan de conseguir que los cambios en los requisitos de la aplicación no ocasionen cambios en las relaciones entre los objetos. Lo fundamental son las relaciones de uso entre los objetos, y estas están determinadas por las interfaces que soportan los objetos. Estudian cómo se relacionan los objetos en tiempo de ejecución. Sirven para diseñar las interconexiones entre los objetos.

Objeto compuesto (*Composite*): Permite tratar objetos compuestos como si de uno simple se tratase.

## Patrones de comportamiento

Plantea la interacción y cooperación entre las clases. Los patrones de comportamiento estudian las relaciones entre llamadas entre los diferentes objetos, normalmente ligados con la dimensión temporal.

Observador (*Observer*): Define una dependencia de uno-a-muchos entre objetos, de forma que cuando un objeto cambie de estado se notifique y actualicen automáticamente todos los objetos que dependen de él. Se evidencia al cambiar el nombre de una categoría, la categoría a la que pertenecen las noticias que están publicadas bajo la misma también cambia[.\(MARIÑÁN\)](#page-72-2)

# **2.7 Análisis de posibles implementaciones y extensiones ya existentes**

La reutilización de código se refiere al comportamiento y a las técnicas que garantizan que una parte o la totalidad de un programa informático existente se puedan emplear en la construcción de otro programa. De esta forma se aprovecha el trabajo anterior, se economiza tiempo, y se reduce la redundancia. Poner el código reusable en un único lugar, y llamarlo desde los diferentes archivos es la forma más común de reutilizar código. Este proceso se conoce como abstracción y puede verse claramente en el

archivo *function.php* donde en este se implementan diferentes funcionalidades que van a ser llamadas cuando se necesiten, evitando así que el desarrollador tenga que implementar o duplicar el código en las vistas finales que necesitan la funcionalidad requerida.

En el desarrollo del sistema se utilizaran los beneficios que ofrece la reutilización de código, debido a que se utilizarán extensiones implementadas con anterioridad que facilitan el trabajo a los desarrolladores, a continuación se mencionan y explican las más importantes:

*More Types*: Esta funcionalidad es utilizada para agregarle al sistema nuevos tipos de contenidos en los cuales se pueden publicar información. Por ejemplo: Avisos, Secciones y Efemérides, son tipos de contenidos creados para brindar dicha información a los usuarios finales.

*More Fields*: Esta funcionalidad está estrechamente relacionada con la anterior, su función es agregarle nuevos campos a los contenidos, campos en los cuales se guardara la información que se requiera el sistema. Por ejemplo: Tomado de, Otro autor y Región por citar algunos, son campos agregados gracias a esta funcionalidad.

*Post Notification*: Esta funcionalidad es la encargada de hacer las suscripciones al sistema, las cuales consisten en enviar vía correo electrónico a los usuarios las noticias de la categoría a la que ellos se hayan suscrito.

*UPM Polls*: Esta funcionalidad es la encargada de hacer y gestionar toda la información de las encuestas publicadas en el sistema.

*GD Star Rating*: Funcionalidad que se encarga de la valoración de las noticias, gestionando toda la información de los votos como la cantidad de votos, el promedio, etc.

*WP-PageNavi*: Funcionalidad que implementa el paginado de todas las vistas del sistema.

*WP-PostViews*: Esta funcionalidad se encarga de contar la cantidad de visitas que tiene determinada noticia y guarda toda la información en la base de datos.

*Galería de pie de página*: Funcionalidad desarrollada con el objetivo de visualizar a los usuarios las secciones de Enfoque y Multimedia del sistema.

Si bien es cierto que las extensiones sirven de gran ayuda a la hora de implementar funcionalidades complejas, también es cierto que WordPress pone en manos de los desarrolladores una serie de funciones necesarias para el desarrollo de aplicaciones web. Estas funciones vienen implementadas en el

sistema ya que el código que brindan es de uso frecuente en todas las implementaciones. A continuación se describen las más importantes y que utilizará el equipo de desarrollo:

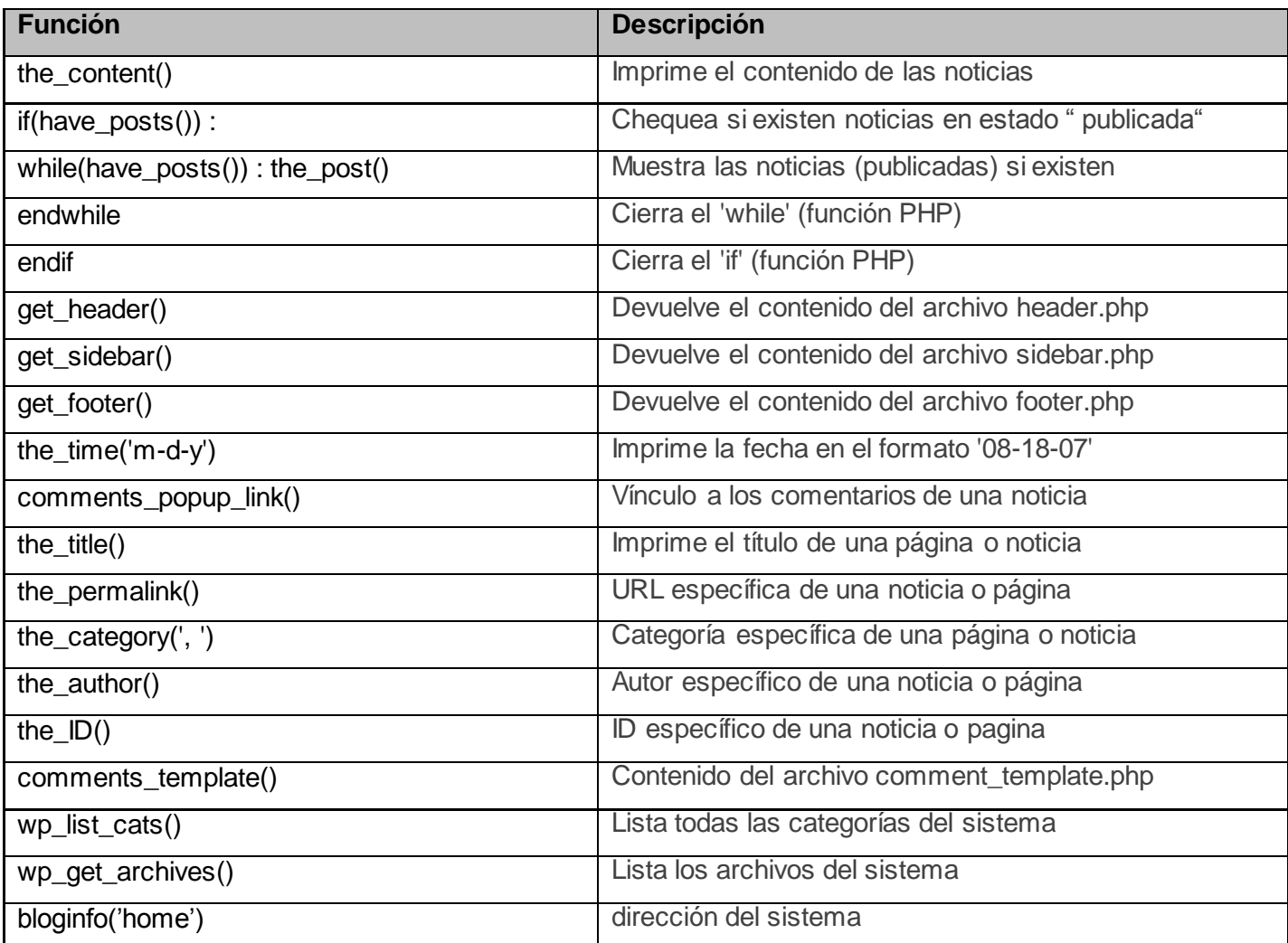

## **Tabla 5. Funciones propia de WordPress**

# **2.8 Descripción de nuevos componentes u operaciones necesarias**

Para satisfacer el diseño propuesto por los analistas se decide utilizar el tema *Twenty Ten* de WordPress, el cual cumple básicamente en su estructura con las pautas del diseño propuesto. A este tema se le hace necesario cambiar completamente su apariencia y se le agregarán funcionalidades a las vistas, adaptándose correctamente al diseño pautado.

Durante el desarrollo de la aplicación se implementarán nuevas funciones con el objetivo de llevar a cabo los principales procesos que proporcionan el correcto funcionamiento del sistema. Teniendo en cuenta la arquitectura de WordPress, los nuevos tipos de contenidos generan la necesidad de implementar nuevas funcionalidades que responderán a la correcta visualización de las páginas del sistema, a continuación se describen las principales vistas del sistema:

*Temáticas*: Se encargará de mostrar las noticias clasificadas por temáticas en el sistema.

*Archivo*: Mostrará todas las noticias que se generan en el sistema.

*Multimedia*: Mostrará todos los archivos multimedia que se gestionarán en el sistema (audios, videos e imágenes).

*Enlaces*: Visualizará el directorio de prensa del sistema, brindando la posibilidad de visitar los periódicos digitales del país y de la UCI.

*Secciones*: Vista final de las secciones de: El ojo, Cartas a la redacción, Del idioma y Especiales.

*Efemérides*: Mostrará las efemérides del día y de no contar con ninguna las del mes actual.

Pera dar cumplimiento a los requisitos funcionales del sistema, es necesario utilizar varias funciones que facilitan el trabajo al desarrollador. A continuación se describen las implementadas por el equipo de desarrollo:

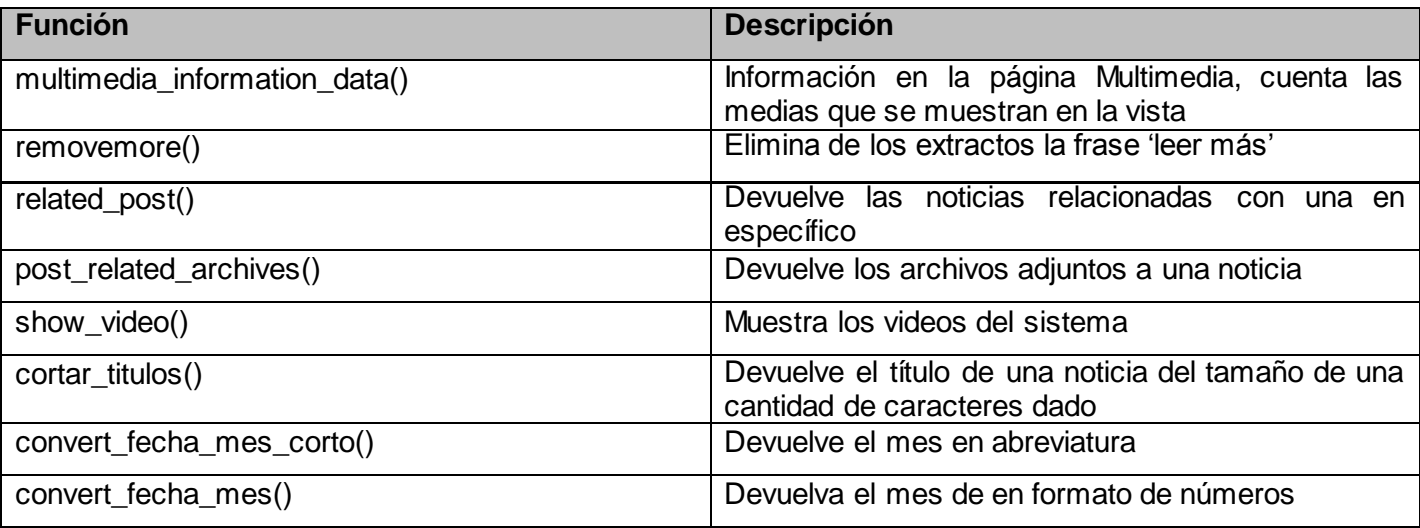

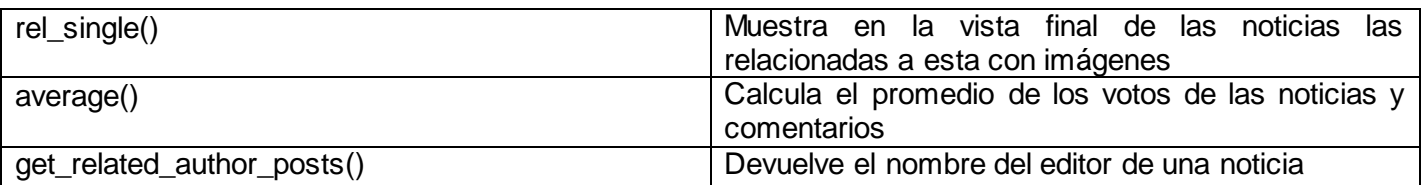

## **Tabla 6. Funciones implementadas por el equipo de desarrollo**

## **2.9 Seguridad del sistema**

La seguridad en las aplicaciones web es uno de los factores que no puede ser olvidado por el equipo de desarrollo. Las mayores amenazas a la seguridad provienen de los datos que se introducen en los formularios de los sistemas informáticos, esto se refiere a scripts que traspasan los permisos asignados a los usuarios finales y la inyección de código SQL. Respecto a estos ataques PHP ofrece a los desarrolladores la posibilidad de filtrar los datos y validarlos.

Previendo posibles ataques al sistema se utiliza por el equipo de desarrollo la función mysql\_real\_escape\_string() a la hora de utilizar variables en sentencias SQL, esta función se encarga de escapar caracteres especiales que contengan las variables.

Además de las medidas a tomar por el equipo de desarrollo, el administrador juega un papel importante en la seguridad del sistema por lo que es vital tener en cuenta las medidas siguientes:

Tener una contraseña segura: Es necesario que las contraseñas sean de más de ocho caracteres, combinado letras mayúsculas y minúsculas, números y algún carácter especial.

Nunca tener un usuario admin: Al tener un usuario *admin* le estamos facilitando el trabajo a un posible atacante.

Revisar constantemente la seguridad del sistema: Monitorear constantemente la seguridad del sistema, WP Security *scan* cumple un papel importante en este aspecto.

Mantener WordPress actualizado: Mantener actualizado WordPress a la última versión estable que esté disponible, siempre arregla fallos de seguridad de versiones anteriores.

Eliminar extensiones innecesarias: Tener muchas extensiones instaladas puede tener impacto negativo, muchas extensiones hacen bajar el rendimiento del sistema.

Realizar copias de seguridad: Es tarea prioritaria guardar una copia de seguridad de la base de datos y los archivos diariamente, facilitará la recuperación en poco tiempo si algo sale mal.[\(BRICEÑO, 2012\)](#page-70-0)

## **2.9.1 Extensiones para garantizar la seguridad del sistema**

Aunque los desarrolladores validen los datos de entrada del sistema, nunca es demasiado si en cuanto a seguridad se trata, a continuación se explican dos extensiones de las más completas a utilizar para garantizar la seguridad del sistema.

Bulletproof security: Esta extensión ofrece un entorno de seguridad muy completo. Protege la aplicación de inyecciones de código *XSS<sup>23</sup>, RFI<sup>24</sup>, CSRF<sup>25</sup>, Base64<sup>26</sup>, así como de intentos de inyección SQL.* También hace comprobaciones de seguridad del prefijo de la base de datos, seguridad del fichero *wpconfig.php* así como de las carpetas del núcleo de WordPress y ficheros htaccess.[\(WORDPRESS.ORG,](#page-73-1)  [2012a\)](#page-73-1)

WP Security scan: Realiza un análisis de la instalación y ofrece sugerencias para cambiar:

- $\triangleright$  Contraseñas
- $\triangleright$  Permisos de archivos y carpetas
- $\triangleright$  Seguridad de la base de datos
- Ocultar la versión de WordPress
- $\triangleright$  Protección de la administración de WordPress
- Quitar información del generador de WordPress en el código del tema y de ficheros "core". [\(WORDPRESS.ORG, 2012b](#page-73-2))

# **2.9.2 Control de acceso**

 $\overline{a}$ 

Para el acceso al sistema WordPress ofrece un control de acceso basado en roles diseñado para que el administrador pueda controlar lo que los usuarios pueden hacer o no en el sistema. Al asignarle roles a los

<sup>23</sup> **XSS, del inglés Cross-site scripting** es un tipo de inseguridad informática o agujero de seguridad típico de las aplicaciones Web, que permite a una tercera parte inyectar código JavaScript en páginas web vistas por el usuario, evitando medidas de control como la Política del mismo origen.

<sup>24</sup> **RFI (Remote File Inclusion)**, traducido al español como **Inclusión Remota de Archivos** es un tipo de vulnerabilidad existente solamente en páginas dinámicas en PHP que permite el enlace de archivos remotos situados en otros servidores a causa de una mala programación de la página que contiene la función include().

<sup>25</sup> **CSRF** es un tipo de *exploit* malicioso de un sitio web en el que comandos no autorizados son transmitidos por un usuario en el cual el sitio web confía.

<sup>26</sup> **Base64** es un sistema de numeración posicional que usa 64 como base. Es la mayor potencia de dos que puede ser representada usando únicamente los caracteres imprimibles de ASCII. Esto ha propiciado su uso para codificación de correos electrónicos, PGP y otras aplicaciones. Todas las variantes famosas que se conocen con el nombre de Base64 usan el rango de caracteres A-Z, a-z y 0-9 en este orden para los primeros 62 dígitos.

usuarios el administrador puede gestionar el acceso a diferentes funcionalidades como: escribir y moderar entradas, crear páginas, definir enlaces, crear categorías, moderar comentarios, manejar extensiones, etc. A cada rol se le permite llevar a cabo una serie de tareas llamadas capacidades, existen treinta capacidades las cuales están pre asignadas a cada rol.(*[Los roles en wordpress.](#page-71-0)*, 2008) Los roles con los que contará el sistema serán: administrador, editor, redactor y subscriptor; y cada uno de ellos tendrán asignadas las tareas que el administrador considere necesarias, tareas a cumplir que pueden cambiar según las necesidades del sistema.

Los usuarios se autenticarán en el sistema antes de acceder a cualquier funcionalidad posibilitando el control de acceso a las mismas, de esta forma se controlará que realicen las funcionalidades permitidas en el sistema. La autenticación será validada por una conexión segura a través de la pasarela de servicios conectada al Protocolo Ligero de Acceso a Directorios (LDAP), garantizando que solo los estudiantes y trabajadores registrados en el dominio sean los usuarios autorizados al acceso del sistema.

## **2.10 Posicionamiento en buscadores o posicionamiento web**

 $\overline{a}$ 

El posicionamiento web o posicionamiento en buscadores, se basa en aspectos internos y externos de una página web sobre los cuales pueden aplicarse diferentes técnicas de mercadotecnia en Internet *(internet marketing<sup>27</sup>)* que permiten promocionar su sitio web para mejorar su visibilidad en motores de búsqueda como Google y aumentar el tráfico web del mismo (cantidad visitas hacia su sitio web).

Existen dos formas de posicionamiento web para indexar los sitios en las páginas de resultados de los motores de búsqueda (SERP) en buscadores como Google y Yahoo: resultados orgánicos y resultados de búsquedas pagados.

El posicionamiento web en resultados orgánicos se realiza bajo análisis y estudios SEO (optimización web). El posicionamiento se logra de manera natural realizando tareas de optimización en los sitios web. La aplicación de las técnicas SEO suele ser más intensas en sistemas con mucha competencia y lo que se pretende con su aplicación es el posicionarse por encima de sus competidores por determinadas palabras clave.

<sup>27</sup> **Internet marketing** es el estudio de las técnicas del uso de Internet para publicitar y vender productos y servicios. Incluye la publicidad por clic, los avisos en páginas web, los envíos de correo masivos, la mercadotecnia en buscadores (incluyendo la optimización en buscadores), la utilización de redes sociales y la mercadotecnia de bitácoras o blogs.

Los resultados pagados son publicidad de PCC (pago por clic) son anuncios patrocinados diseñados para listar un sitio web según términos específicos y cuyo cobro se realiza dependiendo de la cantidad de clics que realicen los usuarios finales en el anuncio.

## **2.10.1 Estrategias a utilizar, SEO**

El sistema se regirá por las técnicas de Optimización para Motores de Búsqueda (SEO), con el objetivo de aparecer en las primeras posiciones en los motores de búsqueda y aumentar el tráfico de usuarios al mismo.

*All in One SEO* es una extensión muy potente para lograr que las páginas web desarrolladas con WordPress estén mejor optimizadas para los buscadores, esta extensión será incorporada al sistema ya que aplicando esta los sitios mejoran su posicionamiento considerablemente sin que los administradores posean muchos conocimientos de SEO. [\(WORDPRESS, 2012a](#page-73-3))

Además de la utilización de *All in One SEO* se deberán tener en cuenta las estrategias siguientes:

Palabra clave en el título del documento: Muy importante añadir la palabra clave dentro del título del documento.

Palabra clave en atributos IMG ALT: Muy importante añadir dentro de cada imagen sus palabras clave (ejemplo: <img src="image.gif" alt="palabra clave">).

Palabra clave en URL de la página: Dentro de ajustes - enlaces permanentes, añadiendo /%postname%/ puedes personalizar tus enlaces y hacer que su URL sea la misma que el título que indicaste como palabra clave, también es muy importante.

Palabras claves en negrita del texto principal: Se refiere en el texto que se encuentra en el contenido de la página y donde es importante también añadir las palabras claves y marcar en negrita, entre las etiquetas <b>...</b> o <strong>...</strong>.

Texto de enlace entrante: Son enlaces desde otros sitios web a donde enlazan su página utilizando el texto de enlace con su palabra clave.

Popularidad de los enlaces (*Link Popularity*): Todos los principales motores de búsquedas toman en cuenta la calidad y el contexto de los enlaces. Los motores de búsqueda asumen que una página web debe ofrecer contenido relevante si muchos sitios la enlazan. Por lo que si se escoge una palabra clave muy competitiva se debe tener en cuenta que para obtener un buen posicionamiento se deberá igualar a la competencia en cuanto al número de enlaces entrantes o más.

Encabezados h1, h2, h3: Los textos encabezados son los textos escritos entre etiquetas <h2>…</h2>, <h3>…</h3>, etc. En el código HTML de las páginas web. Algunos motores de búsqueda le dan relevancia extra a los términos de búsqueda que aparecen en textos de encabezado. Ejemplo: <h3>segundo título corto y palabra clave</h3>. [\(WORDPRESS, 2012b](#page-73-4))

## **2.11 Estilos de programación**

El estilo de programación se refiere a la forma en la cual los programadores escriben el código fuente de sus aplicaciones. Claro está que estos estilos pueden depender de diferentes factores entre ellos el lenguaje de programación, la dimensión de las aplicaciones y el equipo de trabajo. El código de un programa lo leen muchas personas, ya sea para corregirlo, evaluarlo o ampliarlo, y para estas personas es de vital importancia enfrentarse con un código claro y legible por lo que garantiza un buen estilo de programación es una estructura de código fácil de entender.

El programador posee mecanismos básicos para comunicarse con sus lectores:

- $\triangleright$  El estilo.
- $\triangleright$  Los comentarios.
- $\triangleright$  Los nombres de las variables, constantes y métodos.
- > Los espacios en blanco (el sangrado).

## **Estilo**

Dentro del estilo se pueden incluir temas como el de las variables, expresiones y estructura de programa.

*Variables*: Primeramente se debe lograr que las variables de las clases no sean públicas con el objetivo de que nadie pueda modificarlas desde fuera de la clase. El tiempo de vida de las variables debe ser el mínimo posible, o sea, ser declaradas en un ámbito bastante reducido con el objetivo de no provocar confusiones en cuanto a su uso. Es recomendable que las variables de ámbito amplio tengan nombres largos y significativos y las de uno reducido tengan nombres cortos, logrando que las variables que van a ser accedidas desde varios lugares queden claras para el lector. Las variables deben ser inicializadas en el momento de su creación para prever que por algún motivo contengan valores desconocidos. Una variable nunca debe tener más de un significado.

*Expresiones*: Las expresiones numéricas o condiciones lógicas no deben ser complejas, si se tiene alguna con estas características es recomendable la utilización de variables o métodos auxiliares. En la elaboración de una expresión condicional se debe poner en el *if* el caso normal y en el *else* el caso excepcional, para mayor entendimiento. Se debe evitar las comparaciones con true y false.

Estructuras de programa: Las instrucciones *break* o *continue* se deben usar solo en casos en los que sean imprescindibles, para que los ciclos sean legibles, sin sorpresas. Cuando se tienen métodos que devuelven un resultado dependiente de varias condiciones no se debe acumular, o sea, se debe de retornar en cuanto se tenga. Un ciclo o bucle no debe ocupar más de una pantalla (unas 20 líneas de código) desde su inicio hasta su final, para que se pueda ver completamente sin necesidad de desplazamiento vertical, se recomienda usar métodos auxiliares.

## **Los comentarios**

Existen diferentes tipos de comentarios:

*Javadoc:* Comienzan con los caracteres "/\*\*", se pueden prolongar a lo largo de varias líneas (que probablemente comiencen con el carácter "\*") y terminan con los caracteres "\*/".

*Una línea*: Comienza con los caracteres "//" y terminan con la línea.

*Tipo C*: Comienzan con los caracteres "/\*", se pueden prolongar a lo largo de varias líneas (que probablemente comiencen con el carácter "\*") y terminan con los caracteres "\*/".

Es importante que los programadores conozcan que el comentar el código puede resultar de gran ayuda para los lectores del código e incluso para ellos mismos. Se deben incluir comentarios:

- $\triangleright$  Al principio de cada clase.
- $\triangleright$  Al principio de cada método.
- $\triangleright$  Ante cada variable de clase.
- $\triangleright$  Al principio de fragmento de código no evidente.
- $\triangleright$  A lo largo de los bucles.
- $\triangleright$  Siempre que se haga algo fuera de lo común.
- Siempre que el código no sea evidente.

## **Nomenclatura**

Los nombres de las clases, métodos, variables y constantes son una forma bastante clara de transmitirle al lector lo que piensa el programador, por lo que es recomendable utilizar estos nombres de manera que sean lo más nemotécnicos posibles.

## **Sangrado**

Cuando se tiene como objetivo la escritura de un código limpio y legible, el sangrado (cambios de línea y espacio en blanco al principio) se hace inevitable. Un correcto sangrado garantiza que el lector pueda entender la relación existente entre las instrucciones sin necesidad de buscar llaves u otros elementos. El sangrado es tan importante que hay lenguajes de programación que basan su sintaxis en el mismo.

En la actualidad existen una gran variedad de estilos de programación y el programador es libre de elegir cual utilizar para el desarrollo de sus aplicaciones, puede escoger uno en específico o lo mejor a su apreciación de varios de ellos. A continuación se mostraran los estilos más usados en la actualidad:

## Estilo K&R y BSD KNF

El estilo K&R es el más usado en el lenguaje C y PHP. Se trata de abrir la llave en la misma línea de declaración de la orden, identando los siguientes pasos al mismo nivel que la llave y cerrando la llave en el mismo nivel que la declaración. Normalmente las tabulaciones en Windows son de cuatro espacios, cuando las tabulaciones tienen ocho espacios se trata del estilo BSD o KNF, muy usado en Linux.

```
function cortar_titulos ($titulo, $cant_caracteres){
      if (strlen($titulo) > $cant_caracteres){
            return substr ($titulo, 0, $cant_caracteres). '...';
      }else{
            return $titulo;
      }
}
```
## **Figura 4. Estilo de código K&R y BSD KNF**

El código fuente del kernel de Unix y Linux está escrito en este estilo.

La ventaja de usar este estilo es que las llaves iniciales no necesitan ninguna línea extra para ellas solas, por lo que se ahorra espacio vertical de lectura.

La desventaja de este estilo es que las llaves de cierre si necesitan una línea exclusiva para ellas.

Resulta difícil identificar el comienzo de las llaves de un bloque. Sin embargo es fácil identificar el comienzo de un bloque debido a la identación a la derecha.

## Estilo Allman

Se trata de crear una nueva línea para las llaves, e identar el código debajo de ellas. La llave de cierre tiene el mismo identado que la de inicio.

```
function cortar_titulos ($titulo, $cant_caracteres)
₹
      if (strlen($titulo) > $cant_caracteres)
      \{return substr ($titulo, 0, $cant_caracteres). `...';
      }
      else
      €
            return $titulo;
      }
}
```
#### **Figura 5. Estilo de código Allman**

Este estilo mantiene un código limpio y claro. Las llaves de inicio y fin coinciden en la misma columna, haciendo más fácil la identificación de cada bloque. Además, es más difícil olvidarse cerrar una llave cuando se identifica claramente la llave inicial.

La desventaja de este estilo, es que las llaves ocupan enteramente una línea, ocupando más espacio vertical de lectura.

## Estilo GNU

Parecido al estilo Allman, se trata de poner las llaves en una nueva línea. La diferencia es que las llaves, deben estar identadas por dos espacios, y el código dentro de ellas debe estarlo por dos espacios más.

```
function cortar titulos ($titulo, $cant caracteres)
₹
      if (strlen($titulo) > $cant caracteres)
        \{return substr ($titulo, 0, $cant_caracteres). `...';
        \}else
        €
         return $titulo;
        \mathcal{F}}
```
## **Figura 6. Estilo de código GNU**

Algunas aplicaciones (como GNU Emacs) formatean el código a este estilo automáticamente. Es usado por los proyectos de software GNU debido a que se ha declarado un estándar dentro de esta comunidad.

## **2.12 Estándares de codificación**

Las convenciones o estándares de codificación son un conjunto de directrices que especifican cómo debe escribirse el código fuente.

Su importancia radica en que facilitan la compresión del código y, por tanto, permiten que los diferentes desarrolladores puedan tratar cada porción del mismo como si de su propio código se tratara (el código se convierte en algo que pertenece al equipo, no a un desarrollador determinado, con sus características individuales). Internacionalmente se utilizan los estándares de código según el lenguaje de programación. Debido a que el sistema se desarrolló en el CMS WordPress el cual utiliza la propuesta por el grupo de desarrollo de la librería PEAR, se definió que PEAR será el estándar a utilizar en la implementación de la aplicación:

## Comillas simples y dobles

Las comillas simples y dobles deben usarse apropiadamente, cuando en una cadena no se está evaluando nada, se deben usar la comillas simples. Por lo general nunca se prescinde del uso de ambos tipos de comillas, puesto que el estilo de comillas se puede alternar en el código, por ejemplo:

```
echo '<a href="/static/link" title="Yeah yeah!">Link name</a>';
echo "<a href='$link' title='$linktitle'>$linkname</a>";
```
#### **Figura 7. PEAR. Comillas simples y dobles**

## Identación

En el desarrollo del sistema se empleará un estándar de codificación para las tabulaciones en el código, estableciendo el uso de tabulaciones reales y no de espacios para garantizar una mayor flexibilidad en la comprensión del cliente. Si en vez de esto se necesita que un bloque de código sea más legible se utilizarán las tabulaciones al principio de cada línea y los espacios en el intermedio, por ejemplo:

```
[tab]$foo
           = 'somevaluate';[tab]$foo2 = 'somevalue2';
[tab]$foo34 = 'somevalue3';
[tab]$foo5 = 'somevalue4';
```
#### **Figura 8. PEAR. Identación**

## Estilo de llaves

Se define el uso de llaves para bloques con varias líneas como se muestra a continuación:

```
if (condition ) {
   action1();
   action2();
} elseif ( condition2 && condition3 ) {
    action3();
   action4();
\} else {
   defaultaction();
Ŧ.
```
## **Figura 9. PEAR. Estilo de llaves**

Por otra parte se definió que cada bloque demasiado largo que pueda ser separado en varios bloques más pequeños, se separará entonces, cumpliendo cada uno con el estándar de llaves definido.

Se definió además para el desarrollo del sistema que un bloque simple puede omitir el uso de llaves, por ejemplo:

```
if (condition)
   action1();
elseif ( condition2 )
   action2();else
   action3();
```
## **Figura 10. PEAR. Estilo de llaves (a)**

Si algún grupo de bloques relacionados tiene más de una línea de código en su contenido, entonces los bloques relacionados deberán estar encerrados en llaves, por Ejemplo:

```
if (condition) {
   action1();
} elseif (condition2) {
    action2a();
    action2b();
ł
```
## **Figura 11. PEAR. Estilo de llaves (b)**

Los ciclos también deben contener llaves al inicio y fin, por ejemplo:

```
foreach ($items as $item ) {
    process_item( $item );
3
```
**Figura 12. PEAR. Estilo de llaves (c)**

Uso de espacios

Siempre se debe utilizar espacios después de las comas y antes y después de los operadores lógicos de asignación, por ejemplo:

```
x == 23foo && bar
! foo
array( 1, 2, 3 )
```
**Figura 13. PEAR. Uso de espacios**

## Etiquetas y atributos

Las etiquetas y atributos del lenguaje HTML deberán estar correctamente escritas, iniciadas y finalizadas con corchetes angulares, las etiquetas que pueden encerrar textos y otros elementos, la terminación indica la finalización de la tarea que realicen. Para las etiquetas de auto cierre, el *slash* para el cierre deberá estar precedido por un espacio.

```
<a href="http://example.com/" title="Description Goes Here">Example.com</a>
```
#### **Figura 14. PEAR. Etiquetas y atributos**

## Bloques de estilo

Para los bloques de estilo, cada selector deberá estar en su propia línea, y después de cada coma al final de un selector, se deberá cambiar de línea. Para las llaves de apertura de un selector, estas se pondrán en la misma línea del selector, una vez terminado el contenido que encierra el selector, la llave de cierre se pondrá al inicio de una nueva línea, ejemplo:

```
#selector-1,
#selector-2,
#selector-3 {
    background: #fff;
    color: #000;
}
```
## **Figura 15. PEAR. Bloques de estilo**

## Convenciones de nomenclatura

Use letras minúsculas en los nombres de variables y funciones. Separe las palabras a través de guiones.

some\_name función (\$ some\_variable) {[...]}

#### **Figura 16. PEAR. Nombres de variables y funciones**

Los nombres de clase deben usar palabras en mayúsculas, separados por guiones bajos. Las siglas deben estar todo en mayúsculas.

```
clase Walker_Category extends Walker {[...]}
clase HP_HTTP {[...]}
```
## **Figura 17. PEAR. Nombres de clases**

Los ficheros deberán nombrarse de forma descriptiva con letras minúsculas. Los guiones deben separar las palabras.

mi-plugin-name.php

**Figura 18. PEAR. Nombres de ficheros**

Los nombres de clase de archivos se debe basar en el nombre de clase con la clase-antepuesto y el subrayado en el nombre de la clase se reemplazarán por guiones, por ejemplo WP\_Error se convierte en:

clase wp-error.php

**Figura 19. PEAR. Bloques de estilo**

## **Conclusiones Parciales**

Con la culminación de este capítulo, enmarcado en la fase de desarrollo e implementación del sistema, se arriba a la conclusión de que las herramientas y tecnologías fueron bien seleccionadas y usadas en el transcurso de esta fase. El uso del CMS WordPress y la metodología SXP como guía de la investigación lograron que se implementara un sistema de prensa digital robusto y acorde con las necesidades del cliente. Quedaron plasmadas en este capítulo las funcionalidades y extensiones utilizadas, así como principales aspectos para garantizar la seguridad y posicionamiento de los contenidos en la web.

# **Capitulo 3: Pruebas de la solución**

## **Introducción**

Los procesos que implican que los sistemas cumplan con las condiciones pautadas, son de suma importancia en el desarrollo de aplicaciones informáticas, pues gracias a estas comprobaciones se detectan la mayor cantidad de deficiencias que puedan tener las aplicaciones. Es por esto que la calidad de un sistema está estrechamente vinculada con las pruebas que se le realicen al mismo. El objetivo de este capítulo es argumentar sobre las pruebas realizadas a la aplicación, plasmando los resultados y los posibles artefactos que puedan generar las mismas.

## **3.1 Pruebas de software**

Las pruebas de software son el proceso de ejercitar un programa con la intención específica de encontrar errores previos a la entrega al usuario final. Son ejecutadas bajo condiciones o requerimientos específicos, los resultados son observados y registrados, y se hace una evaluación y rectificación de algunos aspectos de sistema o componente.

## **3.1.1 Pruebas funcionales o de caja negra**

También conocidas como Pruebas de Comportamiento, estas pruebas se basan en la especificación del programa o componente a ser probado para elaborar los casos de prueba. El componente se ve como una "Caja Negra" cuyo comportamiento solo puede ser determinado estudiando sus entradas y las salidas obtenidas a partir de ellas.

## **Casos de prueba**

## SC <Comentar noticia>

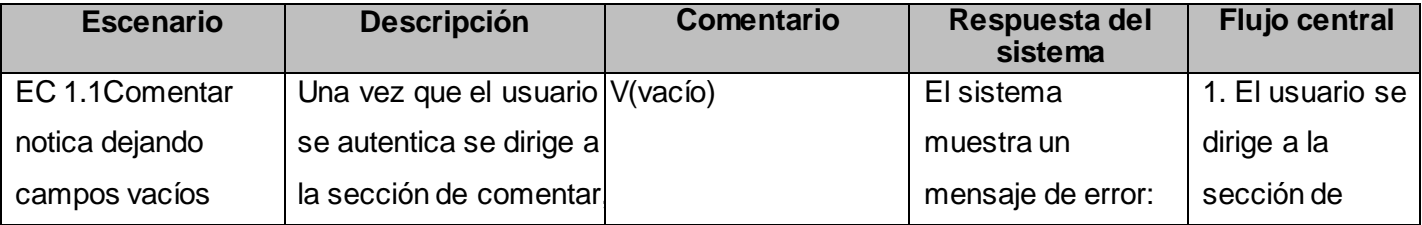

|                   | no llena el contenido y                | "por favor, escribe | comentar.        |
|-------------------|----------------------------------------|---------------------|------------------|
|                   | da clic en comentar                    | un comentario".     | 2. El usuario    |
|                   |                                        |                     | escribe en el    |
|                   |                                        |                     | área de          |
|                   |                                        |                     | contenido.       |
|                   |                                        |                     | 3. El usuario da |
|                   |                                        |                     | clic en el botón |
|                   |                                        |                     | comentar         |
| EC 1.2            | Una vez que el usuario   V(comentario) | El sistema          | 1. El usuario se |
| Comentar notica   | se autentica se dirige a               | muestra el          | dirige a la      |
| de forma correcta | la sección de comentar.                | comentario y un     | sección de       |
|                   | no llena el contenido y                | mensaje diciendo "  | comentar.        |
|                   | da clic en comentar                    | Su comentario       | 2. El usuario    |
|                   |                                        | está esperando      | escribe en el    |
|                   |                                        | moderación"         | área de          |
|                   |                                        |                     | contenido.       |
|                   |                                        |                     | 3. El usuario da |
|                   |                                        |                     | clic en el botón |
|                   |                                        |                     | comentar         |

**Tabla 7. Caso de prueba: Comentar noticia**

# **Para ver los restantes casos de prueba ver los Anexos.**

Para el correcto desarrollo de las pruebas al sistema se llevaron a cabo dos iteraciones. En la primera iteración se detectaron 9 no conformidades, dichas deficiencias fueron analizadas por el equipo de desarrollo dándole solución a las mismas. Una vez corregidas las no conformidades de la primera iteración se da paso a la segunda iteración en la cual no fue detectada ninguna no conformidad, terminando así satisfactoriamente este primer periodo de pruebas al sistema.

# **3.1.2 Pruebas de carga y estrés**

Las pruebas de carga y estrés se realizan con el objetivo de ver cómo se comporta el sistema ante altas

cantidades de peticiones, permitiendo conocer cuánto soportará bajo cargas extremas.

## **Herramienta**

La herramienta utilizada para la realización de estas pruebas es JMeter en su versión 2.3.4, esta es una herramienta Java desarrollada por el proyecto Apache Jakarta que se utiliza para realizar pruebas de rendimiento y pruebas funcionales sobre aplicaciones web.

Se puede utilizar para simular una carga pesada en un servidor, la red o un objeto para poner a prueba su resistencia o para analizar el rendimiento global en diferentes condiciones o altas conexiones concurrentes. Posee varias características que la destacan respecto a otras aplicaciones para la realización de pruebas como: *JUnit<sup>28</sup>, JWebUnit<sup>29</sup>* (gratuitas) y LoadRunner<sup>30</sup> (privativa), dentro de estas se destacan:

- $\triangleright$  Puede realizar pruebas de carga y rendimiento de varios tipos de servidores diferentes como por ejemplo:
	- $\checkmark$  Servidores Web vía HTTP y HTTPS,
	- $\checkmark$  servicios Web SOAP.
	- $\checkmark$  servidores de base de datos vía JDBC,
	- $\checkmark$  servidores LDAP,
	- $\checkmark$  servidores de correo vía IMAP y POP3,
- $\triangleright$  es completamente portable y 100% echo en java,
- marco de trabajo con capacidad multihilo completa, que permite la toma de varias muestras de manera concurrente y la realización de muestras simultáneas de diferentes funciones separadas por grupos de hilos,
- $\triangleright$  altamente extensible a través de extensiones que extienden las capacidades de prueba mucho más.[\(APACHE\)](#page-70-1)

## **Entorno de prueba**

 $\overline{a}$ 

Para la realización de estas pruebas se utilizaron dos ordenadores, uno servidor y el otro cliente, los cuales cumplen con las siguientes características:

<sup>28</sup> **JUnit** es un conjunto de bibliotecas creadas por Erich Gamma y Kent Beck que son utilizadas en programación para hacer pruebas unitarias de aplicaciones Java. Es un conjunto de clases (framework) que permite realizar la ejecución de clases Java de manera controlada, para poder evaluar si el funcionamiento de cada uno de los métodos de la clase se comporta como se espera.

<sup>29</sup> **JWebUnit** es un marco de pruebas basado en Java para aplicaciones web. Envuelve los marcos existentes de evaluación, como HtmlUnit y selenio con una interfaz unificada, simple prueba que le permite comprobar rápidamente la exactitud de sus aplicaciones web.

<sup>30</sup> **HP LoadRunner** es un producto automatizado para realizar pruebas de rendimiento perteneciente a la compañía Hewlett-Packard para examinar el comportamiento y rendimiento de los sistemas, mientras genera la carga del mismo en tiempo real.

# PC servidor

- $\triangleright$  Microprocesador Intel Core i3 2100 a 3.10 GHz
- $\triangleright$  Memoria RAM de 2GB
- $\triangleright$  Disco duro de 500GB
- $\triangleright$  Sistema operativo Ubuntu 10.04

# PC cliente

- Microprocesador Dual Core a 2.60 GHZ
- > Memoria RAM de 1GB
- Disco duro de 500GB
- $\triangleright$  Sistema operativo Ubuntu 10.04

# **Resultados de las pruebas**

Las pruebas fueron realizadas sobre diferentes funcionalidades del sistema, accediendo a cada una 100 usuarios simultáneamente.

A continuación se muestran los resultados de cuatro de las funcionalidades probadas (Tabla 8), es válido destacar que los usuarios se loguearon en el sistema y después realizaron las funcionalidades descritas , arrojando un porciento de error de cero para 100 conexiones de forma concurrente, a partir de esta cifra empieza a crecer el margen de error a medida que aumentan las conexiones para este entorno de pruebas.

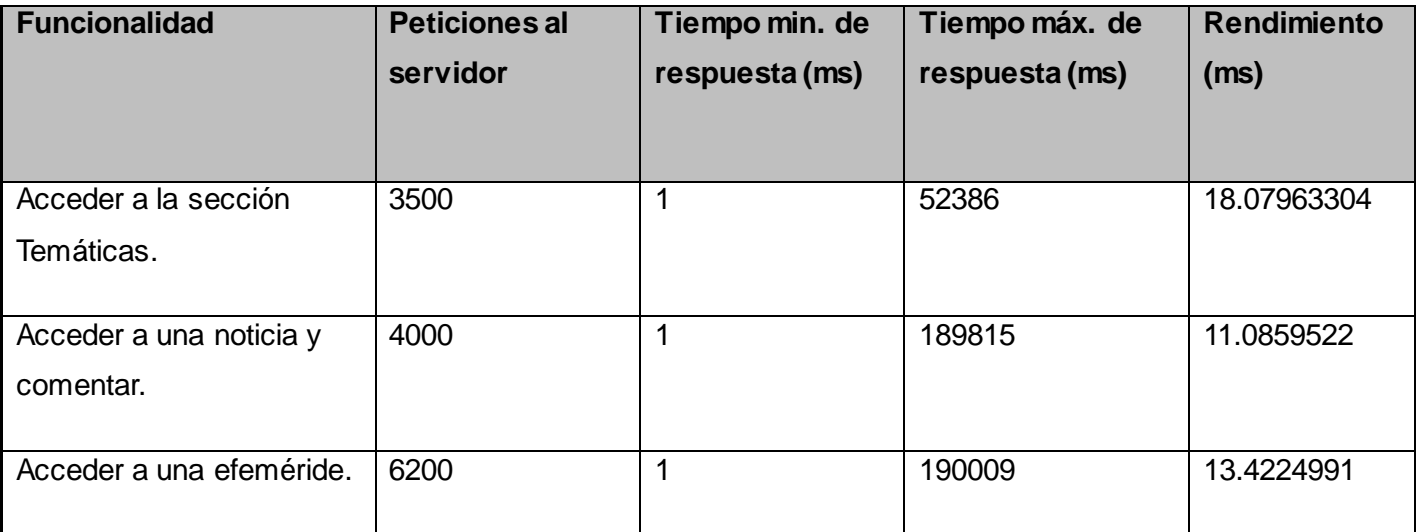

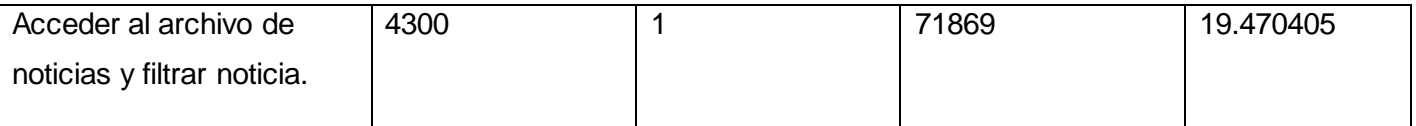

## **Tabla 8. Resultados de las pruebas de carga y estrés (herramienta JMeter)**

Las pruebas realizadas se consideran exitosas, teniendo en cuenta el entorno de trabajo donde fueron realizadas y los resultados obtenidos. Para 100 conexiones de forma concurrentes los tiempos de respuesta fueron menores de 20 segundos.

## **Conclusiones parciales**

Concluida la fase de pruebas, se puede afirmar que las pruebas realizadas al software fueron exitosas. Las pruebas funcionales fueron realizadas satisfactoriamente detectando un número bajo de no conformidades las cuales fueron corregidas en su totalidad. Las pruebas de carga y estrés realizadas al sistema mediante la herramienta JMeter, demostraron que el sistema puede soportar un alto número de conexiones simultáneas con bajos márgenes de error demostrando así su correcto funcionamiento. Debido a los resultados obtenidos se puede concluir que el sistema está apto para ser desplegado y explotado por los usuarios de la universidad.

# **Conclusiones**

La presente investigación representa un punto importante para la implementación del sistema de prensa digital de la Universidad de las Ciencias Informáticas.

Los conceptos y aspectos teóricos abordados en la primera etapa de la investigación hicieron posible el desarrollo del sistema, además de posibilitar un mejor entendimiento respecto las principales características y tendencias de los sistemas de prensa digital en la actualidad.

El uso del CMS WordPress acompañado por la metodología SXP aportó gran fiabilidad, rapidez y organización en el proceso de desarrollo de software, incluyendo al cliente al equipo de desarrollo para así lograr un mejor entendimiento de sus necesidades.

Las técnicas de validación y pruebas al software comprobaron el buen funcionamiento del sistema de acuerdo con los requisitos planteados.

Se documentó toda la investigación desde su comienzo, generando los artefactos propios de la metodología utilizada, facilitando de esta manera que otros usuarios o desarrolladores puedan comprender la concepción del sistema en poco tiempo.

Al concluir el presente trabajo se puede afirmar que el cumplimiento de las tareas de la investigación y los objetivos específicos trajeron consigo la implementación de un sistema novedoso de prensa digital para la Universidad de las Ciencias Informáticas, mediante el cual los usuarios podrán mantenerse informados del acontecer noticioso tanto en la universidad como a nivel nacional e internacional. De esta manera se da cumplimiento al objetivo general de la presente investigación.

# **Recomendaciones**

- Guiar el desarrollo del sistema de prensa digital hacia la Web 3.0 o web semántica, con el objetivo de poder mostrar los contenidos en dependencia de las preferencias de los usuarios finales.
- Propiciar las condiciones para la integración del sistema de prensa digital con otros sistemas de carácter informativo existentes en la universidad.

# **Bibliografía referenciada**

- ACOSTA, R. M.; REMEDI, R. M.*, et al.* BASES DE DATOS LIBRES. 2008, vol. 1.2, nº p. 29. [Consultado el: 10 de mayo 2012].
- ALIAGA, R. S. *Cibermedios. El impacto de internet en los medios de comunicación en España.* Sevilla, España:<http://www.comunicacionediciones.com/>, 2005. 344 p. ISBN 978-84-96082-33-5
- ALVAREZ, M. A. *Una introducción meramente conceptual al potente lenguaje de script del lado del cliente.* [www.desarrolloweb.com,](http://www.desarrolloweb.com/) publicado el: 3 de diciembre 2011 de 2001a, última actualización: 3 de diciembre 2011. Disponible en: [http://www.desarrolloweb.com/articulos/25.php.](http://www.desarrolloweb.com/articulos/25.php)
- ALVAREZ, R. *Las primeras cosas que debes saber sobre HTML: historia, objetivos y demás conocimientos donde sentar las bases del manual.* [www.desarrolloweb.com](http://www.desarrolloweb.com/), publicado el: 3 de diciembre 2012 de 2001b, última actualización: 3 de diciembre 2012. Disponible en: [http://desarrolloweb.com/articulos/534.php.](http://desarrolloweb.com/articulos/534.php)
- <span id="page-70-1"></span>APACHE. *Apache JMeter™* [http://jmeter.apache.org/,](http://jmeter.apache.org/) [Consultado el: 19 de mayo de 2012]. Disponible en: [http://jmeter.apache.org/.](http://jmeter.apache.org/)
- <span id="page-70-0"></span>BRICEÑO, E. *Consejos para mejorar la velocidad y seguridad de WordPress* [http://bitelia.com,](http://bitelia.com/) [Consultado el: mayo 1 de 2012]. Disponible en: [http://bitelia.com/2012/02/consejos-para-mejorar](http://bitelia.com/2012/02/consejos-para-mejorar-la-velocidad-y-seguridad-de-wordpress)[la-velocidad-y-seguridad-de-wordpress.](http://bitelia.com/2012/02/consejos-para-mejorar-la-velocidad-y-seguridad-de-wordpress)
- CCI. *Periodismo Digital - ciberperiodismo* Chile: [http://cci-chile.tk/,](http://cci-chile.tk/) [Consultado el: 10 de enero de 2011]. Disponible en: [http://cci-chile.tk/2011/01/10/periodismo-digital-ciberperiodismo/.](http://cci-chile.tk/2011/01/10/periodismo-digital-ciberperiodismo/)
- CIBERAULA. *Una Introducción a Apache.* [http://linux.ciberaula.com,](http://linux.ciberaula.com/) [Consultado el: 3 de diciembre de 2011]. Disponible en: http://linux.ciberaula.com/articulo/linux apache intro.
- CRISTIANO, A. G. *AJAX y las nuevas aplicaciones Web.* [http://www.mastermagazine.info](http://www.mastermagazine.info/), [Consultado el: 3 de diciembre de 2011]. Disponible en: [http://www.mastermagazine.info/articulo/9475.php.](http://www.mastermagazine.info/articulo/9475.php)
- CUERDA, X. G. *Introducción a los Sistemas de Gestión de Contenidos (CMS) de código abierto.* [http://mosaic.uoc.edu,](http://mosaic.uoc.edu/) publicado el: 3 de diciembre 2011 de 2004, última actualización: 3 de diciembre 2011. Disponible en: [http://mosaic.uoc.edu/2004/11/29/introduccion-a-los-sistemas-de](http://mosaic.uoc.edu/2004/11/29/introduccion-a-los-sistemas-de-gestion-de-contenidos-cms-de-codigo-abierto/)[gestion-de-contenidos-cms-de-codigo-abierto/.](http://mosaic.uoc.edu/2004/11/29/introduccion-a-los-sistemas-de-gestion-de-contenidos-cms-de-codigo-abierto/)

*Definición de XML*. [Consultado el: 3 de diciembre de 2011]. Disponible en: [http://definicion.de/xml/.](http://definicion.de/xml/)

- GOLDSCRIPTS. *WordPress – Caracteristicas generales.* [http://www.goldscripts.com](http://www.goldscripts.com/), [Consultado el: 3 de diciembre de 2011]. Disponible en: [http://www.goldscripts.com/2007/11/14/wordpress](http://www.goldscripts.com/2007/11/14/wordpress-caracteristicas-generales/)[caracteristicas-generales/](http://www.goldscripts.com/2007/11/14/wordpress-caracteristicas-generales/).
- *Guía Breve de CSS*. [Consultado el: 3 de diciembre de 2011]. Disponible en: [http://www.w3c.es/Divulgacion/GuiasBreves/HojasEstilo.](http://www.w3c.es/Divulgacion/GuiasBreves/HojasEstilo)
- HERNANDO, R. *Metodologías de desarrollo de software* [http://www2.rhernando.net/,](http://www2.rhernando.net/) [Consultado el: 10 de mayo de 2012]. Disponible en: [http://www2.rhernando.net/modules/tutorials/doc/ing/met\\_soft.html.](http://www2.rhernando.net/modules/tutorials/doc/ing/met_soft.html)
- IBARRA, O. T. *Gestores de Bases de Datos* <http://infocomp4.blogspot.com/>, [Consultado el: 10 de mayo de 2012]. Disponible en: [http://infocomp4.blogspot.com/2010/02/gestores-de-bases-de-datos.html.](http://infocomp4.blogspot.com/2010/02/gestores-de-bases-de-datos.html)
- JENNIELI. *Prensa.* [http://www.buenastareas.com,](http://www.buenastareas.com/) [Consultado el: 29 de octubre de 2011]. Disponible en: [http://www.buenastareas.com/ensayos/Prensa/1856546.html.](http://www.buenastareas.com/ensayos/Prensa/1856546.html)
- <span id="page-71-0"></span>*Los roles en wordpress.* [Consultado el: 5 de marzo de 2012]. Disponible en: <http://tomatoma.wordpress.com/2008/10/24/los-roles-en-wordpress/>.
- MALDONADO, D. *7 características de NetBeans 6.9.1 integrado a PHP* [http://www.elcodigok.com.ar,](http://www.elcodigok.com.ar/) [Consultado el: 3 de diciembre de 2012]. Disponible en: [http://www.elcodigok.com.ar/2010/09/7](http://www.elcodigok.com.ar/2010/09/7-caracteristicas-de-netbeans-6-9-1-integrado-a-php/) [caracteristicas-de-netbeans-6-9-1-integrado-a-php/.](http://www.elcodigok.com.ar/2010/09/7-caracteristicas-de-netbeans-6-9-1-integrado-a-php/)
- MALDONADO, D. M. *¿Qué es JQuery?* <http://www.elcodigok.com.ar/>, [Consultado el: 9 de mayo de 2012]. Disponible en: [http://www.elcodigok.com.ar/2008/09/que-es-jquery/.](http://www.elcodigok.com.ar/2008/09/que-es-jquery/)
- MARIÑÁN, M. P. *Patrones de Diseño.* [http://www.buenastareas.com,](http://www.buenastareas.com/) publicado el: 3 de marzo 2012 de última actualización: 3 de marzo 2012. 30 p. Disponible en: <http://www.buenastareas.com/ensayos/Patrones-De-Dise%C3%B1o/2552392.html>.
- MORA, R. C. *Patrones de GRASP.* [Tutorial][. http://www.adictosaltrabajo.com](http://www.adictosaltrabajo.com/), publicado el: 21 de marzo 2012 de 2003, última actualización: 21 de marzo 2012. Disponible en: [http://www.adictosaltrabajo.com/tutoriales/tutoriales.php?pagina=grasp.](http://www.adictosaltrabajo.com/tutoriales/tutoriales.php?pagina=grasp)
- NETBEANS. *Bienvenido a NetBeans* [www.netbeans.org,](http://www.netbeans.org/) [Consultado el: 3 de diciembre de 2011]. Disponible en: [http://netbeans.org/index\\_es.html.](http://netbeans.org/index_es.html)
- NICOLÁS KICCILLOF, C. R. *Estilos y Patrones en la Estrategia de Arquitectura de Microsoft.* 1.0 ed. BUENOS AIRES: [http://www.microsoft.com,](http://www.microsoft.com/) 2004, 56 p. Disponible en: [http://www.microsoft.com/spanish/msdn/arquitectura/roadmap\\_arq/style.asp](http://www.microsoft.com/spanish/msdn/arquitectura/roadmap_arq/style.asp).
- OROZCO, A. E. *Curso de periodismo digital* [http://www.galeon.com](http://www.galeon.com/), [Consultado el: 23 de mayo de 2012]. Disponible en: [http://www.galeon.com/periodismo-digital/concepto.htm.](http://www.galeon.com/periodismo-digital/concepto.htm)
- PÉREZ, I. N. *Introducción a JavaScript.* [http://www.elcodigo.net](http://www.elcodigo.net/), [Consultado el: 3 de diciembre de 2011]. Disponible en: [http://www.elcodigo.net/tutoriales/javascript/javascript1.html.](http://www.elcodigo.net/tutoriales/javascript/javascript1.html)
- PÉREZ, J. E. *Introducción a AJAX.* [http://www.librosweb.es/,](http://www.librosweb.es/) 282 p.
- *PHP (PHP Hypertext Pre-processor)*. [Consultado el: 3 de diciembre de 2011]. Disponible en: [http://ideocentro.com.ar/recursos.php?id=14&estudio\\_diseno\\_web\\_ideocentro=PHP--PHP-](http://ideocentro.com.ar/recursos.php?id=14&estudio_diseno_web_ideocentro=PHP--PHP-Hypertext-Pre-processor-)[Hypertext-Pre-processor-.](http://ideocentro.com.ar/recursos.php?id=14&estudio_diseno_web_ideocentro=PHP--PHP-Hypertext-Pre-processor-)
- ROMERO, G. M. P. *MA-GMPR-UR2. Metodología ágil para proyectos de software libre.* Tutor: Abad, A. M. Ingeniería, Universidad de las Ciencias Informáticas, 2008.
- ROST, A. *El periódico digital: características de un nuevo medio.* [http://red-accion.uncoma.edu.ar,](http://red-accion.uncoma.edu.ar/) [Consultado el: 22 de enero de 2012]. Disponible en: [http://red](http://red-accion.uncoma.edu.ar/asignaturas/pd.htm)[accion.uncoma.edu.ar/asignaturas/pd.htm](http://red-accion.uncoma.edu.ar/asignaturas/pd.htm)
- WORDPRESS, A. *¿Cómo mejorar el posicionamiento de tu blog WordPress en Google?* [http://ayudawordpress.com,](http://ayudawordpress.com/) [Consultado el: 5 de abril de 2012]. Disponible en: [http://ayudawordpress.com/como-mejorar-el-posicionamiento-de-tu-blog-wordpress-en-google/.](http://ayudawordpress.com/como-mejorar-el-posicionamiento-de-tu-blog-wordpress-en-google/)
- WORDPRESS, A. *Mejora el Posicionamiento Web con tu WordPress* [http://ayudawordpress.com,](http://ayudawordpress.com/) [Consultado el: 5 de abril de 2012]. Disponible en: [http://ayudawordpress.com/mejora-el](http://ayudawordpress.com/mejora-el-posicionamiento-web-con-tu-wordpress/)[posicionamiento-web-con-tu-wordpress/.](http://ayudawordpress.com/mejora-el-posicionamiento-web-con-tu-wordpress/)
- WORDPRESS.ORG. *Bulletproof security* [http://wordpress.org](http://wordpress.org/), [Consultado el: 1 de mayo de 2012]. Disponible en: [http://wordpress.org/extend/plugins/bulletproof-security/.](http://wordpress.org/extend/plugins/bulletproof-security/)
- WORDPRESS.ORG. *Database Description* [www.wordpress.org](http://www.wordpress.org/), [Consultado el: 15 de marzo de 2012]. Disponible en: [http://codex.wordpress.org/Database\\_Description.](http://codex.wordpress.org/Database_Description)
- WORDPRESS.ORG. *WP Security Scan* [http://wordpress.org](http://wordpress.org/), [Consultado el: 22 de abril de 2012]. Disponible en: [http://wordpress.org/extend/plugins/wp-security-scan/.](http://wordpress.org/extend/plugins/wp-security-scan/)

# **Bibliografía consultada**

*Definición de XML*. [Consultado el: 3 de diciembre de 2011]. Disponible en: http://definicion.de/xml/.

- *Guía Breve de CSS*. [Consultado el: 3 de diciembre de 2011]. Disponible en: http://www.w3c.es/Divulgacion/GuiasBreves/HojasEstilo.
- *Los roles en WordPress.* [Consultado el: 5 de marzo de 2012]. Disponible en: http://tomatoma.wordpress.com/2008/10/24/los-roles-en-wordpress/.
- *PHP (PHP Hypertext Pre-processor)*. [Consultado el: 3 de diciembre de 2011]. Disponible en: http://ideocentro.com.ar/recursos.php?id=14&estudio\_diseno\_web\_ideocentro=PHP--PHP-Hypertext-Pre-processor-.
- ACOSTA, R. M.; REMEDI, R. M.*, et al.* BASES DE DATOS LIBRES. 2008, vol. 1.2, nº p. 29. [Consultado el: 10 de mayo 2012].
- ALBORNOZ, L. A. *Periodismo digital. Los grandes diarios en la Red.* Editado por: Crujía, L. 1 ed. Buenos Aires: 2006. 290 p.
- ALIAGA, R. S. *Cibermedios. El impacto de internet en los medios de comunicación en España.* Sevilla, España: http://www.comunicacionediciones.com/, 2005. 344 p. ISBN 978-84-96082-33-5

ALVAREZ, M. A. *Manual de jQuery.* http://www.desarrolloweb.com, 62 p.

ALVAREZ, M. A. *Una introducción meramente conceptual al potente lenguaje de script del lado del cliente.* www.desarrolloweb.com, publicado el: 3 de diciembre 2011 de 2001, última actualización: 3 de diciembre 2011. Disponible en: http://www.desarrolloweb.com/articulos/25.php.

- ALVAREZ, R. *Las primeras cosas que debes saber sobre HTML: historia, objetivos y demás conocimientos donde sentar las bases del manual.* www.desarrolloweb.com, publicado el: 3 de diciembre 2012 de 2001, última actualización: 3 de diciembre 2012. Disponible en: http://desarrolloweb.com/articulos/534.php.
- ANDI GUTMANS, S. S. B., DERICK RETHANS. *PHP 5 Power Programming.* John Wait, 2004. 692 p.
- APACHE. *Apache JMeter™* http://jmeter.apache.org/, [Consultado el: 19 de mayo de 2012]. Disponible en: http://jmeter.apache.org/.
- BALAGUÉ, F. *Manual de usuario WordPress.* www.blocdeblocs.net, 13 p.
- BRICEÑO, E. *Consejos para mejorar la velocidad y seguridad de WordPress* http://bitelia.com, [Consultado el: mayo 1 de 2012]. Disponible en: http://bitelia.com/2012/02/consejos-para-mejorarla-velocidad-y-seguridad-de-wordpress.
- CCI. *Periodismo Digital - ciberperiodismo* Chile: http://cci-chile.tk/, [Consultado el: 10 de enero de 2011]. Disponible en: http://cci-chile.tk/2011/01/10/periodismo-digital-ciberperiodismo/.
- CIBERAULA. *Una Introducción a Apache.* http://linux.ciberaula.com, [Consultado el: 3 de diciembre de 2011]. Disponible en: http://linux.ciberaula.com/articulo/linux\_apache\_intro.
- CRISTIANO, A. G. *AJAX y las nuevas aplicaciones Web.* http://www.mastermagazine.info, [Consultado el: 3 de diciembre de 2011]. Disponible en: http://www.mastermagazine.info/articulo/9475.php.
- CUERDA, X. G. *Introducción a los Sistemas de Gestión de Contenidos (CMS) de código abierto.* http://mosaic.uoc.edu, publicado el: 3 de diciembre 2011 de 2004, última actualización: 3 de diciembre 2011. Disponible en: http://mosaic.uoc.edu/2004/11/29/introduccion-a-los-sistemas-degestion-de-contenidos-cms-de-codigo-abierto/.
- FAURA, M. A. B. *La prensa digital: Lenguaje y características.* Tutor: Emilio J. García Widemann, J. a. M. C. Doctoral, Universidad de Granada, 2007.
- FERNANDO SÁNCHEZ PITA, C. R. G. Tendencias en la construcción de salas de prensa virtuales de las principales empresas del índice bursátil IBEX 35. 15 de octubre 2010, nº p. 14. [Consultado el: 12 de marzo 2012].
- GILFILLAN, I. *La biblia MySQL.* 880 p.
- GOLDSCRIPTS. *WordPress – Caracteristicas generales.* http://www.goldscripts.com, [Consultado el: 3 de diciembre de 2011]. Disponible en: http://www.goldscripts.com/2007/11/14/wordpresscaracteristicas-generales/.
- HERNANDO, R. *Metodologías de desarrollo de software* http://www2.rhernando.net/, [Consultado el: 10 de mayo de 2012]. Disponible en: http://www2.rhernando.net/modules/tutorials/doc/ing/met\_soft.html.
- IBARRA, O. T. *Gestores de Bases de Datos* http://infocomp4.blogspot.com/, [Consultado el: 10 de mayo de 2012]. Disponible en: http://infocomp4.blogspot.com/2010/02/gestores-de-bases-de-datos.html.
- JENNIELI. *Prensa.* http://www.buenastareas.com, [Consultado el: 29 de octubre de 2011]. Disponible en: http://www.buenastareas.com/ensayos/Prensa/1856546.html.
- LUKE WELLING, L. T. *Desarrollo Web con PHP y MySQL.* 912 p.
- MALDONADO, D. *7 características de NetBeans 6.9.1 integrado a PHP* http://www.elcodigok.com.ar, [Consultado el: 3 de diciembre de 2012]. Disponible en: http://www.elcodigok.com.ar/2010/09/7 caracteristicas-de-netbeans-6-9-1-integrado-a-php/.
- MALDONADO, D. M. *¿Qué es JQuery?* http://www.elcodigok.com.ar/, [Consultado el: 9 de mayo de 2012]. Disponible en: http://www.elcodigok.com.ar/2008/09/que-es-jquery/.
- MARIÑÁN, M. P. *Patrones de Diseño.* http://www.buenastareas.com, publicado el: 3 de marzo 2012 de última actualización: 3 de marzo 2012. 30 p. Disponible en: http://www.buenastareas.com/ensayos/Patrones-De-Dise%C3%B1o/2552392.html.
- MORA, R. C. *Patrones de GRASP.* [Tutorial]. http://www.adictosaltrabajo.com, publicado el: 21 de marzo 2012 de 2003, última actualización: 21 de marzo 2012. Disponible en: http://www.adictosaltrabajo.com/tutoriales/tutoriales.php?pagina=grasp.

MURPHEY, R. *Fundamentos de jQuery.* 2011. 113 p.

- NATALIA JURISTO, A. M. M., SIRA VEGAS. Técnicas de evaluación de software. 2005, vol. 12.0, nº p. 126. [Consultado el: 2 de mayo 2012].
- NETBEANS. *Bienvenido a NetBeans* www.netbeans.org, [Consultado el: 3 de diciembre de 2011]. Disponible en: http://netbeans.org/index\_es.html.
- NICOLÁS KICCILLOF, C. R. *Estilos y Patrones en la Estrategia de Arquitectura de Microsoft.* 1.0 ed. BUENOS AIRES: http://www.microsoft.com, 2004, 56 p. Disponible en: http://www.microsoft.com/spanish/msdn/arquitectura/roadmap\_arq/style.asp.
- OROZCO, A. E. *Curso de periodismo digital* http://www.galeon.com, [Consultado el: 23 de mayo de 2012]. Disponible en: http://www.galeon.com/periodismo-digital/concepto.htm.
- PÉREZ, I. N. *Introducción a JavaScript.* http://www.elcodigo.net, [Consultado el: 3 de diciembre de 2011]. Disponible en: http://www.elcodigo.net/tutoriales/javascript/javascript1.html.
- PÉREZ, J. E. *Introducción a AJAX.* http://www.librosweb.es/, 282 p.
- PÉREZ, J. E. *Introducción a JavaScript.* www.librosweb.es, 2007. 135 p.
- PÉREZ, J. E. *Introducción a XHTML.* www.librosweb.es, 2008. 174 p.
- PÉREZ, J. E. *Introducción al CSS.* http://www.librosweb.es/css, 2007. 219 p.
- ROMERO, A. R. Introducción a XML en castellano*.* En *Introducción a XML en castellano IV Simpósium Internacional de Telemática, Universidad de Colima (México). 2000*.
- ROMERO, G. M. P. *MA-GMPR-UR2. Metodología ágil para proyectos de software libre.* Tutor: Abad, A. M. Ingeniería, Universidad de las Ciencias Informáticas, 2008.
- ROST, A. *El periódico digital: características de un nuevo medio.* http://red-accion.uncoma.edu.ar, [Consultado el: 22 de enero de 2012]. Disponible en: http://redaccion.uncoma.edu.ar/asignaturas/pd.htm
- SORIANO, F. *Ciclo de Ingeniería de Software.* 2008, [Consultado el: 2 de mayo 2012]. 42 p.

WEBEXPERTO. *Manual de SQL.* http://www.webexperto.com, 28 p.

- WORDPRESS, A. *¿Cómo mejorar el posicionamiento de tu blog WordPress en Google?* http://ayudawordpress.com, [Consultado el: 5 de abril de 2012]. Disponible en: http://ayudawordpress.com/como-mejorar-el-posicionamiento-de-tu-blog-wordpress-en-google/.
- WORDPRESS, A. *Mejora el Posicionamiento Web con tu WordPress* http://ayudawordpress.com, [Consultado el: 5 de abril de 2012]. Disponible en: http://ayudawordpress.com/mejora-elposicionamiento-web-con-tu-wordpress/.
- WORDPRESS.ORG. *Bulletproof security* http://wordpress.org, [Consultado el: 1 de mayo de 2012]. Disponible en: http://wordpress.org/extend/plugins/bulletproof-security/.

WORDPRESS.ORG. *Database Description* www.wordpress.org, [Consultado el: 15 de marzo de 2012]. Disponible en: http://codex.wordpress.org/Database\_Description.

WORDPRESS.ORG. *WP Security Scan* http://wordpress.org, [Consultado el: 22 de abril de 2012]. Disponible en: http://wordpress.org/extend/plugins/wp-security-scan/.

## **Anexos**

#### SC<Servicio colaboradores>

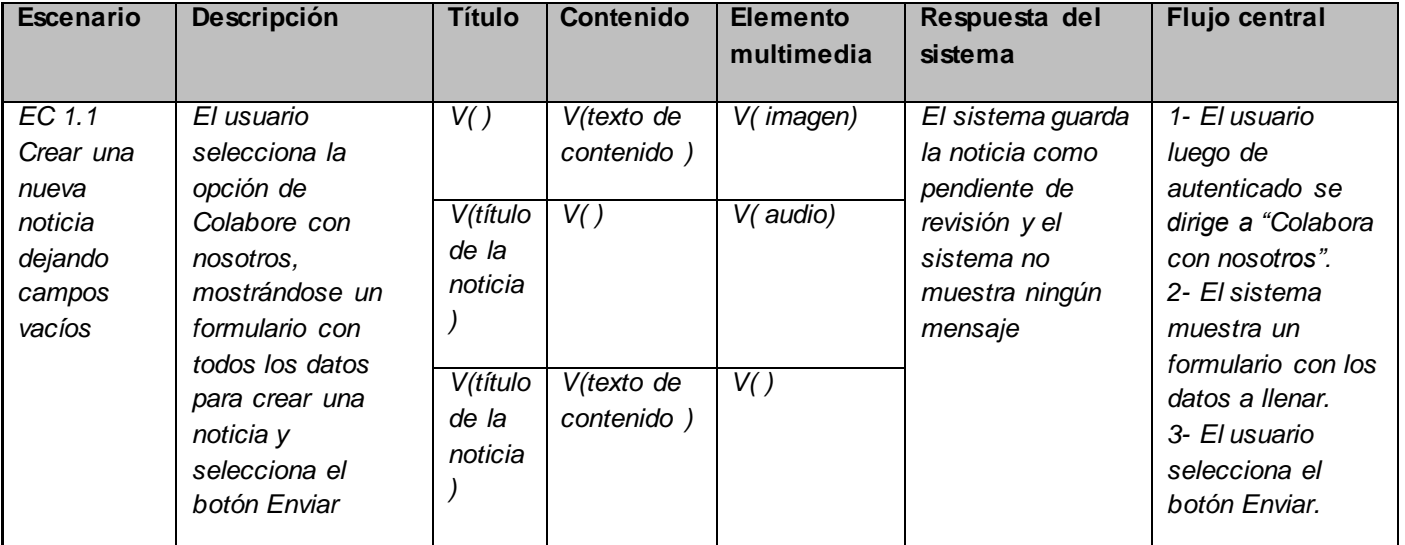

#### SC<Autenticar usuario>

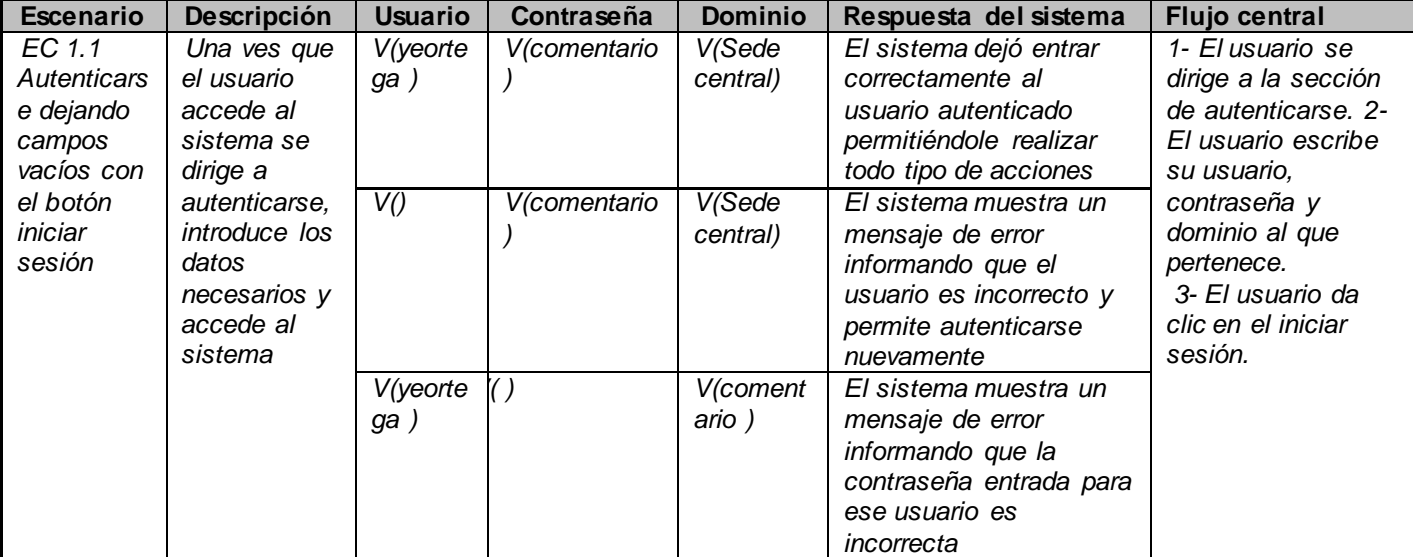

## SC <Registrar blog>

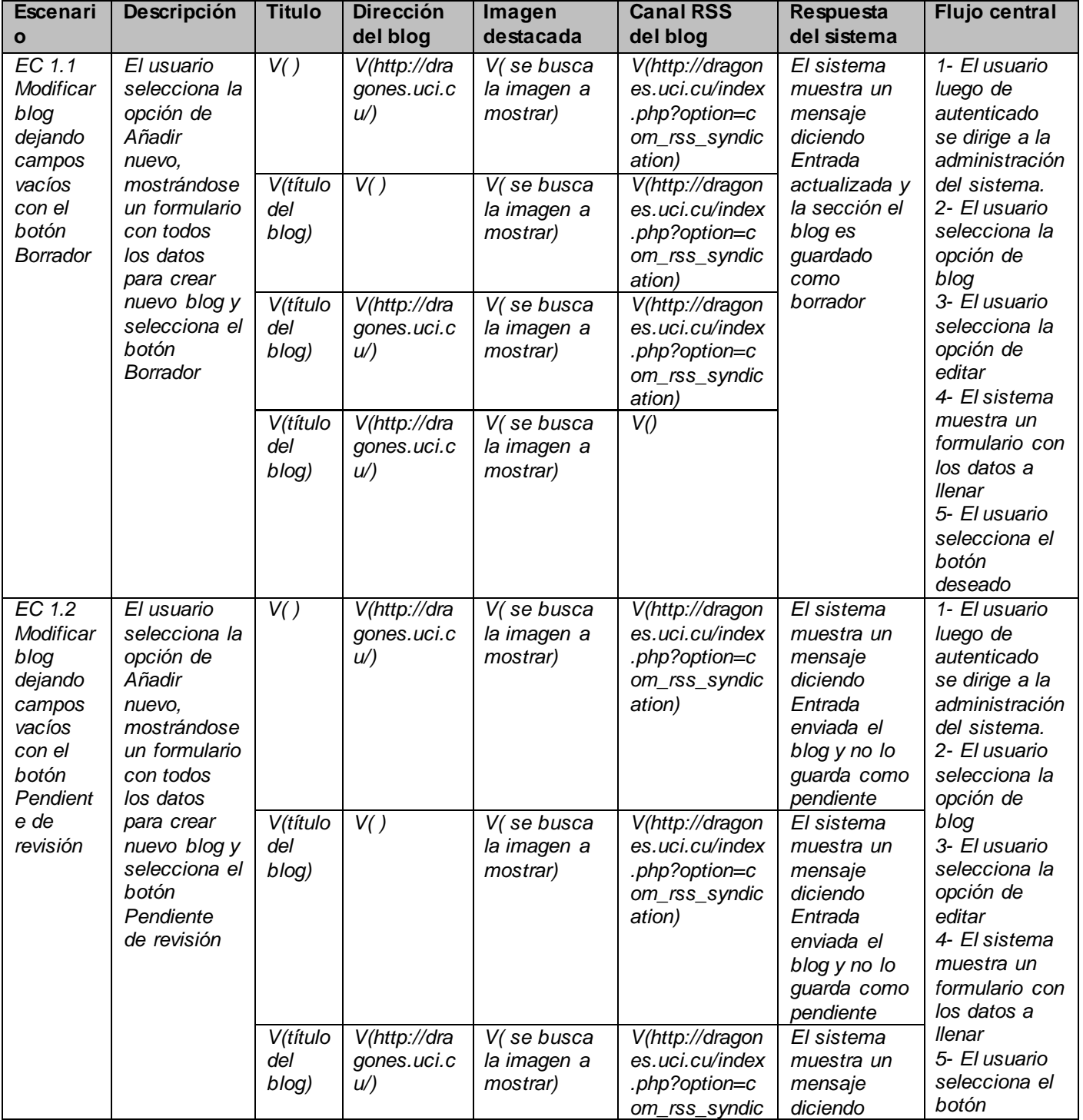

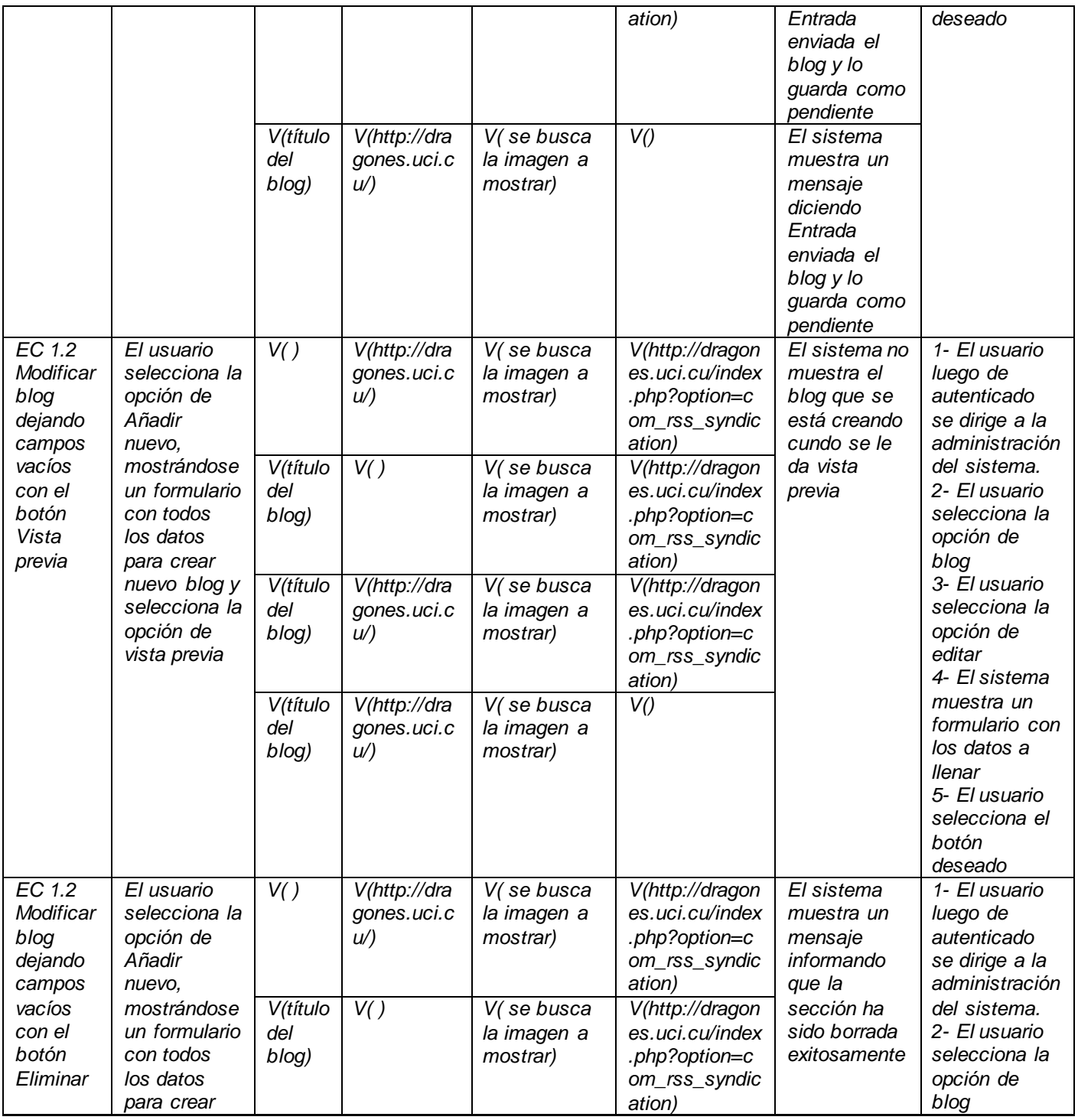

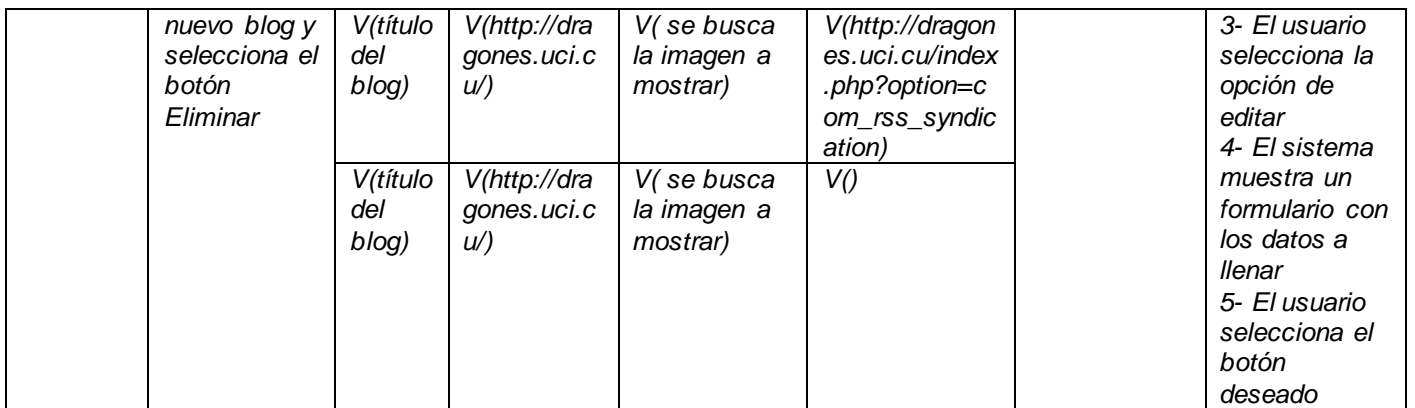

#### SC <Modificar sección>

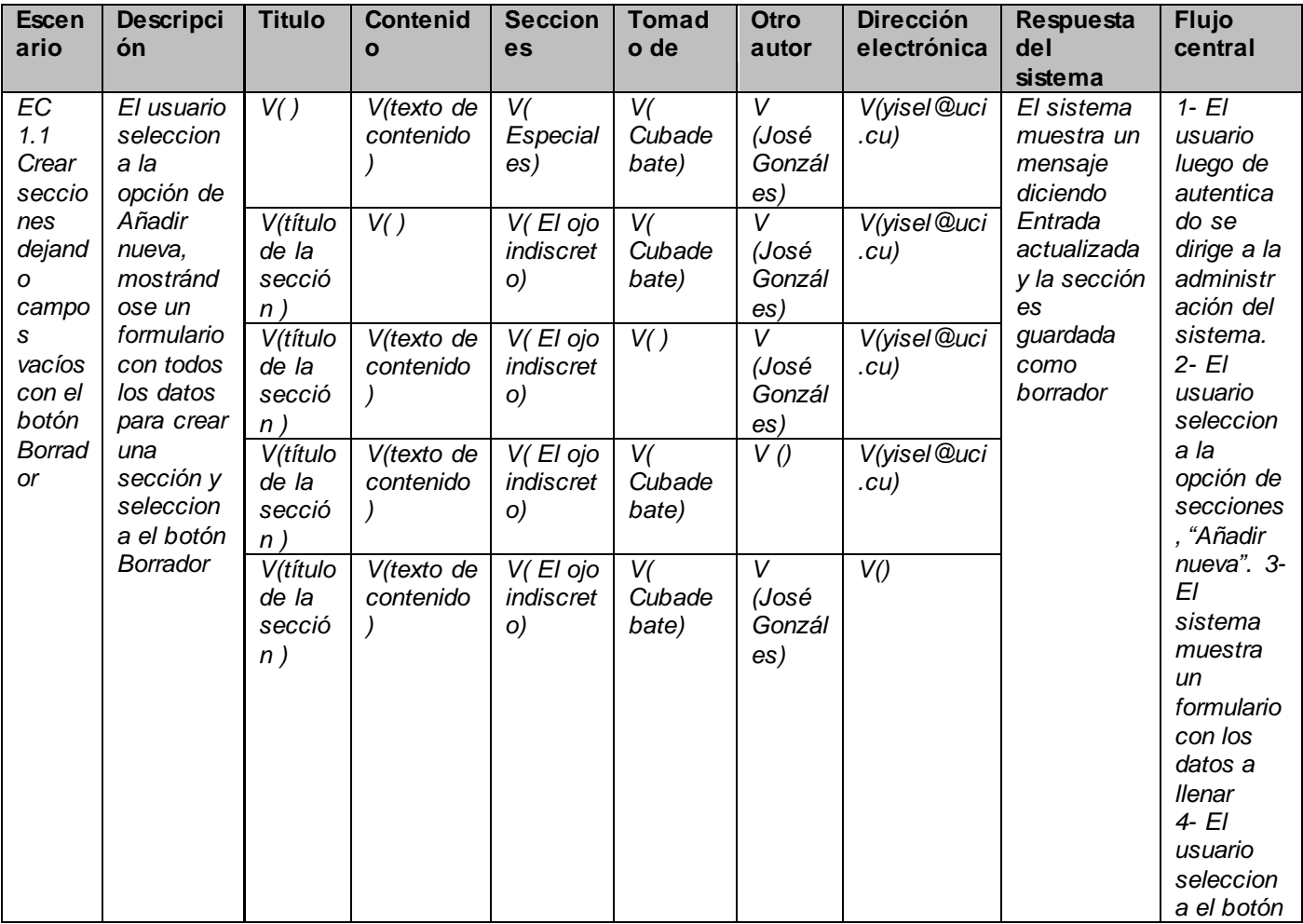

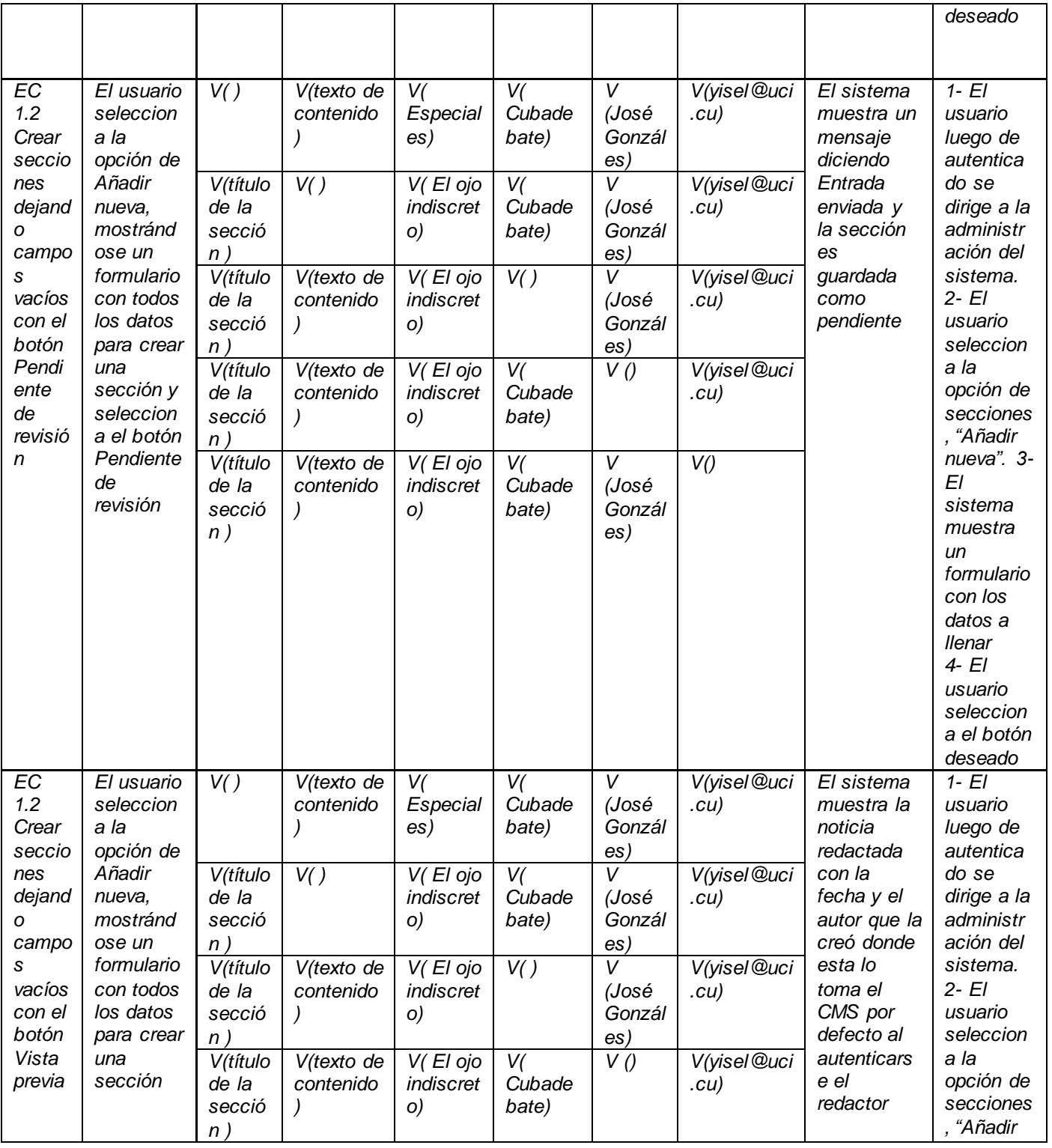

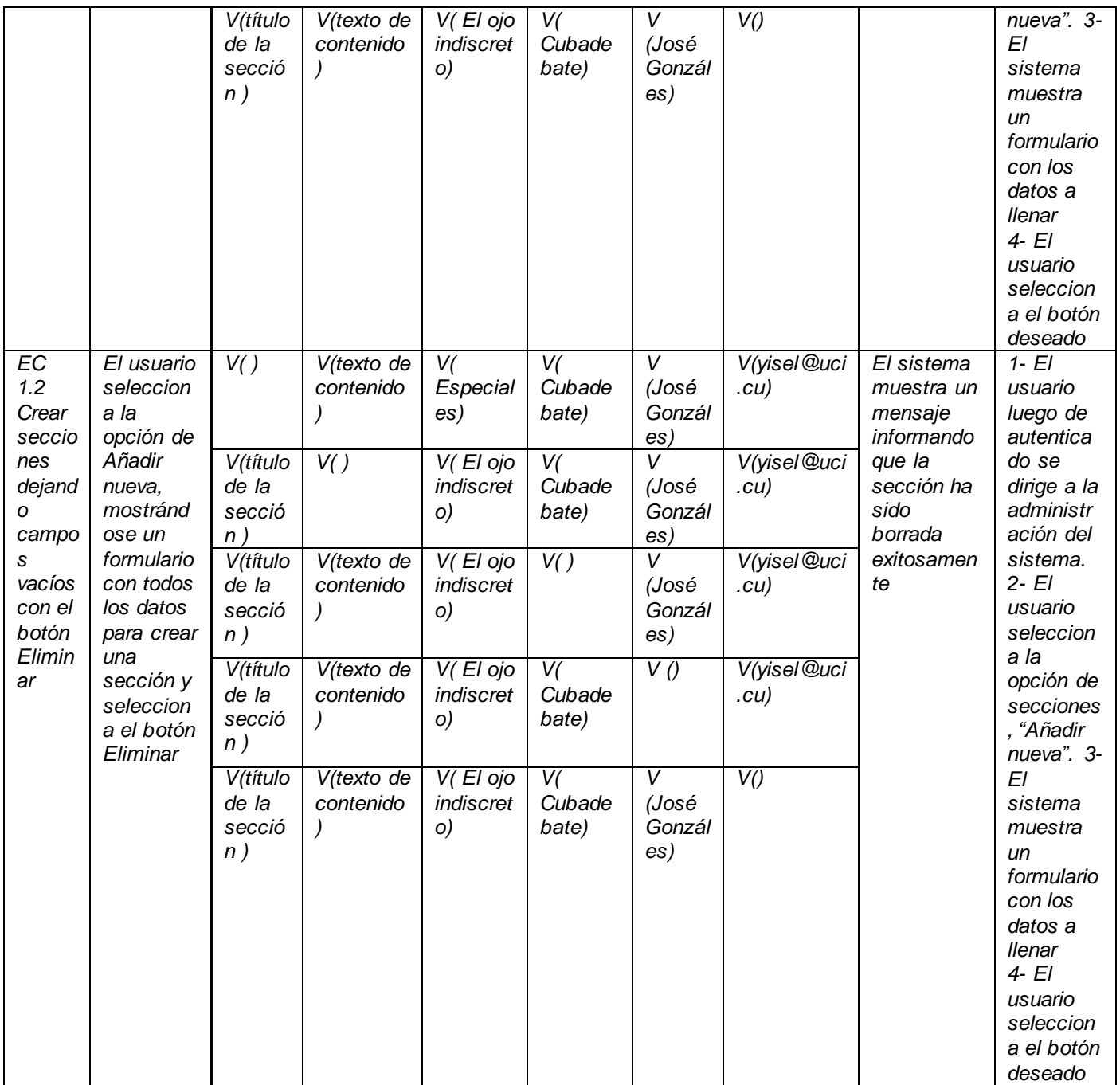

## SC <Registrar blog>

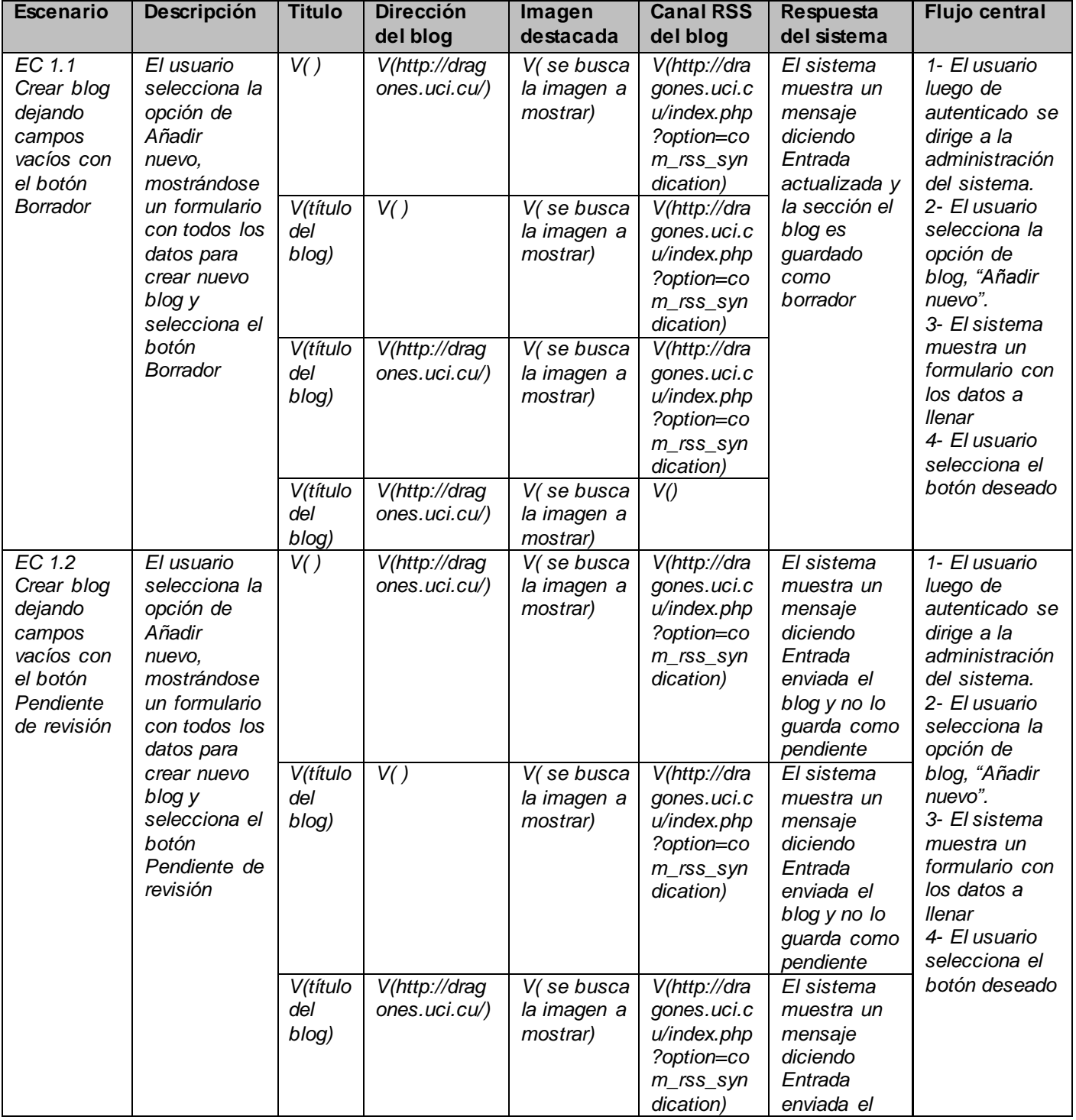

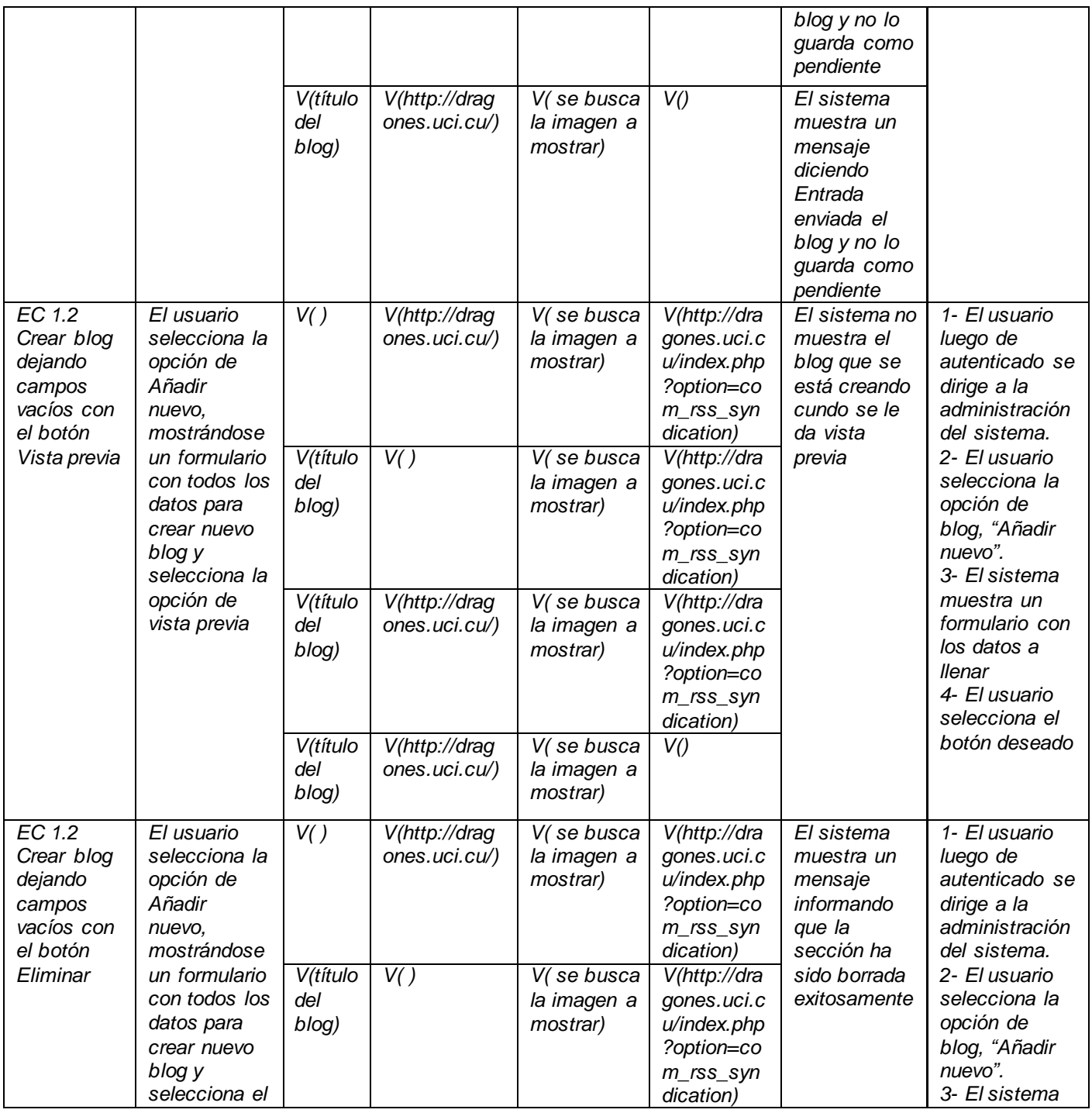

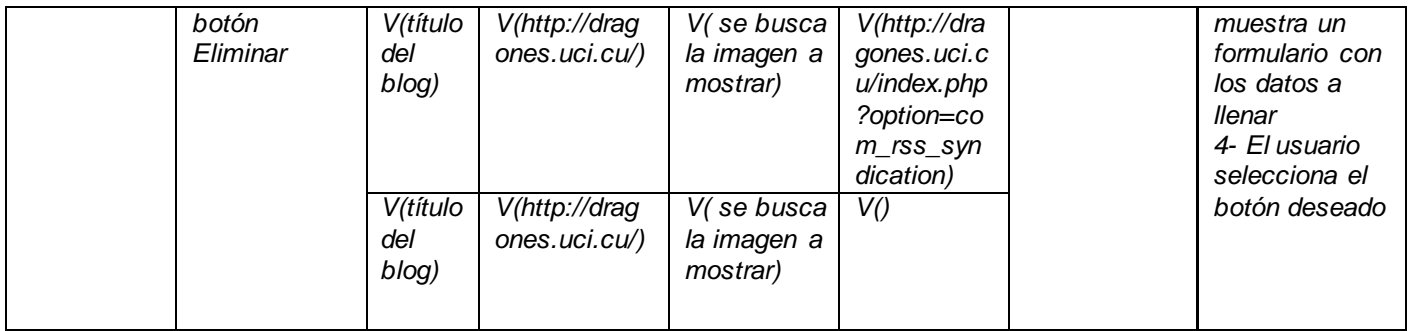

#### SC <Crear efemérides>

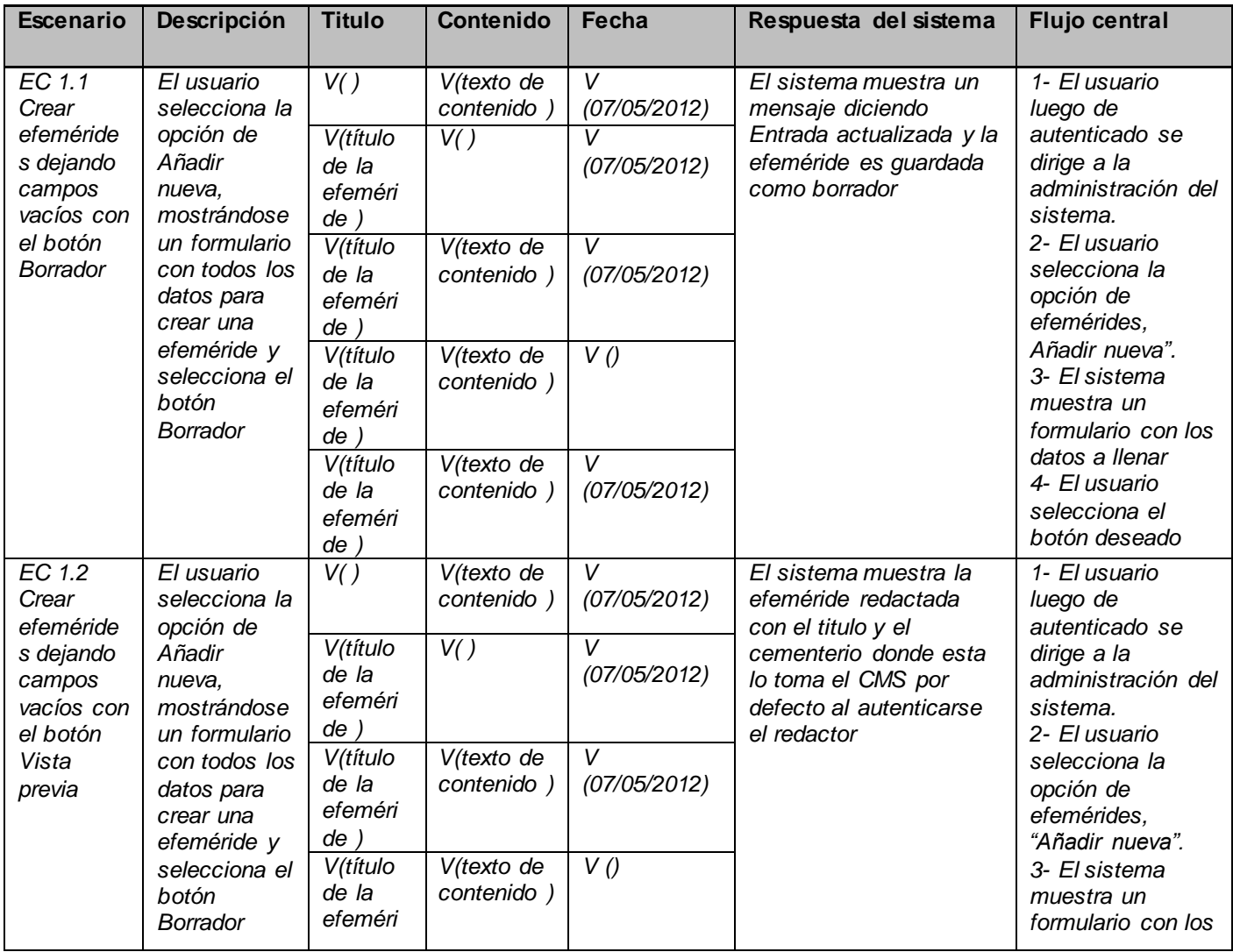

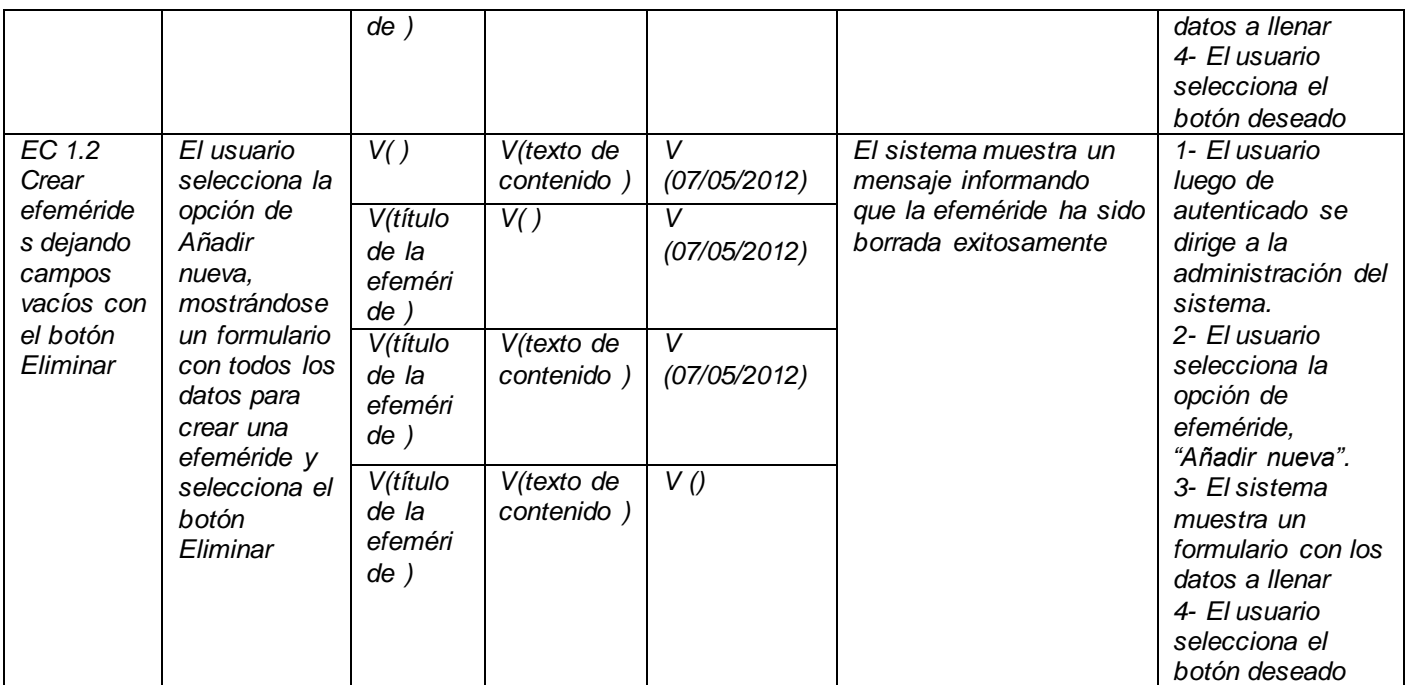

### SC <Modificar efeméride >

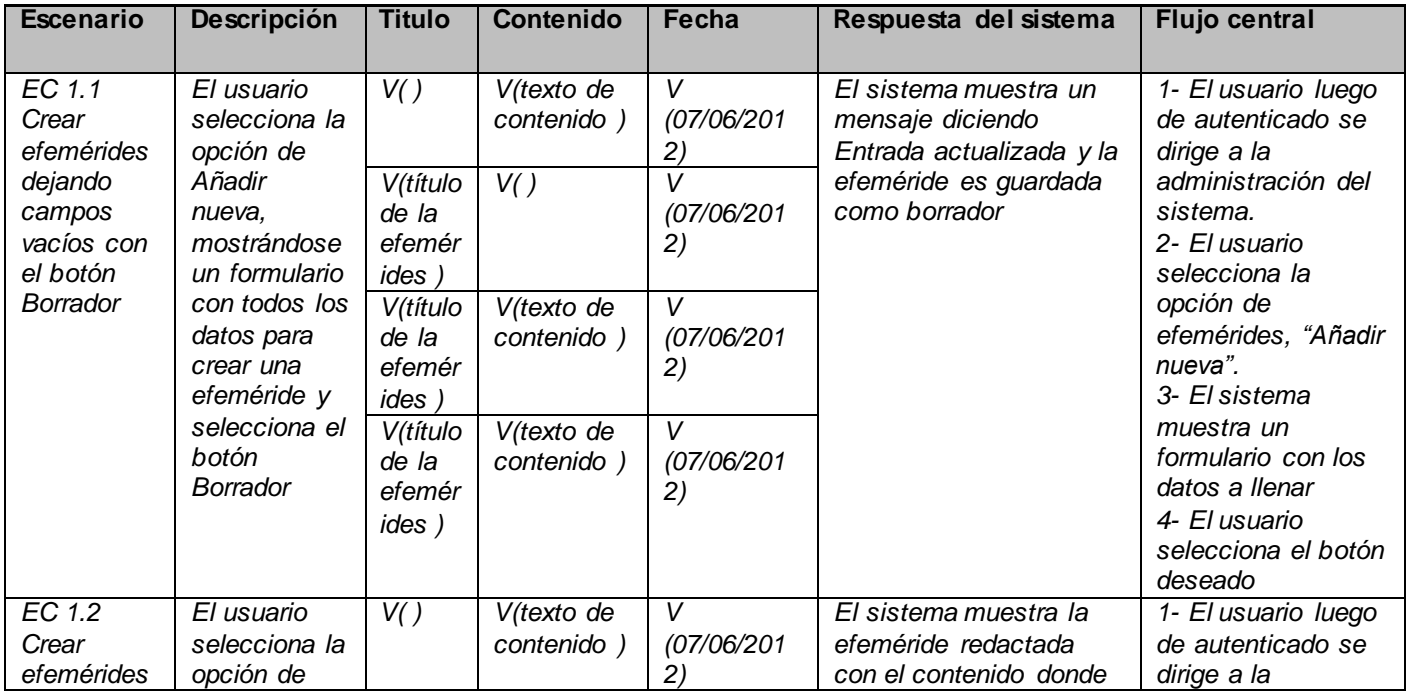

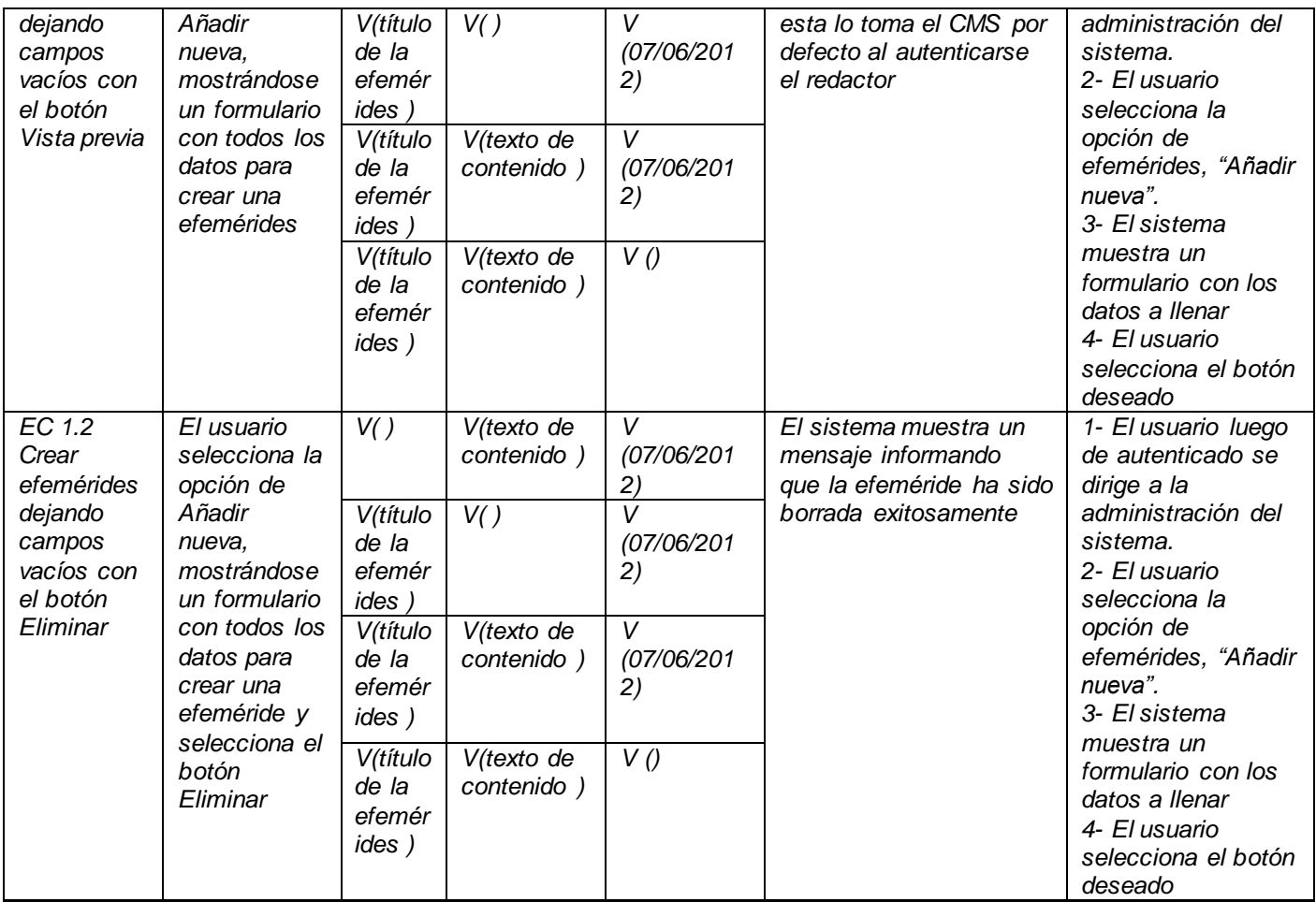

#### SC <Modificar encuesta>

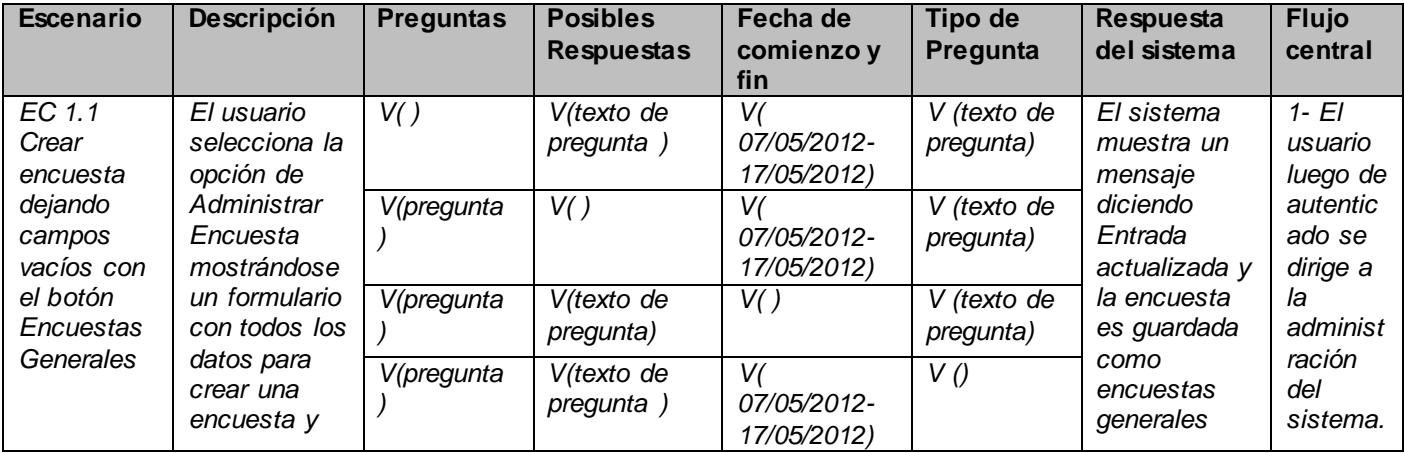

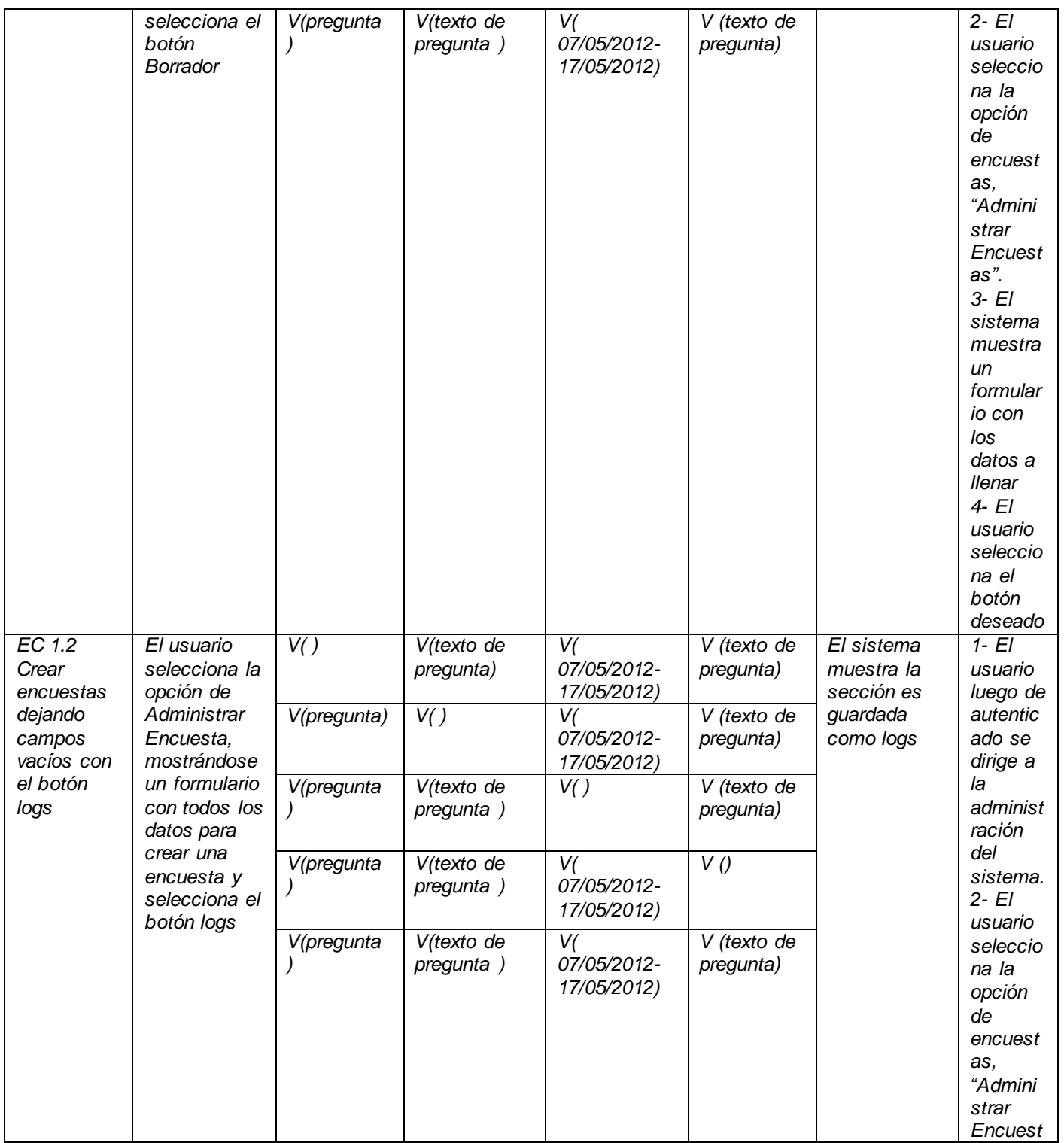

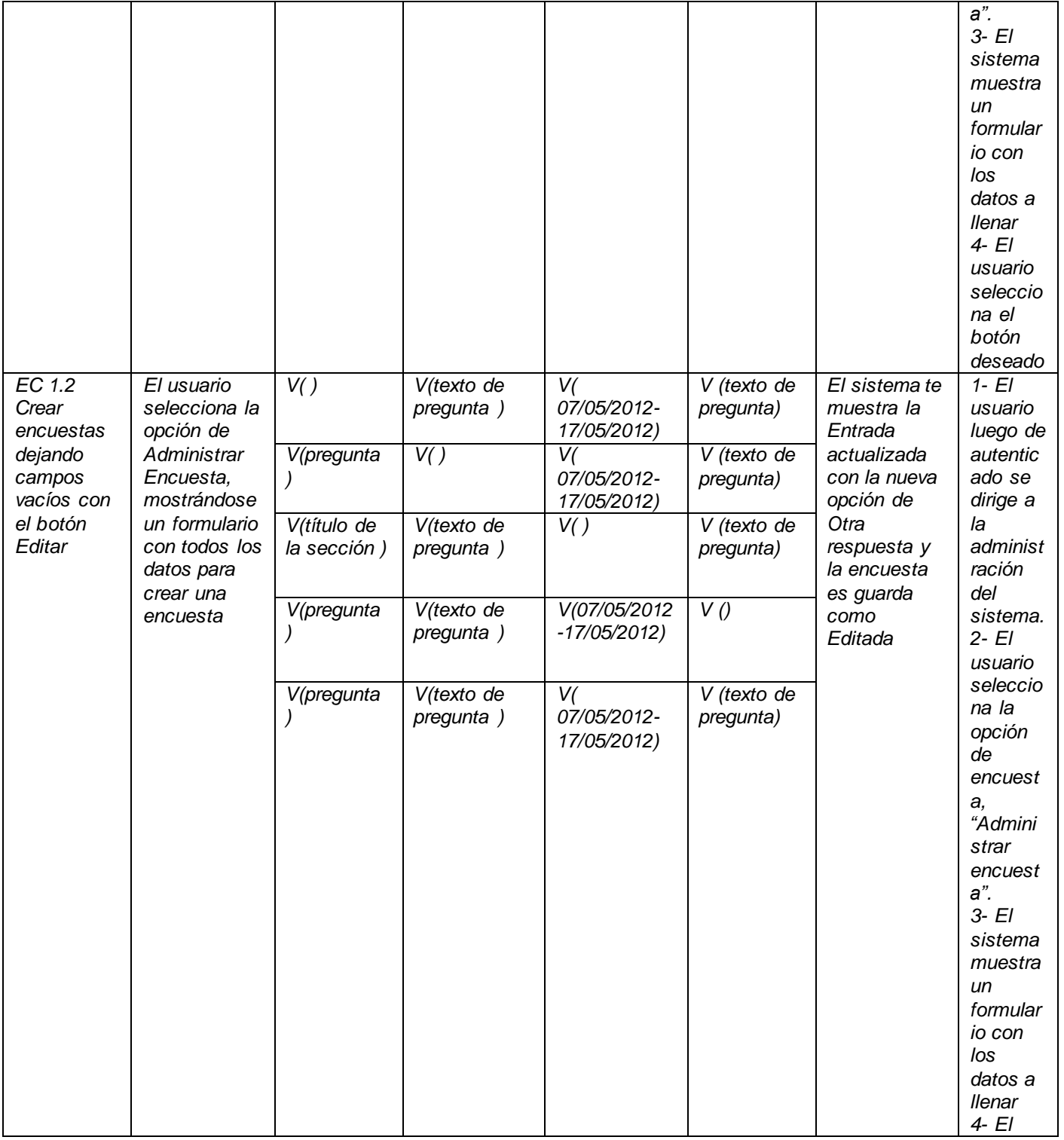

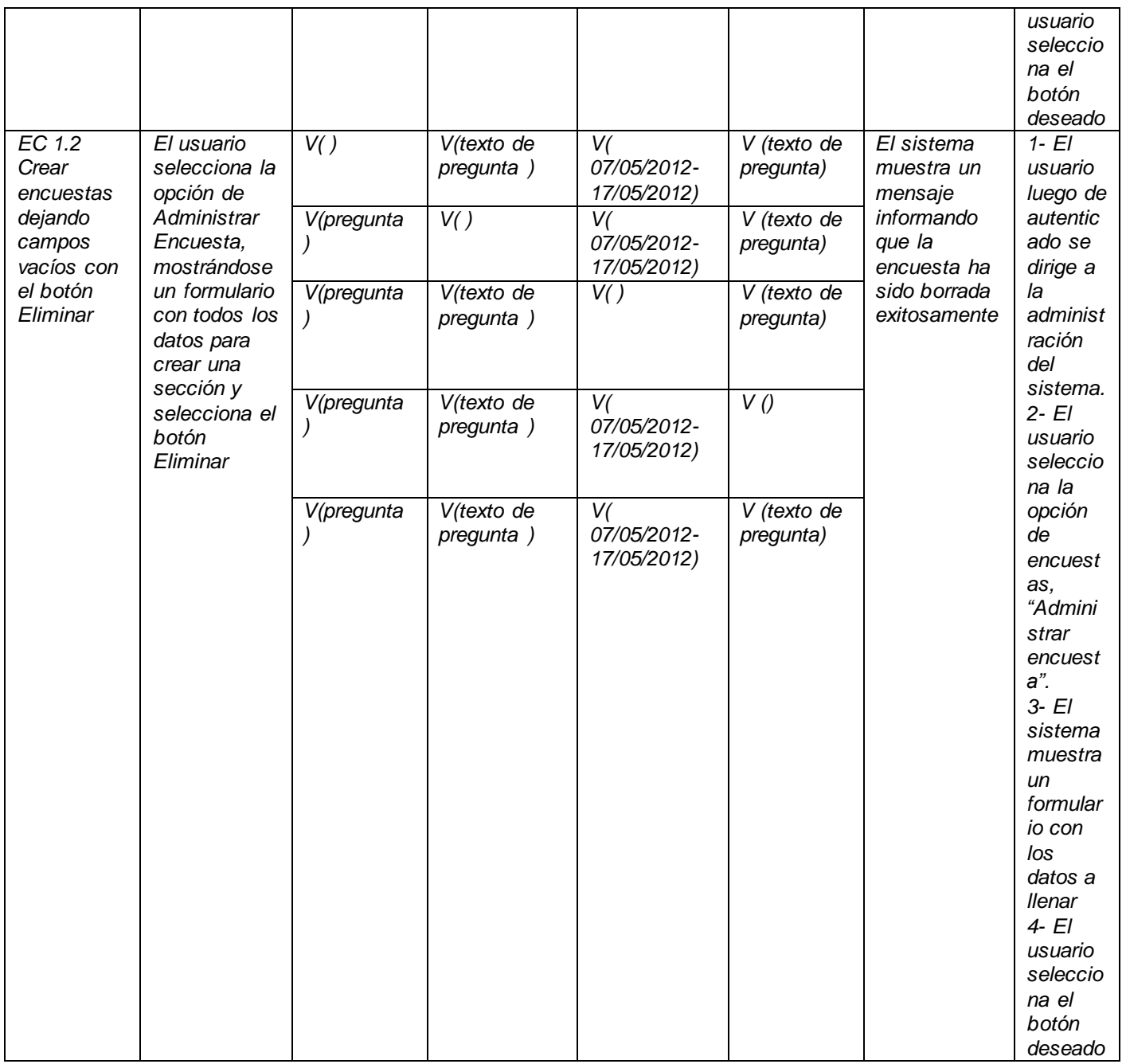

## SC <Crear galería>

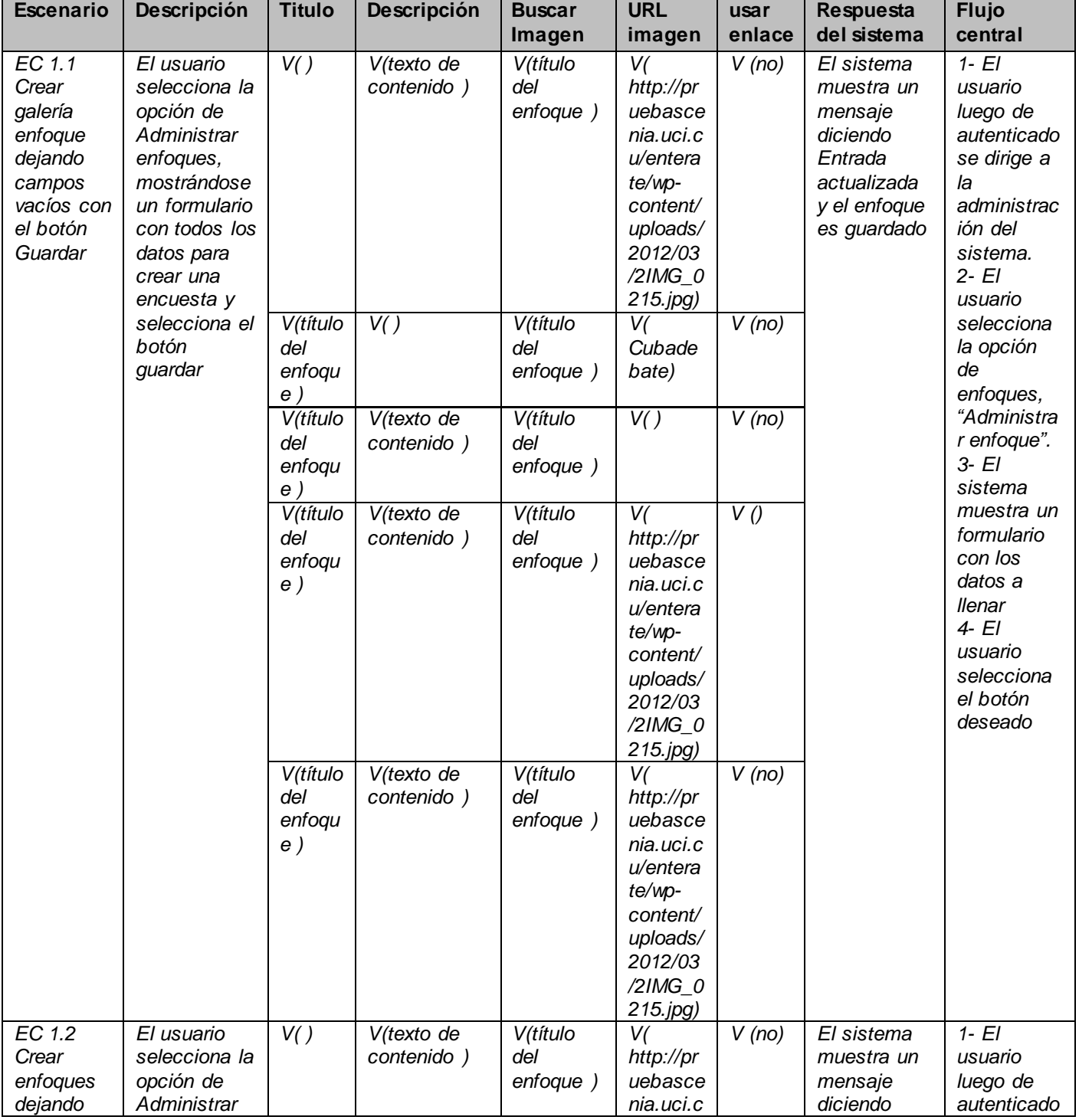

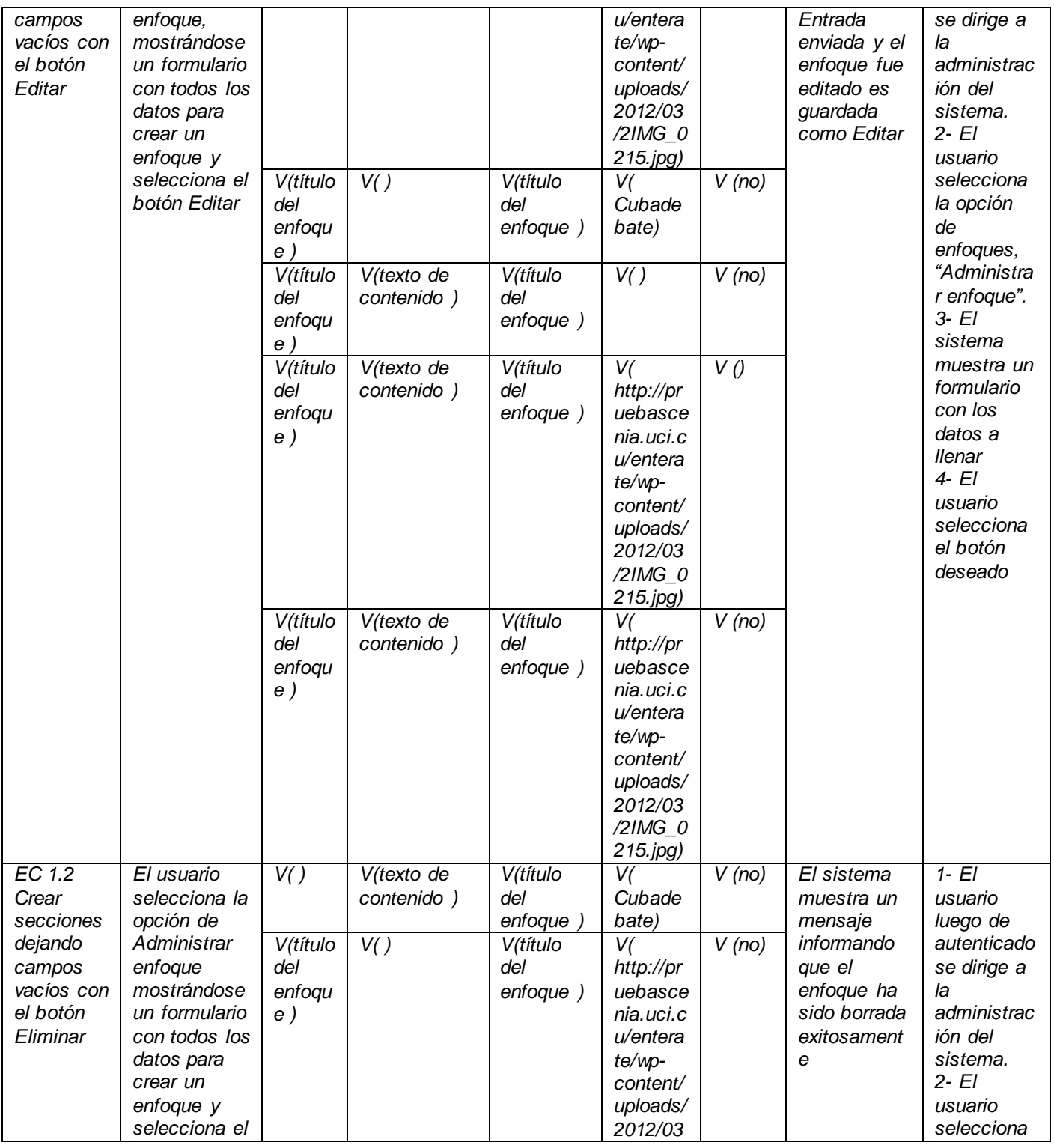

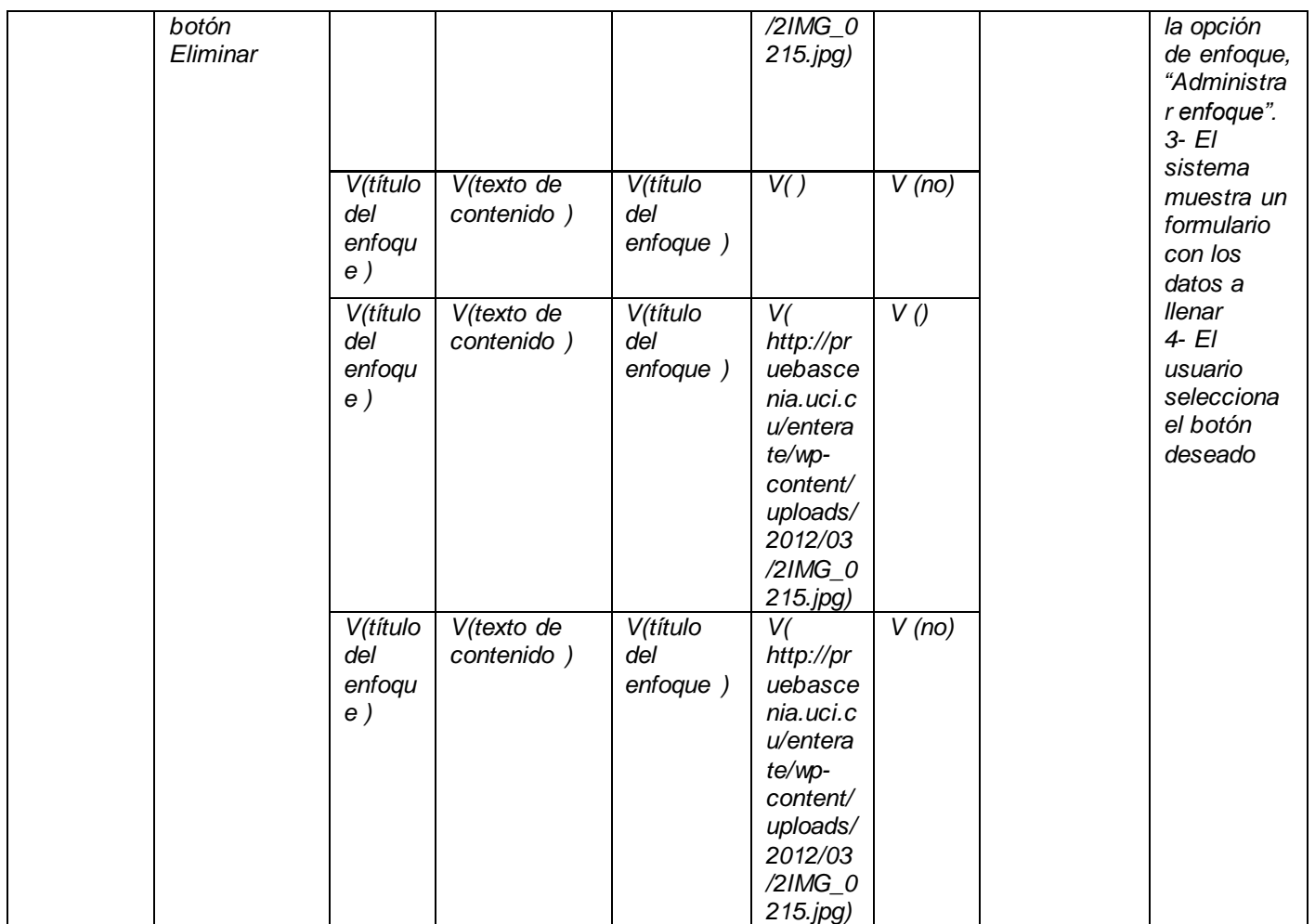

## SC <Modificar galería Enfoque>

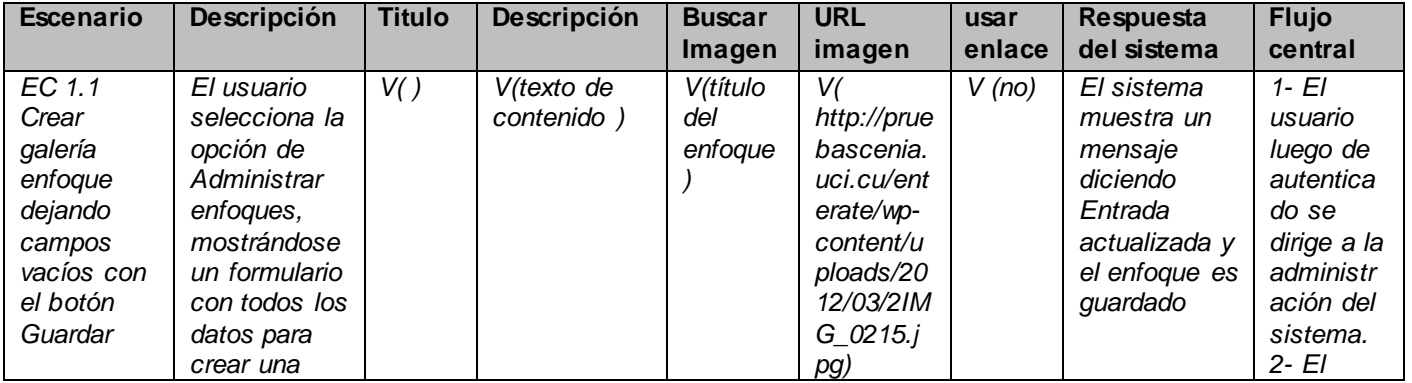

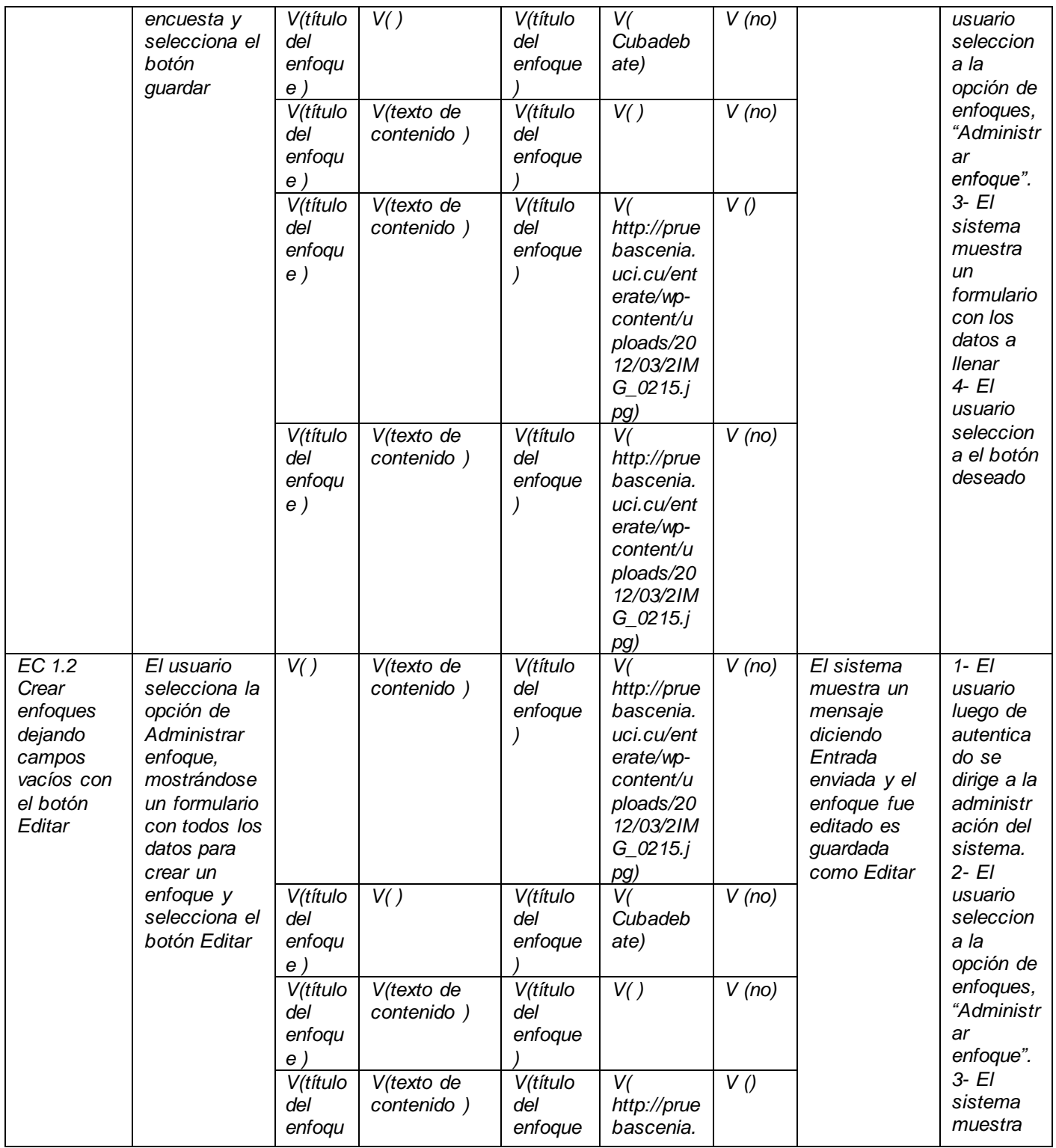

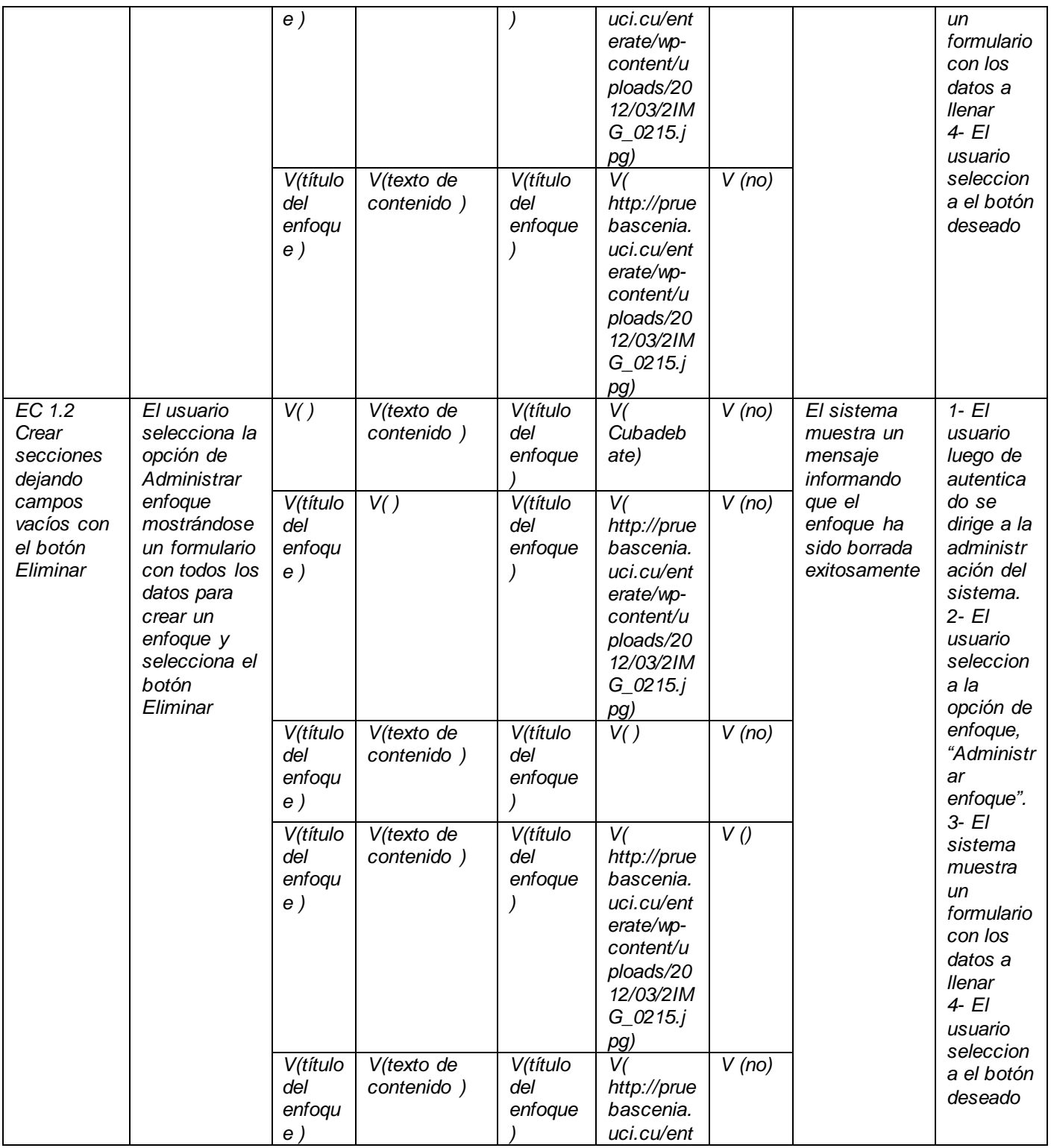

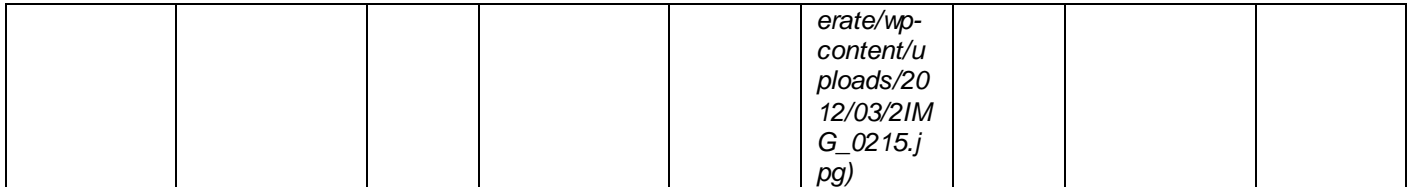

Se encuentran plasmados en este documento 11 casos de prueba de los 56 que posee la aplicación. Para poder verlos en su totalidad consultar el Expediente de Proyecto del proyecto Entérate en el centro CENIA de la facultad 1.